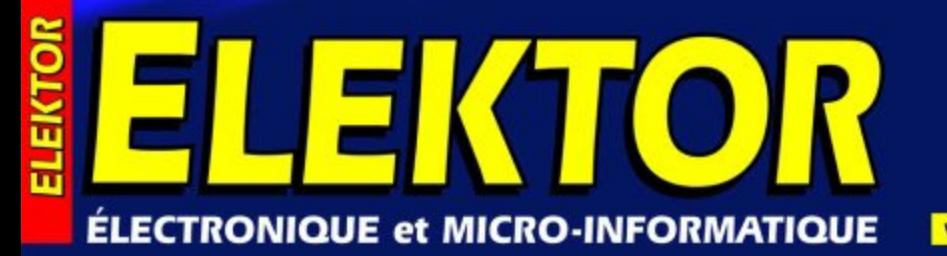

Nº 285 **MARS 2002** Belgique € 5.80 Suisse 10,40 FS Canada 6.90 \$Can. ISSN 0181-7450

www.elektor.presse.fr

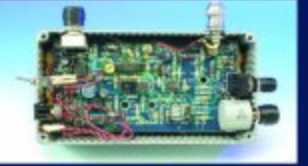

Récepteur<br>pour la bande<br>« aviation »

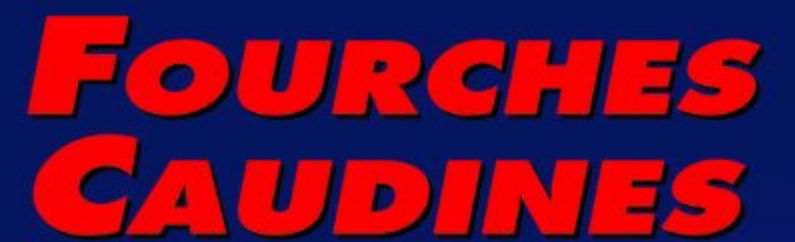

Votre modèle en excès de vitesse ?

 $178$  km/h

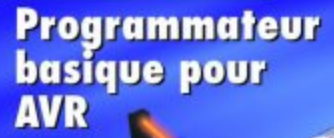

Maître de jeu

**Interface port** parallèle/DMX

Régleur manuel pour DELTA-Control

# **Fourches caudines**

# Vélométrie par barrière IR

Une double barrière lumineuse permet de mesurer la vitesse de modèles réduits, qu'ils soient roulants ou volants, voire flottants; elle offre en outre des perspectives d'expérimentation éducative sur la manière de réaliser une mesure de vitesse sans le moindre contact. Il ne vous restera plus qu'à essayer de savoir lequel d'entre vos joueurs « shoote » le plus fort ou quelle vitesse atteint un club de golf lors d'un « swing » bien envoyé...

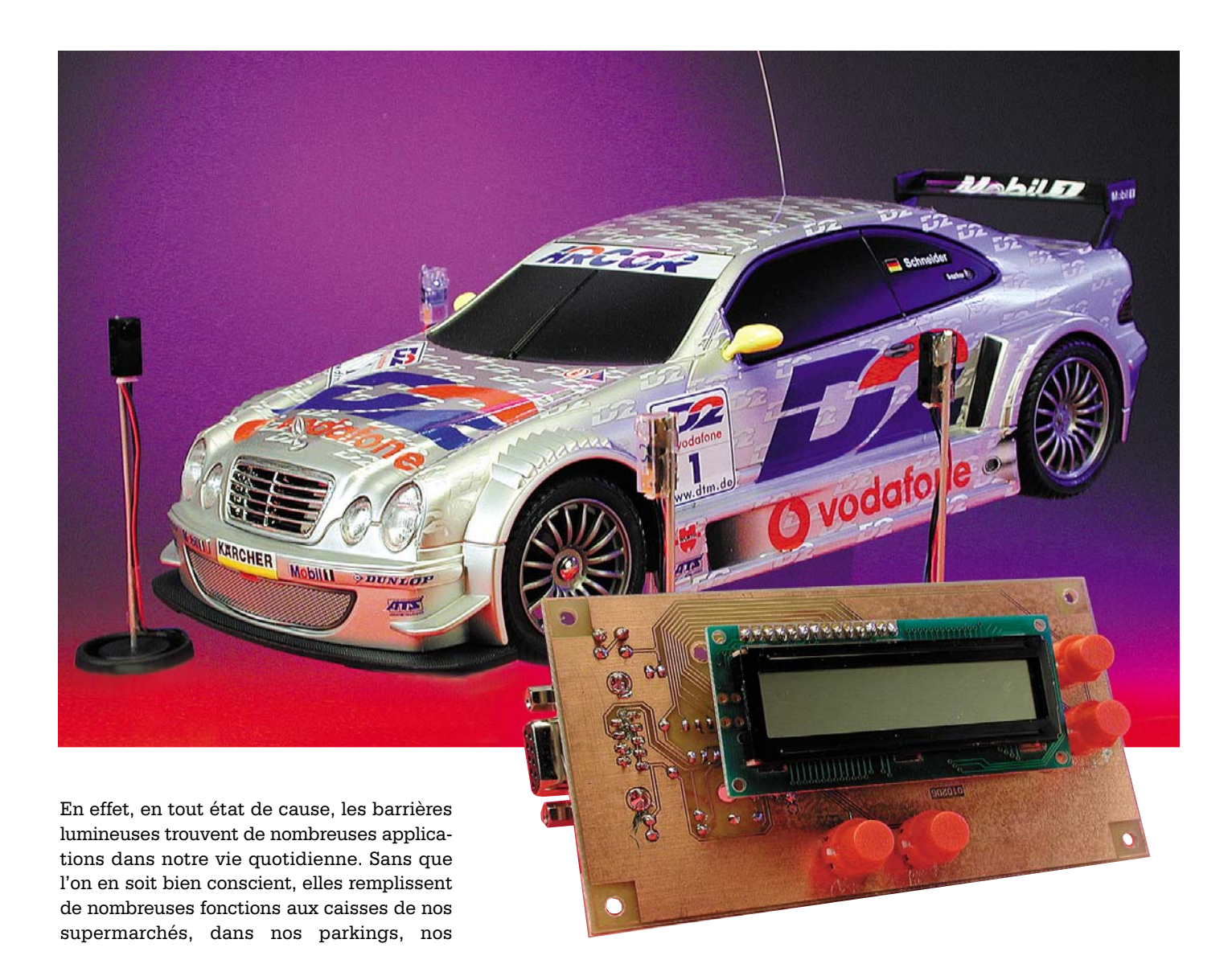

magnétoscopes (pour la vérification de la présence d'une bande) mais également dans les systèmes d'alarme servant à la protection de bâtiments. La plupart de ces barrières utilisent, pour des raisons d'invisibilité et d'insensibilité aux rayonnements parasites, de la lumière infrarouge.

Si des applications élémentaires telles que barrières lumineuses à fourche servant, par exemple, à vérifier la présence d'un CD ou d'une disquette dans le lecteur correspondant d'un PC, travaillent sans modulation et n'ont a résoudre que des opérations de traitement simples, il faut, dans le cas d'une application de parking ou de sécurisation de bâtiment, tenir compte d'un plus grand nombre de paramètres. L'une des exigences primordiales est dans ce cas-là l'insensibilité aux lumières parasites, caractéristique obtenue par une modulation de la lumière infrarouge à l'aide d'une fréquence porteuse, fréquence qui est, en règle générale, de 36 kHz. Le récepteur ne réagit partant qu'à une variation de cette fréquence spécifique pour laquelle les circuits de filtrage internes ont été optimisés. Un système à microprocesseur monté en aval a pour tâche de traiter le signal de sortie de la fonction concernée et d'évaluer la durée d'interruption de façon à éviter qu'un oiseau ne puisse provoquer une fausse-alarme.

Il est possible, lorsque l'on procède à une mesure de vitesse à l'aide d'une barrière lumineuse, de se contenter d'un seul émetteur et d'un seul récepteur pour peu que l'on fasse appel à un réflecteur (**figure 1**). L'un des inconvénients de cette approche est l'introduction d'une erreur de mesure lorsque le mobile est de forme irrégulière et que, le cas échéant, il provoque plusieurs interruptions du rayon lumineux. Il est en outre loin d'être garanti que l'objet en déplacement suivra toujours le même trajet en ligne droite et perpendiculaire aux détecteurs lors de son passage de la barrière lumineuse, ce qui pourrait se traduire par des erreurs encore plus importantes des valeurs de mesure relevées.

Nous avons, déjà décrit dans l'un ou l'autre numéro d'Elektor différents types de barrières lumineuses, mais aucune ne fonctionnant selon ce

## **Caractéristiques techniques :**

- Mesure de vitesse sur une plage allant de 0,01 à 999 km/h
- Visualisation de la vitesse en m/s et km/h sur un affichage à matrice de points à une ligne de 16 caractères
- Indication de l'intervalle de temps mesuré (16,777 215 s au maximum)
- Résolution de 1 µs
- Possibilité d'ajuster l'écartement des barrières lumineuses entre 1 et 255 cm
- Présence d'un aide optique pour l'ajustement de position des composants d'une barrière lumineuse
- Possibilités de mesure en mode unique (single) ou continu (continue)
- Alimentation par pile de 9 V
- Consommation de courant de l'ordre de 45 mA

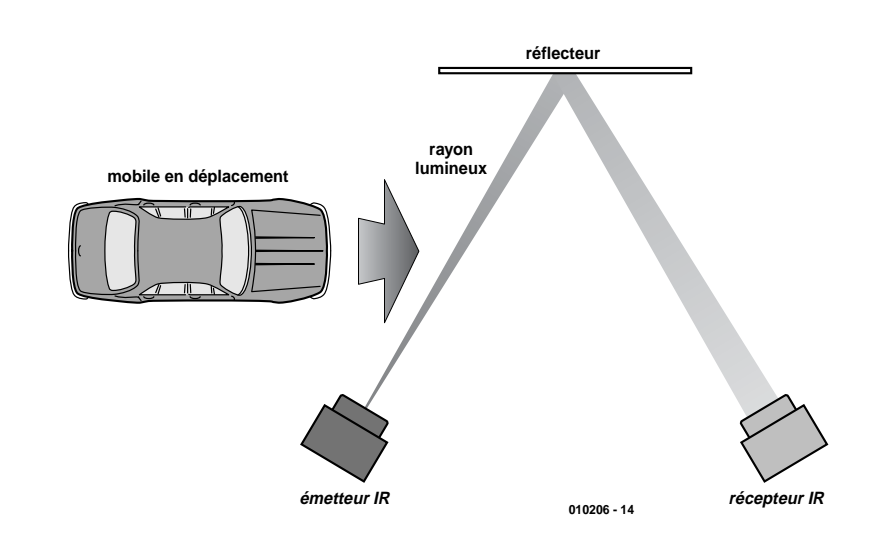

Figure 1. Mesure de vitesse à l'aide d'une barrière lumineuse simple et d'un réflecteur.

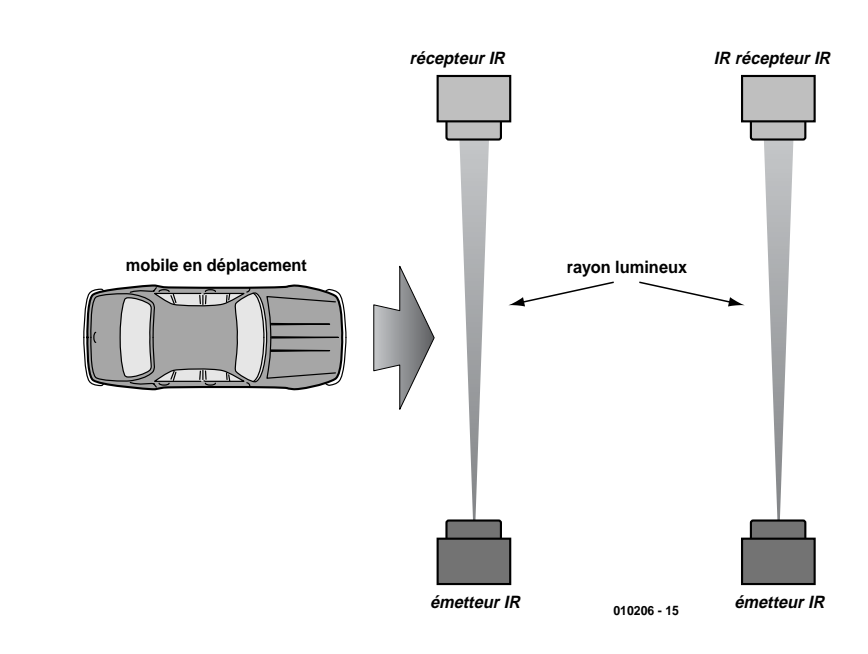

Figure 2. Mesure de vitesse à l'aide d'une double barrière lumineuse.

## **MESURE**&TEST

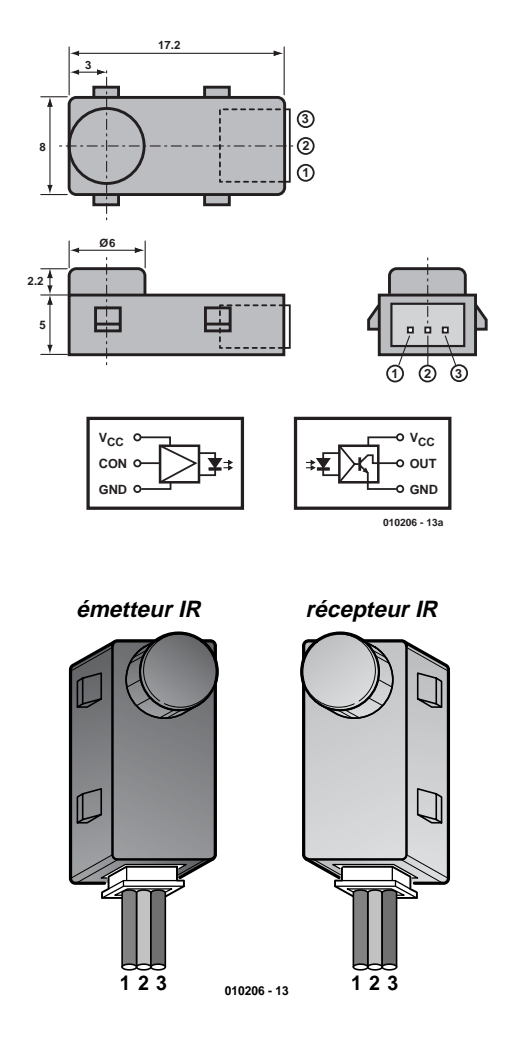

Figure 3. Brochage de la combinaison émetteur/récepteur.

principe de réflexion. Celle qui s'en rapproche le plus est notre « barrière lumineuse à PIC » [1] mettant en oeuvre un récepteur du type SFH505A, composant utilisé pour la communication par infrarouge que l'on retrouve d'ailleurs sur nombre d'équipements grand public. Ces composants, s'ils sont bon marché, ne conviennent cependant moins au présent projet pour les raisons suivantes :

\* La réaction de la sortie de commutation est, lors d'une interruption du rayon lumineux, auréolée d'un halo d'un nombre trop important de tolérances chronologiques.

\* On ne peut pas, si l'on veut atteindre une portée acceptable, procéder à une modulation continue de la lumière infrarouge. Il faudra intercaler des pauses pour éviter que l'électronique de régulation interne ne réduise la sensibilité de façon dramatique.

\* De par l'introduction de pauses indispensables dans le signal modulé, il devient impossible de réaliser des mesures de vitesse reproductibles vu qu'il serait impossible de distinguer une interruption du rayon lumineux due au passage du mobile à mesurer d'une pause.

Bien que d'une complexité plus importante, la solution dont la **figure 2** donne le schéma, approche basée sur une paire de barrières lumineuses, d'où notre titre de « fourches caudines », est un choix plus logique, surtout en ce qui concerne la précision et la reproductibilité des mesures de vitesse. Nous avons choisi, de façon à donner une flexibilité utilisateur maximale à cette réalisation, de lui permettre de programmer le trajet que le mobile doit effectuer entre les barrières de détection, ce qui lui permettra d'adapter facilement le montage à une situation « topographique » donnée.

#### **Émetteur et récepteur**

La société Kodenshi a développé 2 modules utilisables pour les applications à base de barrière lumineuse, baptisés respectivement PIE-310 pour l'émetteur et PID-310 pour le récepteur (détecteur), composants qui se distinguent par l'intégration de tous les sous-ensembles nécessaires à la réalisation d'une barrière lumineuse de portée suffisante et aussi peu sensible aux parasites que possible.

Les caractéristiques techniques les plus importantes que l'on pourra tirer des fiches de caractéristiques si tant est que l'on maîtrise la langue de l'un des futurs pays organisateurs de la Coupe de Football 2002, la Corée, sont énumérées ci-après :

- LED IR avec modulation interne et photo-détecteur adapté présentés dans des boîtiers compacts dotés de lentilles distincts
- Dimensions de quelque 17 x 8 x 7 mm
- Portée allant de 1 à 8,5 m
- Sortie en collecteur ouvert active au niveau bas
- Entrée de commande sur l'émetteur
- Insensible à la lumière ambiante en raison de la présence d'un filtre optique et d'une modulation interne
- Permet de réaliser des applications de détection à prix abordable pour des distances importantes
- Peut également être utilisé en mode réflectif.
- Connexion par liaison trifilaire
- Alimentation sous 5 V/15 mA (émetteur) et 5 V/5 mA (récepteur)
- Vitesse de commutation : 0,5 m
- Angle pour sensibilité réduite de moitié :  $\pm 5$ <sup>°</sup>
- Plage des températures de service :  $-10 \text{ à } +60^{\circ}$

Ces modules, dont on retrouve le brochage en **figure 3**, peuvent être utilisés en tant que détecteur de présence de papier, capteur d'écartement en mode réflexion, servir dans les installations d'alarme, les systèmes de comptage et d'enregistrement, voire comme détecteurs de présence. L'aspect préfabrication des composants optiques permet de réaliser des montages rapides, au prix abordable et surtout, aspect très important, reproductibles. Les câbles de liaison proposés comme accessoires sont eux aussi très importants sachant qu'il est très difficile de souder soi-même un câble aux pattes minuscules dont est doté le boîtier.

#### **Le microcontrôleur**

De par la mise en oeuvre d'un microcontrôleur programmé permet de réaliser un montage bien compact. L'électronique des **figures 3** et **4** se résume en fait à nos 2 barrières lumineuses, un affichage LCD, 4 touches et le microcontrôleur proprement dit. Le microcontrôleur utilisé ici nous vient de l'écurie Philips et fait son apparition de plus en plus souvent ces derniers temps : il s'agit d'un 87LPC762 de type 3 L (*Low power, Low price et Low pin count*) basé sur l'architecture éprouvée du 8051; il est cadencé à une fréquence de 6 MHz requise par les calculs intensifs et la résolution chronologique recherchée. Il possède ainsi une durée de cycle de 1 µs.

Relevons en passant ses caractéristiques techniques les plus importantes mentionnées sur la fiche de caractéristiques :

- 2 octets de ROM
- 128 octets de RAM
- 32 octets d'EEPROM programmables par l'utilisateur
- Tension d'alimentation entre 2,7 et 6 V

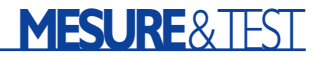

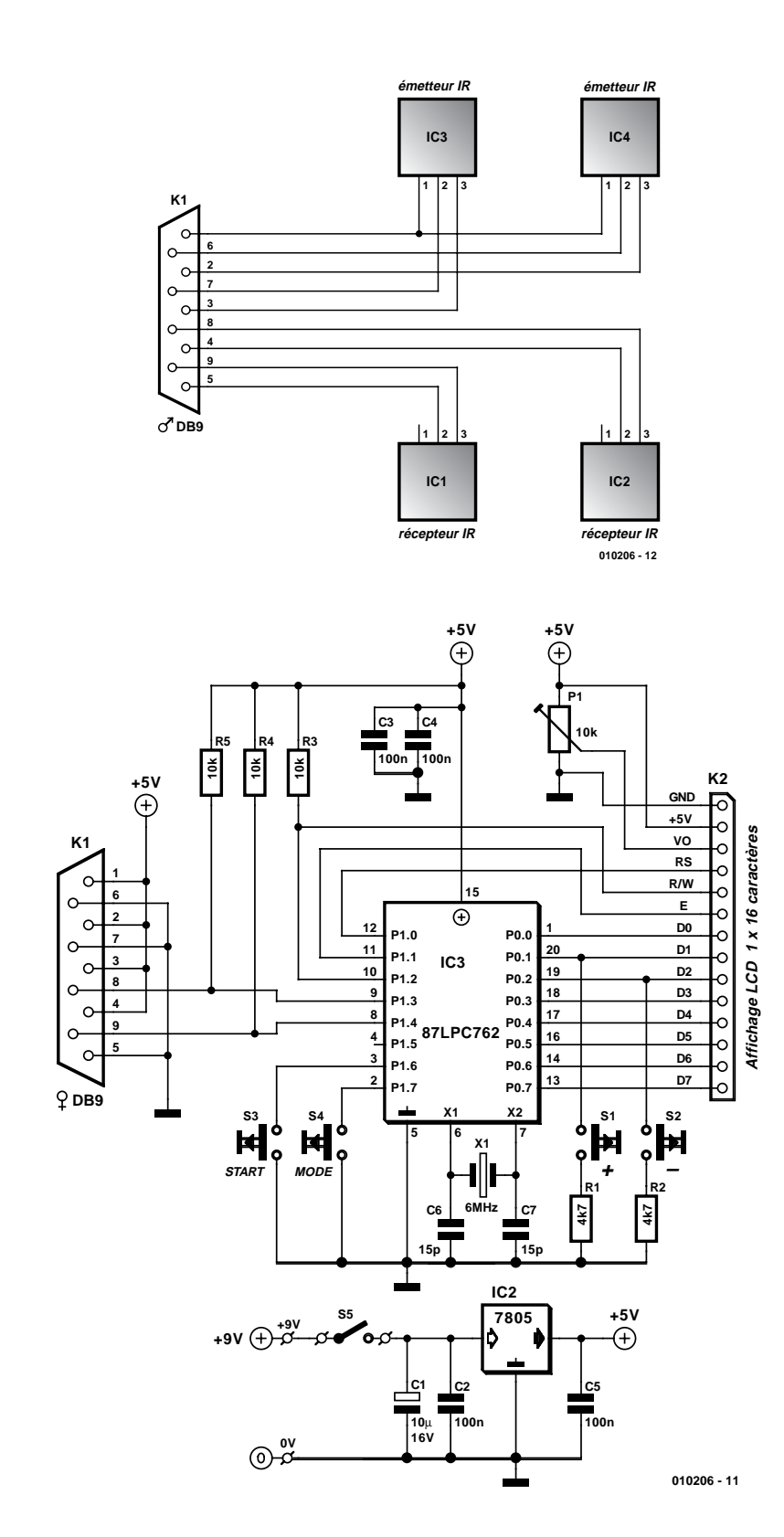

Figure 4. L'électronique mise en oeuvre dans ce montage et câblage de la combinaison émetteur/récepteur.

- Double temporisateur/compteur 16 bits
- Réinitialisation (*Reset*) intégré
- Oscillateur RC interne sélectable le

cas échéant

- Capacité de commande de 20 mA sur toutes les lignes de port
- 18 broches d'E/S au maximum
- 2 comparateurs analogiques
- Interface I2C
- UART full duplex
- Programmable sériellement en circuit (ICP = *In Circuit Programmable*)

Vu que le composant ne dispose pas d'un nombre suffisant de lignes d'E/S (pour la connexion des touches et, simultanément, la commande de l'affichage en mode 8 bits, il faudra doter certaines d'entre elles d'une double fonction pilotée astucieusement par logiciel.

Il s'agit des connexions vers les touches « + » et « – » qui partagent 2 des lignes avec l'affichage. Pour la commande de l'affichage, ces broches sont programmées en étages pushpull. Lors de la scrutation des touches, on passe, brièvement, en mode entrée (*Input*). Les résistances R1 et R2 limitent le courant de court-circuit au cas où l'on actionnerait une touche pendant la commande de l'affichage. Les sorties du récepteur de la barrière lumineuse sont reliées directement aux entrées du contrôleur, sachant qu'il est alors fait appel à la fonction de forçage au niveau haut (*pull up*) interne vu que les barrières lumineuses sont dotées d'une sortie en collecteur ouvert.

#### **Le montage et sa réalisation**

L'affichage utilisé ici est un afficheur alphanumérique à matrice de points (*dot matrix*) pouvant visualiser 16 caractères au maximum sur une ligne. Nombre de fabricants proposent ce type d'afficheurs qui travaille avec le set d'instructions devenu le standard, à savoir celui du HD44780, de sorte que l'on devrait pouvoir utiliser ici la majorité des afficheurs requérant une tension d'alimentation de 0 et 5 V (pas ceux nécessitant une tension auxiliaire de –5 V !). Les points importants auxquels il faudra faire attention est le brochage et partant l'ordre des contacts (en haut à gauche) ainsi que la cartographie de la mémoire c'est-à-dire l'organisation des adresses de la RAM.

Seuls les modèles utilisant un taux de multiplexage 1/16 possèdent l'organisation et l'ordre des adresses requis, à savoir 00, 01, 02, 03, 04, 05, 06, 07, 40, 41 à 47. Il va sans dire qu'il arrive souvent que l'on ait à afficher plus des données que ne peut en visualiser une seule ligne d'afficheur, mais il est meilleur marché d'opter pour cette solution que d'acheter un affichage à 4 lignes. Il restera à faire en sorte que l'utilisateur puisse, par simple action sur une touche, faire apparaître l'ensemble des caractères. L'ajustable P1 permet, comme à l'accoutumée avec ce type de

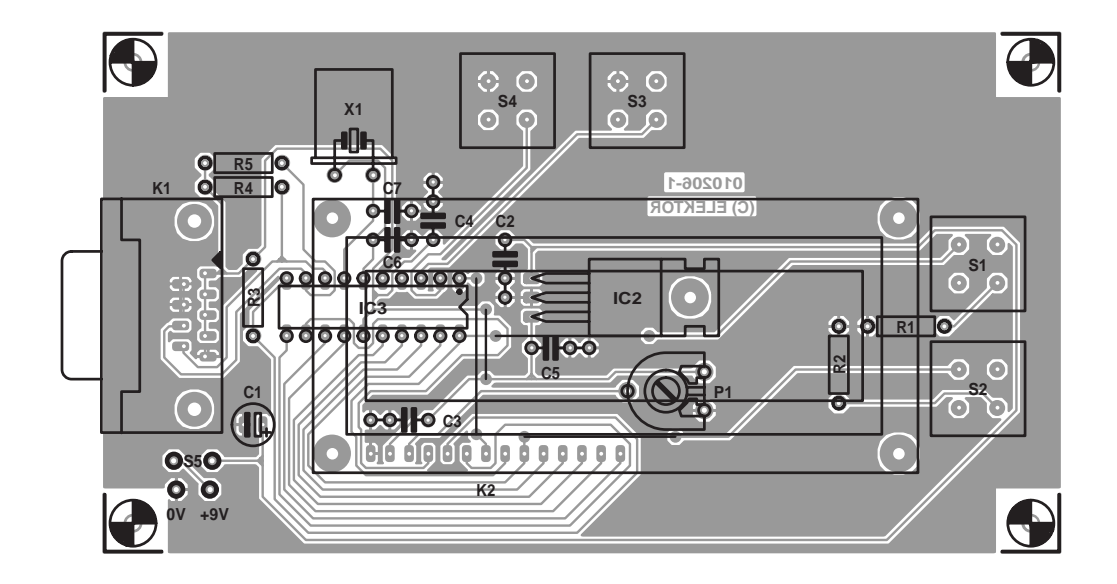

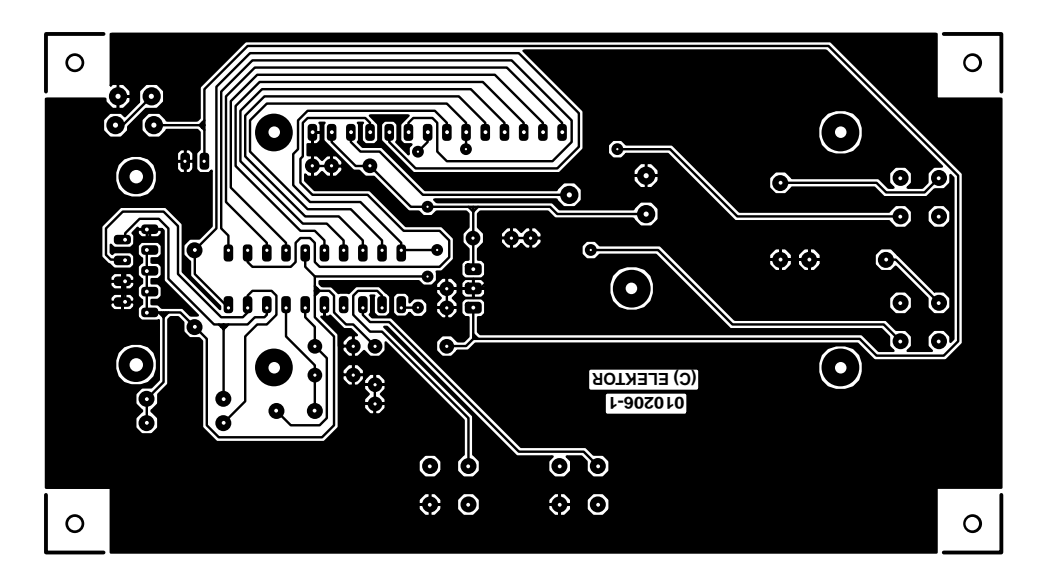

Figure 5. Dessin des pistes et sérigraphie de l'implantation des composants pour la platine recevant le contrôleur et l'affichage.

composant, d'en régler le contraste. Il faudra, lors de la première mise en fonction, le tourner d'une butée à l'autre au cas où l'on ne verrait pas apparaître de texte et que l'on exclut toute erreur de réalisation. L'alimentation fait appel, comment pourrait-il en être autrement, à un régulateur de tension intégré du type 7805.

Pour des raisons de réduction de coût et de simplicité de réalisation, nous avons choisi de ramener les lignes allant vers l'émetteur et le récepteur vers une unique embase sub-D à 9 contacts présente sur la carte de traitement. Les câbles vers les barrières lumineuses seront à câbler en respectant les informations fournies par la figure 3.

La présente application ne met pas à profit les entrées de commande de l'émetteur, ces entrées étant soit laissées en l'air soit forcées à la masse.

#### **Liste des composants**

**Résistances :**  $R1.R2 = 4k\Omega7$  $R3 = 10 k\Omega$  $R4.R5 = 100 k\Omega$ P1 = ajustable 10 kΩ

#### **Condensateurs :**

 $CI = 10 \mu F / 16 V$  $C2$  à  $C5 = 100$  nF  $C6$ , $C7 = 15$  pF

**Semi-conducteurs**  $IC2 = 7805$ IC3 = 87LPC762 (programmé, **EPS010206-41**)

**Divers :**  $K1$  = embase sub-D femelle à

9 contacts en équerre encartable K2 = embase HE-10 à 1 rangée de 14 contacts S1 à S4 = bouton-poussoir DR6 S5 = interrupteur unipolaire  $X1 =$  quartz 6 MHz affichage LCD à matrice de point à 1 rangée de 16 caractères compa-

- tible 44780, connecteur en haut à gauche 2 combinaisons émetteur IR PIE-310
- et récepteur IR PID-310 (Kodenshi, chez Farnell 139-865)
- 4 câbles de connexion pour module (Farnell 310-0728)
- éventuellement, boîtier Heddic 222 (Selectronic)

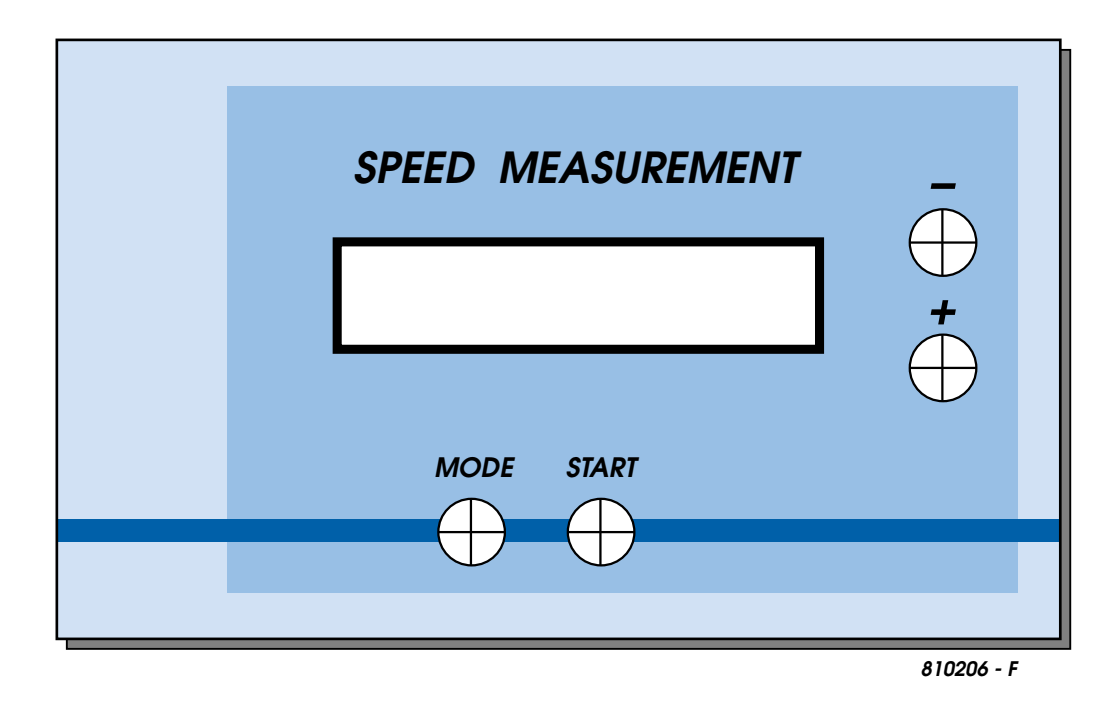

Figure 6. Proposition de face avant dimensionnée pour un boîtier de type Heddic 222.

La construction de ce montage ne devrait pas, de par l'existence d'une platine dont on retrouve le dessin des pistes et la sérigraphie de l'implantation des composants en **figure 5**, poser le moindre problème. L'affaire devrait être réglée en quelques minutes. L'affichage, les touches et l'interrupteur marche/arrêt sont montés directement sur le dessous de la platine, le microcontrôleur venant s'enficher lui dans un support (de bonne qualité). Pour l'électronique on pourra utiliser, comme boîtier, un coffret transparent (Heddic Type 222), sachant qu'il évite d'avoir à découper une fenêtre pour permettre la lecture de l'affichage. Le dessin de face avant représenté en **figure 6** est dimensionné pour ce type de boîtier; cette face avant donnera la touche professionnelle requise à votre montage.

#### **Mode d'emploi de la barrière lumineuse**

Le processus de mesure est piloté, de manière à permettre au contrôleur de réagir instantanément à tout changement, par interruptions. Cela signifie que l'on n'a pas interrogation en permanence des broches P1.3 et P1.4 correspondantes mais que c'est une logique interne au microcontrôleur qui gère la mesure de temps. L'avantage majeur présenté par cette approche est une capacité de réaction immédiate aux événements mais aussi la possibilité pour le logiciel de procéder entre temps à d'autres tâches telles que la commande de l'affichage ou la scrutation des touches. On ne peut pas utiliser à cet effet n'importe laquelle des lignes de port, les lignes P1.3 et P1.4 étant très précisément prévues à cet effet. Dès l'apparition d'un flanc descendant le programme interne saute vers une routine spéciale qui effectue le traitement opératoire requis. Une mesure de vitesse est démarrée lors de l'interruption de la première barrière lumineuse. Immédiatement, on a lancement du temporisateur (*timer*) 16 bits du contrôleur à une vitesse de comptage de 1 µs. Les dépassements sont enregistrés dans un registre à 8 bits de sorte que l'on peut mesurer une durée de 16,777 215 s au maximum. Le microcontrôleur calcule la vitesse à l aide de la formule  $v = d/t$ , formule dans laquelle d est la distance séparant les barrières lumineuses et t le contenu du temporisateur. En position par défaut, le logiciel suppose que les 2 barrières sont distantes de 0,1 m (10 cm), l'affichage se fait alors en m/s. Le système effectue ses mesures continûment.

Les calculs se font avec une précision de 2 chiffres après la virgule, ceci en vue de simplifier les opérations nécessaires. Cette précision devrait suffire dans la grande majorité des applications. On pourra, si l'on a besoin de plus de précision, utiliser sa calculatrice pour extraire les dernières décimales de l'état du temporisateur. Il faudra cependant toujours tenir compte d'une certaine inertie des barrières lumineuses, de l'ordre de 0,5 ms, mais vu que les 2 barrières utilisent des capteurs de caractéristiques identiques, cet élément ne devrait pas avoir d'influence sur le résultat de mesure. L'important pour un fonctionnement fiable du système est de veiller à une orientation correcte et stable des émetteurs et des récepteurs en s'assurant de l'impossibilité de mouvement et idéalement, de prévoir une possibilité d'ajustement aisé des éléments constitutifs des barrières lumineuses.

Après connexion des barrières lumineuses et application de la tension d'alimentation le logiciel prend à son compte toutes les opérations de pilotage et propose un menu à options multiples à l'utilisateur.

#### **Touche MODE**

Cette touche déroule, lors de chaque action, un nouveau point du menu déroulant bouclé comportant 4 points de menu,

```
TEST - DISTANCE - MODE - 
      SPEED – TEST
```
## **MESURE**&TEST

### **Adresses**

**Afficheurs à matrice de points :** www.datamodul.de/displaytechnik/ lcd-alpha/bt\_11608.htm http://electronicassembly.de/ www.schukat.com (affichages Sharp)

**Microcontrôleur** : www-us.semiconductors.philips.com/ mcu/

**Fiche de caractéristiques de la barrière lumineuse :** www.kodenshi.com/pdfs/g-1.pdf

En fonction **TEST** on a visualisation de l'état des sorties des récepteurs des barrières lumineuses. « OK » signifie niveau haut et partant réception du rayon lumineux. La présence d'un niveau bas se traduit par l'apparition d'un « ? » et signifie soit l'interruption du faisceau lumineux soit un problème d'orientation de ce dernier. Il faut, avant que l'on ne puisse lancer une mesure, que les 2 sorties répondent par un « OK ». Après toute réinitialisation (*reset*) ou nouvelle application de la tension d'alimentation, le système démarre à ce point du menu. Il est à noter qu'un récepteur de barrière lumineuse que l'on a oublié de connecter répond lui aussi par un OK, vu que le contrôleur est doté en interne de résistances de forçage au niveau haut (*pull up*). Il est partant recommandé de toujours vérifier le fonctionnement en interrompant le faisceau lumineux par un passage de la main et garder l'affichage à l'oeil au cours de cette manoeuvre. Autre source potentielle de problème, une disposition trop serrée des barrières lumineuses, ceci en raison de la caractéristique conique de l'émission de l'émetteur; en effet, si les barrières sont trop rapprochées, on aura recoupement des faisceaux.

Avec le point de menu **DISTANCE** on a affichage de la valeur en centimètres que doit utiliser le microcontrôleur pour effectuer les calculs dont le résultat sera l'affichage de la vitesse. Le paramétrage par défaut est de 10 cm. Il va sans dire qu'il est primordial que la valeur affichée corresponde avec l'écartement réel des barrières.

**MODE** donne le processus de mesure :

single : on n'aura qu'une seule mesure. Un nouveau déclenchement des faisceaux de détection ne lance pas de nouvelle mesure.

continue : les mesures se font à courir. Le résultat de la mesure précédente est actualisé (écrasé) par la nouvelle valeur de mesure.

SPEED affiche la valeur de mesure, affichage pouvant se faire de 3 façons : m/s, km/h et secondes. La durée maximale

prévue est de 16,777 215 s. Toute mesure d'une durée supérieure à cette valeur sera interrompue et se traduira par l'apparition d'un message d'erreur (ERROR).

#### **La touche « START »**

La touche « START » n'est active qu'en mode « single ». Elle lance une mesure lorsque ni l'une ni l'autre des 2 barrières ne sont coupées (interruption du faisceau par un objet quelconque). On a apparition dans ce cas-là d'un message « READY». Si l'une des barrières ne fournit pas de signal on aura saut à la routine « TEST» qui informera l'utilisateur de l'existence d'un problème. Une fois le problème résolu une nouvelle action sur le bouton « START» fera passer à un affichage soit de la vitesse, soit de la durée.

#### **Touches « + » et « – »**

Ces touches permettent d'accélérer ou de ralentir les différents paramètres des différents points de mesure. Lorsque l'on se trouve dans la fonction « DISTANCE» il est possible de faire varier ce paramètre entre 1 et 255 cm.

En menu « MODE» ces 2 touches remplissent une fonction identique, servant à une commutation entre les modes « single» et « continue».

Lorsque l'on se trouve au point de menu « SPEED», ces touches permettent de faire passer l'affichage d'une unité à la suivante : m/s, km/h et secondes. (010206)

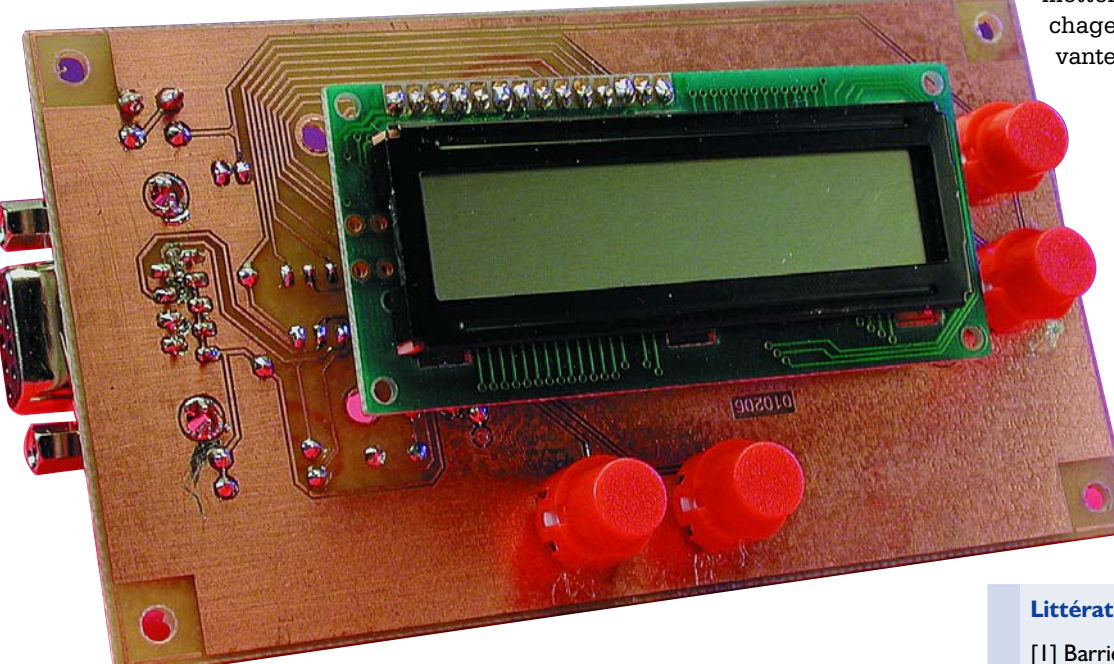

#### **Littérature :**

[1] Barrière lumineuse à PIC, Elektor n° 229/230, 1997, pages 34 et 35

# **Programmateur basique pour AVR**

# Pour la (quasi-)totalité des µC AVR

Projet : Hans Jürgen Hanft

Les microcontrôleurs AVR d'Atmel trouvent de plus en plus d'amateurs et même de semi-professionnels, ne serait-ce qu'en raison de leur grande puissance, leur mémoire de programme en Flash, les nombreuses fonctions intégrées directement dans le composant et leur faible consommation.

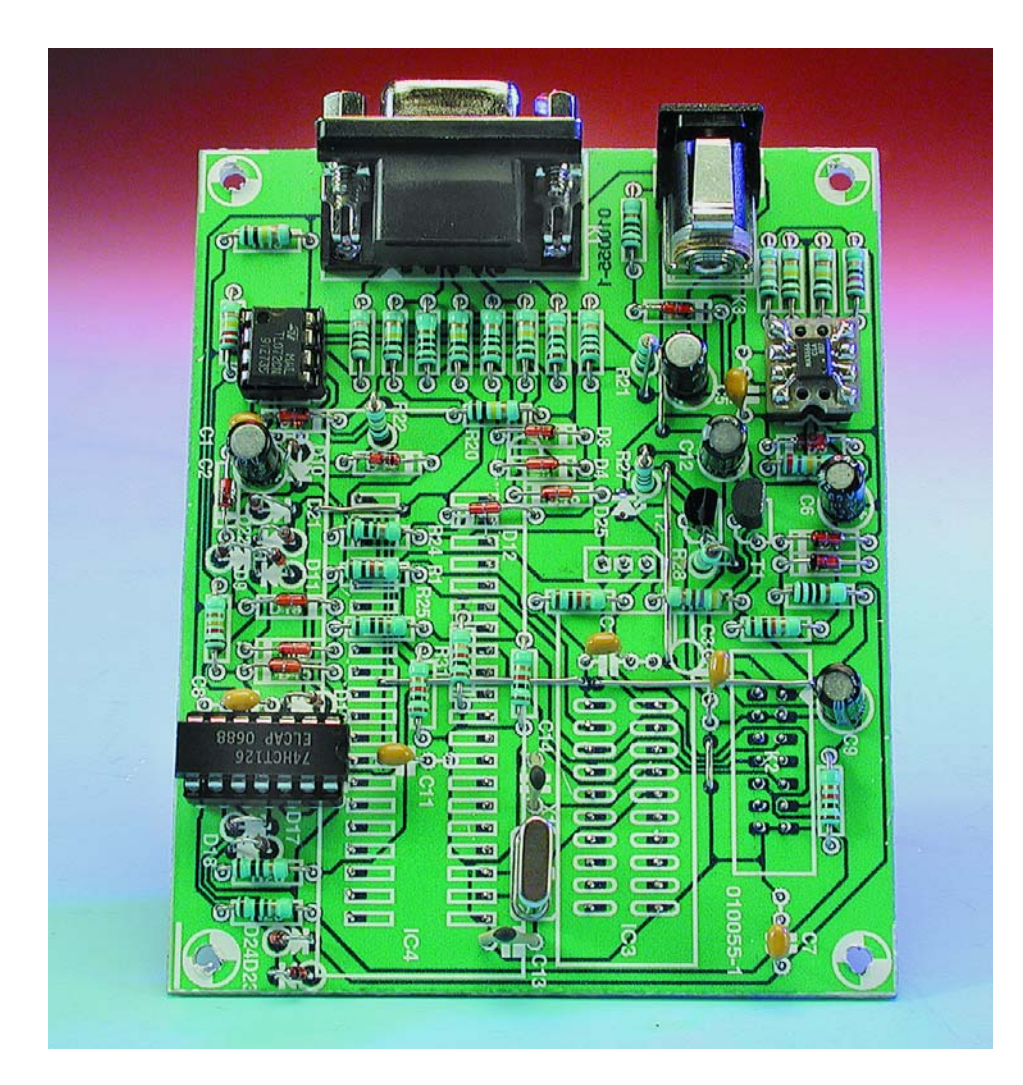

Les microcontrôleurs de la série, ou vaudrait-il mieux dire de la famille, AVR, possèdent une mémoire de programme en Flash, ce qui en permet la programmation par le biais d'une interface SPI. La possibilité de réécriture multiple (jusqu'à 1 000 cycles d'écriture) rend ce type de composant extrêmement intéressant pour les applications sortant du domaine professionnel.

Les documents et outils requis pour la programmation, tels qu'assembleur ou débogueur, sont disponibles pour être déchargés gratuitement depuis le site Internet d'Atmel sis à l'adresse : *www.atmel.com*.

On trouvera à cet endroit des outils pour les systèmes d'exploitation Windows, 95, 98 et NT. On cherchera en vain à cet endroit des outils tournant sous DOS. Cet état de fait, entre autres, implique que le programmateur et son logiciel d'exploitation tournent sous Windows.

Ce programmateur de base constitue un marche-pied extrêmement abordable pour de premières applications à base de microcontrôleurs de la famille AVR. Nous avons mis l'accent, lors de la conception de ce programmateur pour AVR, sur son faible coût et sa réalisation à la fois simple

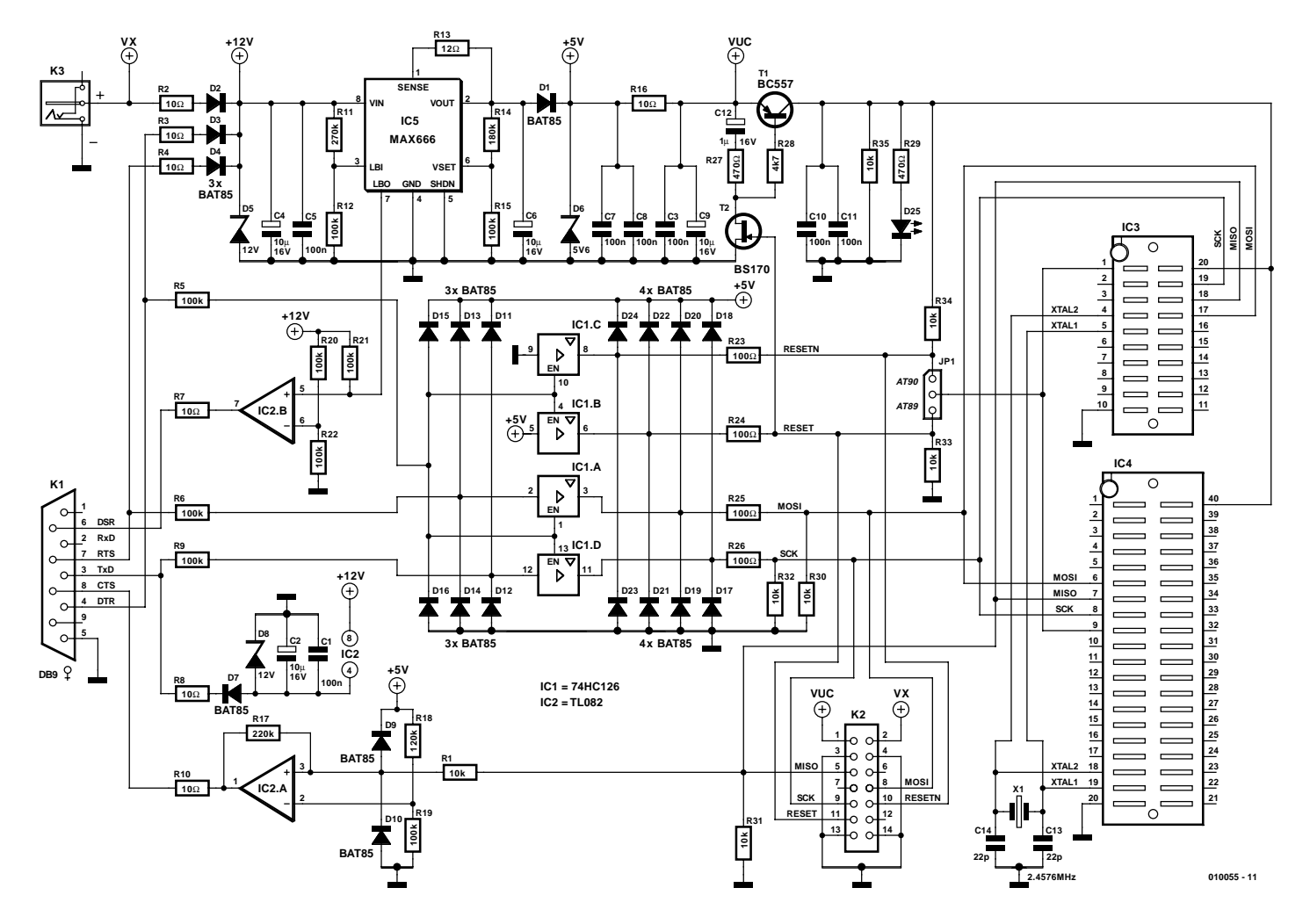

Figure 1. Une paire d'amplificateurs opérationnels associés à une porte logique se substitue à un adaptateur d'interface classique pour effectuer la conversion des niveaux de signal entre le PC et le microcontrôleur.

## **Caractéristiques techniques :**

#### **Le programmateur pour AVR**

**peut se targuer des caractéristiques spécifiques suivantes :**

- Programme les microcontrôleurs AVR des séries 89 et 90 dotés des lignes MOSI et MISO (interface SPI)
- Réalisation combinant simplicité, robustesse et faible coût
- Interface SPI (Serial Programmimg Interface) universelle également utilisable pour d'autres applications
- Vitesse de programmation pouvant atteindre jusqu'à 256 bauds (caractères par seconde), en fonction des caractéristiques du PC utilisé
- Utilisable également pour la programmation en circuit (ICP)
- Ne requiert pas d'alimentation externe
- Indication « tension trop faible » lorsque la tension d'alimentation tombe endessous d'une valeur minimale
- Toutes les sorties SPI sont protégées contre les courts-circuits et les surtensions
- Courant de sortie régulé maximum de 30 mA en cas d'utilisation d'une alimentation externe
- Toutes les entrées et sorties SPI ont une adaptation automatique de niveau
- Bonne insensibilité aux décharges électrostatiques et aux rayonnements parasites

et robuste, ce qui ne l'empêche pas cependant de pouvoir affronter avec succès des environnements moins propices tels que décharges électrostatiques, courts-circuits et autres rayonnements parasites.

La connexion du programmateur à l'ordinateur se fait par le biais de l'un des ports de son interface sérielle (RS-232) et un câble 1:1 (ne pas utiliser de câble de modem zéro où certaines des lignes sont intercroisées !).

Il n'est pas nécessaire, lorsque se contente de programmer uniquement la mémoire Flash, de disposer d'une tension d'alimentation externe pour pouvoir utiliser ce programmateur, le courant nécessaire (quelques milliampères) à la programmation d'un unique microcontrôleur pouvant être dérivé directement de l'interface sérielle de l'ordinateur.

Il est outre possible d'utiliser ce programmateur comme programmateur en circuit, approche qualifiée de ICP (*In Circuit Programmation*) en vue de programmer un microcontrôleur déjà monté dans un montage. Il faudra dans ce cas-là, en fonction des circonstances,

## **MICROPROCESSEU**

#### disposer d'une alimentation externe.

Le logiciel de programmation universel requis pour la programmation prend la forme d'un environnement utilisateur tournant sous toutes les versions « actuelles » de Windows, de Windows 95 à Windows XP en passant par les moutures 98, NT, ME et 2000.

#### **Sous tension !**

La tâche primaire du matériel du programmateur pour AVR est en fait, d'une part, de fournir les tensions nécessaires à la programmation et de l'autre de convertir en signaux RS-232 les signaux émis par le microcontrôleur et vice-versa.

La tension d'alimentation positive requise par le programmateur pour AVR est dérivée de 2 lignes de signal de l'interface sérielle (RS-232) de l'ordinateur, ses lignes RTS et DTR (voire d'un adaptateur secteur connecté à l'embase K3), sources de tension dont la valeur peut varier entre  $-5$  et  $-12$  V et  $+5$  et  $+12$  V. Les diodes D2 à D4 font subir une fonction « OU » à cette tension, la redresse, la diode zener D5 la limitant, pour des raisons de sécurité, à une valeur de l'ordre de 12 V. Les résistances R2 à R4 servent à limiter le courant et à atténuer les influences parasites de l'interface RS-232.

En pratique, il s'avère que les niveaux

#### **Liste des composants**

```
Résistances :
```
 $R1, R30$  à  $R35 = 10$  kΩ R2 à R4, R7, R8, R10, R16 = 10 Ω R5,R6,R9,R12,R15,R19 à R22 = 100 kΩ  $R11 = 270 kQ$  $R13 = 120$  $R14 = 180 k\Omega$  $RI7 = 220 k\Omega$  $R18 = 120 k\Omega$ R23 à R26 =  $100 \Omega$ R27,R29 = 470  $\Omega$  $R28 = 4k\Omega$ 

#### **Condensateurs :**

 $CI, C3, C5, C7, C8, C10, C11 = 100$  nF  $C2.C4.C6.C9 = 10 uF/16 V vertical$  $CI2 = I \mu F/I6 V$  vertical  $CI3,CI4 = 22 pF$ 

**Semi-conducteurs :**

D1 à D4,D7,D9 à D24 = BAT85 D5,D8 = diode zener 12 V/500 mW D6 = diode zener 5V6/500 mW D25 = LED rouge à haut rendement (*high efficiency*)  $TI = BC557$  $T2 = BS170$  $|CI| = 74$ HC $|26$  $IC2 = TI082$  $IC3$  = support FIN 20 contacts  $*$ IC4 = support FIN 40 contacts (Selectronic, Conrad) IC5 = MAX666 CPA ou EPA

#### **Divers :**

- $|P|$  = embase mâle à 3 contacts + cavalier K1 = embase Sub-D à 9 contacts femelle en équerre encartable
- K2 = embase à 2 rangées de 7 contacts avec détrompeur

K3 = embase-jack d'alimentation

 $X1 =$  quartz 2,457 6 MHz

\* cf. texte

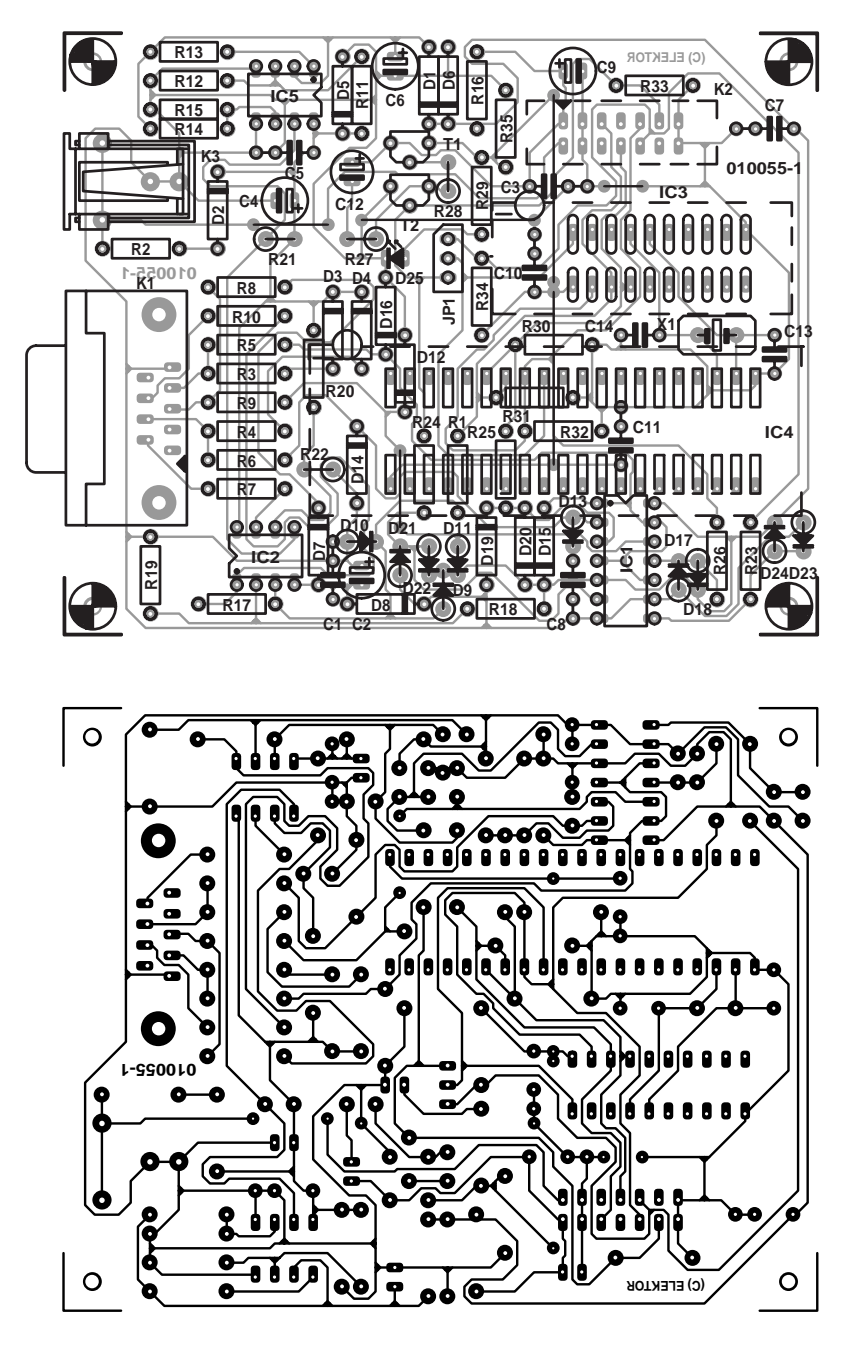

Figure 2. L'ensemble des composants vient prendre place sur une platine simple face, les 2 supports FIN, le cavalier, la LED et l'embase de programmation en circuit étant eux cependant implantés côté « pistes » du circuit imprimé.

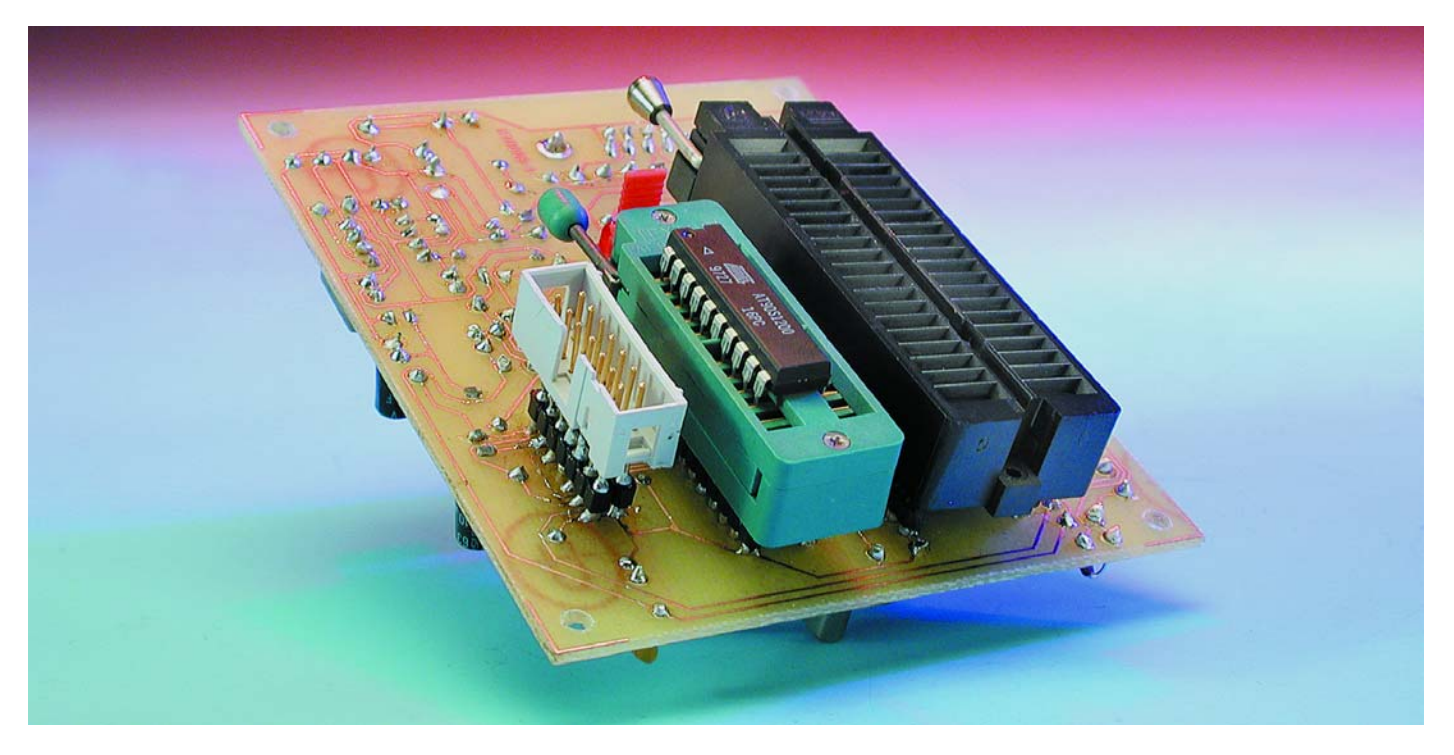

Figure 3. On pourra également utiliser un support FIN à 24 contacts si l'on ne trouve pas de version 20 broches...

de tension maximale présents sur l'interface RS-232 se situent, normalement, en deçà des limites de 12 V de part et d'autre. Il faudra cependant faire attention, si l'on fait appel à une alimentation externe, à ce que la tension fournie par cet accessoire ne dépasse pas 12 V.

Le +12 V sert uniquement à alimenter l'amplificateur opérationnel IC2, le reste de l'électronique, IC1, un 74HC126, requérant lui une tension régulée de +3,6 V fournie par le régulateur de tension IC5, un MAX666. La tension de sortie de ce régulateur répond à la formule suivante :

 $R14 = R15 \times (V_{OUT}/1,30 V - 1),$ ce qui nous donne 3,6 V. La résistance R13 limite le courant de sortie maximum en respect de la formule  $R13 = 0.5 V / I_{\text{CT}}$ .

Ce courant maximum est ici de quelque 30 mA. Sachant que le courant maximum que l'on puisse dériver des lignes RTS/DTR est de l'ordre de 10 mA, on pourra faire passer la valeur de la résistance à 33 Ω, lorsque l'on a décidé de ne jamais utiliser de tension d'alimentation externe.

La tension d'alimentation négative requise par l'amplificateur opérationnel est dérivée de la ligne TxD, ligne sur laquelle on trouve, au

repos, une tension comprise entre –5 et –12 V, ce qui en fait la ligne idéale pour la présente application. La diode D7 limite la tension négative à –12 V au maximum.

Le MAX666 définit la tension d'entrée par le biais du diviseur de tension constitué par les résistances R11/R12. La sortie du sous-ensemble de surveillance de la tension, la broche 7 (LBO = *Low Battery Output*) devient active lorsque la tension tombe en deçà d'une valeur minimum répondant à la formule suivante :

 $R11 = R12 \times (V_{BATT}/1,30 V - 1).$ 

Ce signal (drain ouvert) est converti, par l'intermédiaire de l'amplificateur opérationnel IC2.B en un signal RS-232, le signal DSR (*Data Set Ready*), signal que le logiciel du programmateur pour AVR est capable d'analyser, le système faisant ensuite en sorte que la tension retrouve une valeur suffisante. Il peut se faire, en fonction des caractéristiques du PC. qu'il soit nécessaire de disposer d'un adaptateur secteur externe mais uniquement pour la programmation des EEPROM, ceci n'étant jamais nécessaire pour la programmation des microcontrôleurs de la famille AVR. Lorsque l'on travaille avec le microcontrôleur, la tension régulée fournie par le MAX666 à destination du support de programmation doit être coupée. C'est là une tâche remplie par le logiciel qui se charge de la commande de cette broche par le biais de la ligne DTR et à l'aide des 2 transistors de commutation T2, un BS107 et T1, un BC557.

Le réseau RC constitué par R27 et C12 temporise la coupure de la tension de manière à assurer, au cours de l'impulsion de réinitialisation (*reset*), la présence de la tension d'alimentation requise pour l'effacement de la mémoire (*Chip Erase*). La résistance R35 entraîne une diminution rapide de la tension résiduelle une fois que l'on a coupé la tension d'alimentation du microcontrôleur.

#### **Signaux TTL vers RS-232 et inversement**

Le signal TTL MISO du contrôleur est amené à un niveau RS-232 et s'appelle à partir de cet instant CTS. Nous ne faisons pas appel, pour cette conversion, à l'incontournable MAX232 utilisé à toutes les sauces, mais comme lors de la conversion du signal LBO vers DSR, processus décrit plus haut, à un amplificateur opérationnel, IC2.A, ampli-op monté ici en comparateur. Cette solution a l'avantage non seulement d'être plus économique mais elle permet en outre de définir une tension de seuil/de référence donnée et une certaine hystérésis lors de la commutation. Cette capacité prend une importance capitale lors d'une programmation en circuit vu que la tension d'alimentation du microcontrôleur AVR

## **MICROPROCESSEU**

 $U_{\text{on}} = U_{\text{ref}} - R1/R17 \times (U_{\text{iH}} - U_{\text{amin}})$ 

 $U_{\text{off}} = U_{\text{ref}} - R1/R17$  x  $(U_{iL} - U_{\text{amax}})$ 

fournie par le montage-cible peut se situer à n'importe quelle valeur comprise entre 2,7 et 6,0 V. Les formules correspondantes s'énoncent :

pour les niveaux de commutation, activation et désactivation respectivement et

 $U_{ref} = V_{cc} \times R19/(R19 + R18)$ pour la tension de référence. Ces formules valent bien entendu également dans le cas de IC2.B.

La conversion des signaux DTR, RTS et TxD de l'interface RS-232 en signaux RESET, MOSI et SCK correspondants se fait par le biais de IC1, notre 74HC126. Les 4 signaux de sortie, RESET, RESETN, MOSI et SCK sont activés par la mise au niveau haut de la ligne DTR. Tout risque de

**Paramètre de fonction Description /RDF(***Nom de fichier, adresse de début, adresse de fin***) /RDFLASH(***Nom de fichier, adresse de début, adresse de fin***) /READFLASH(***Nom de fichier, adresse de début, adresse de fin***)** Lecture de la mémoire Flash du microcontrôleur AVR et stockage des données dans un fichier. **/WRF(***Nom de fichier, adresse de début, adresse de fin***) /WRFLASH(***Nom de fichier, adresse de début, adresse de fin***) /WRITEFLASH(***Nom de fichier, adresse de début, adresse de fin***)** Écriture dans la mémoire Flash du microcontrôleur AVR des données contenues dans un fichier. **/VYF(***Nom de fichier, adresse de début, adresse de fin***) /VYFLASH(***Nom de fichier, adresse de début, adresse de fin***) /VERIFYFLASH(***Nom de fichier, adresse de début, adresse de fin***)** Comparaison des données de la mémoire Flash du microcontrôleur AVR avec les données d'un fichier. **/RDEEP(***Nom de fichier, adresse de début, adresse de fin***) /RDEEPROM(***Nom de fichier, adresse de début, adresse de fin***) /READEEPROM(***Nom de fichier, adresse de début, adresse de fin***)** Lecture de la mémoire EEPROM du microcontrôleur AVR et stockage des données dans un fichier. **/WREEP(***Nom de fichier, adresse de début, adresse de fin***) /WREEPROM(***Nom de fichier, adresse de début, adresse de fin***) /WRITEEEPROM(***Nom de fichier, adresse de début, adresse de fin***)** Écriture dans la mémoire EEPROM du microcontrôleur AVR des données contenues dans un fichier. **/VYEEP(***Nom de fichier, adresse de début, adresse de fin***) /VYEEPROM(***Nom de fichier, adresse de début, adresse de fin***) /VERIFYEEPROM(***Nom de fichier, adresse de début, adresse de fin***)** Comparaison des données de la mémoire EEPROM du microcontrôleur AVR avec les données d'un fichier. **/RDDC /RDDEVICECODE /READDEVICECODE** Lecture du code composant (*device code*) du microcontrôleur AVR. **/EC** Effacement de la mémoire (Flash et EEPROM) du microcontrôleur AVR. **/SLB1 /SETLB1 /SETLOCKBIT1**  Positionnement du bit de protection n° 1 du microcontrôleur AVR. **/SLB2 /SETLB2 /SETLOCKBIT2**  Positionnement du bit de protection n° 2 du microcontrôleur AVR. **/WAIT(***x***)** Interruption de l'exécution des instructions pour *x* millisecondes. (0 <= *x* <= 60000) **/BREAK** Interruption de l'exécution des instructions. L'instruction suivante est poursuivie par action sur une touche. **Paramétrage Description /COM**x Définition du port COM de l'interface. *x* = 1 à 8 (par défaut *x* = 1) **/SCK**(x) *Définition de la vitesse de programmation.* $x = 1$  **à 12 (par défaut**  $x = 7$ **) /MODE**(x) **Définition du mode de programmation.** *x* = 0 → Mode AT90S....- (par défaut) *x* = 1 → Mode AT89S....- **/+MOSI** Définition d'une logique positive pour le signal MOSI (par défaut). **/–MOSI** Définition d'une logique négative pour le signal MOSI. **/+MISO** Définition d'une logique positive pour le signal MISO (par défaut). **/–MISO** Définition d'une logique négative pour le signal MISO. **/+RESET** Définition d'une logique positive pour le signal RESET (par défaut). **/–RESET** Définition d'une logique négative pour le signal RESET. **/+TESTVCC** Activation du test de la tension d'alimentation avant la programmation (par défaut). **/–TESTVCC** Désactivation du test de la tension d'alimentation avant la programmation.

niveaux de tension trop élevés est éliminé de par la présence d'une paire de diode de pincement et d'une résistance de limitation de courant, ces composants ramenant les tensions aux valeurs requises. Au niveau des sorties des circuits de commande on retrouve une paire de diodes de pincement servant de protection à l'encontre de niveaux de tension trop élevés, précaution se justifiant tout particulièrement en cas d'utilisation de câbles en nappe de longueur importante lors d'une programmation en circuit.

Comme le requiert un programmateur de qualité (ce que prouve d'ailleurs la sérigraphie de l'implantation des composants de la **figure 2**), tous les composants nécessaires, y compris les embases destinées à recevoir le jack de l'adaptateur secteur, le câble RS-232 1:1 vers le PC et celui servant à la programmation en circuit, K2, se trouvent sur la platine. Il va sans dire que nous avons prévu, à l'intention des microcontrôleurs à programmer, 2 supports FIN (à **F**orce d'**I**nsertion **N**ulle), l'un en version 20 broches, l'autre en modèle 40 broches. Ces 2 supports viennent se mettre sur le dessous de la platine (qui deviendra, une fois l'appareil terminé, le dessus). D'autres composants, K2, les LED et le cavalier JP1, seront eux aussi montés sur le côté « pistes » de la platine. Si vous avez des problèmes d'approvisionnement du support FIN à 20 broches (difficile à trouver) rien n'interdit, comme l'illustre la **figure 3**, d'utiliser un support FIN à 24 broches. Il suffira de laisser en l'air les pattes du support excédentaires.

La platine étant une simple face (ce qui en réduit le coût), cela se traduit par la présence d'un certain nombre de ponts de câblage à ne pas oublier. Le reste des opérations d'implantation des composants n'appelle pas de remarque particulière.

#### **Le logiciel du programmateur pour AVR**

Le logiciel comporte tous les paramétrages et fonctions requises pour la programmation sérielle des microcontrôleurs :

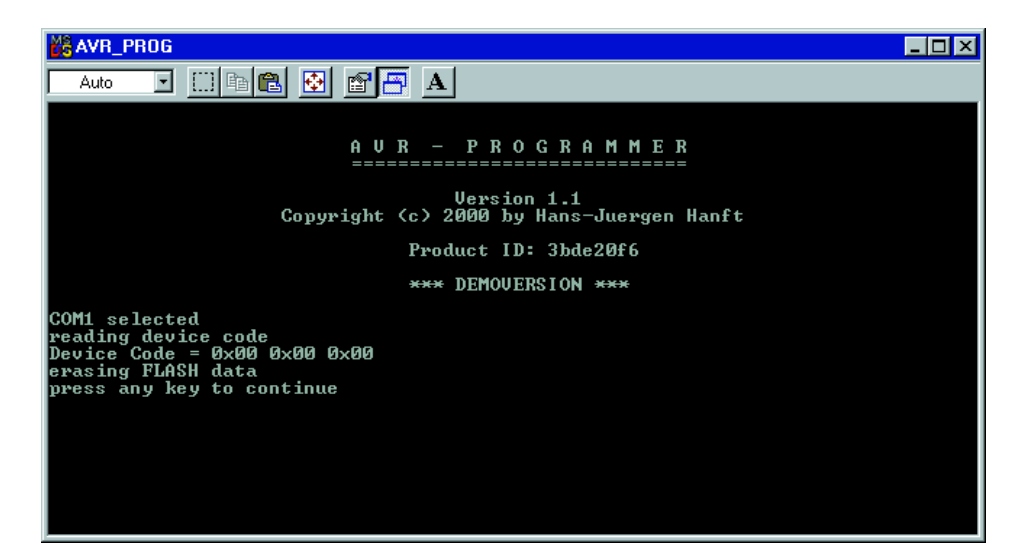

Figure 4. Le programme (tournant en environnement Windows) servant à la commande du programmateur.

- Sélection du port COM, du mode de programmation et de la vitesse de programmation
- Lecture, écriture et vérification de la mémoire de programme (Flash)
- Lecture, écriture et vérification de l'EEPROM intégrée (si tant est que le microcontrôleur concerné en possède)
- Lecture des codes d'identification de composant (*device codes*) du microcontrôleur
- Effacement de la mémoire (Flash et EEPROM)
- Positionnement du bit de protection (*lock bit*)

On pourra, pour la transmission des paramètres et des fonctions opter pour une approche directe sous la forme d'une ligne d'instruction de paramétrage ou encore sous celle d'un fichier d'instruction, *AVR\_PROG.COM*. En ce qui concerne la programmation des microcontrôleurs AVR, on pourra utiliser directement le fichier de code *Generic Hex* spécifique à Atmel généré par l'assembleur ou le compilateur.

Le **tableau 1** récapitule les paramètres nécessaires lors de la programmation.

Permettez-nous de vous proposer un exemple de lancement du logiciel du programmateur pour AVR par le biais d'un paramétrage donné dans la ligne d'instruction :

C:\AVR\_PROGRAMMER/AVR\_PROG /COM1 /WRF(wuerfel.hex,,)

Cette ligne se traduit par la programmation du fichier *wuerfel. hex* dans la mémoire Flash. On pourra, en option, ajouter les adresses de début et de fin de programmation. Cette dernière précision n'est nécessaire que si l'on veut écrire dans une partie de la mémoire de programme seulement.

Il faudra, au cas où la mémoire de programme aurait déjà été écrite précédemment, exécuter une fonction *ERASECHIP*. L'instruction correspondante prend la forme suivante :

C:\AVR\_PROGRAMMER/AVR\_PROG /COM1 /EC /WRF(wuerfel.hex,,)

L'instruction ci-après permet de procéder à une comparaison entre le contenu de la mémoire Flash et celui du fichier de données.

C:\AVR\_PROGRAMMER/AVR\_PROG /COM1 /VYF(wuerfel.hex,,)

Ici à nouveau on pourra spécifier les adresses de début et de fin des données à comparer. L'instruction d'exécution de cette fonction pourra prend la forme suivante :

C:\AVR\_PROGRAMMER/AVR\_PROG /COM1 /VYF(wuerfel.hex,0x20,0x2F)

Il est possible, selon le même principe, de programmer la mémoire en EEPROM du microcontrôleur.

(010055)

# **Serrure à codage DTMF**

## Logique discrète avec punch

Projet : B. Moosmann et B. Schillo

Qu'elles soient simples ou impossibles à « cracker », réalisées en logique discrète ou à base de microcontrôleur, les serrures codées ont une tradition indéniable dans l'histoire d' Elektor. Il n'en reste pas moins que nous ne vous avons encore jamais présenté un montage tel que celui-ci !

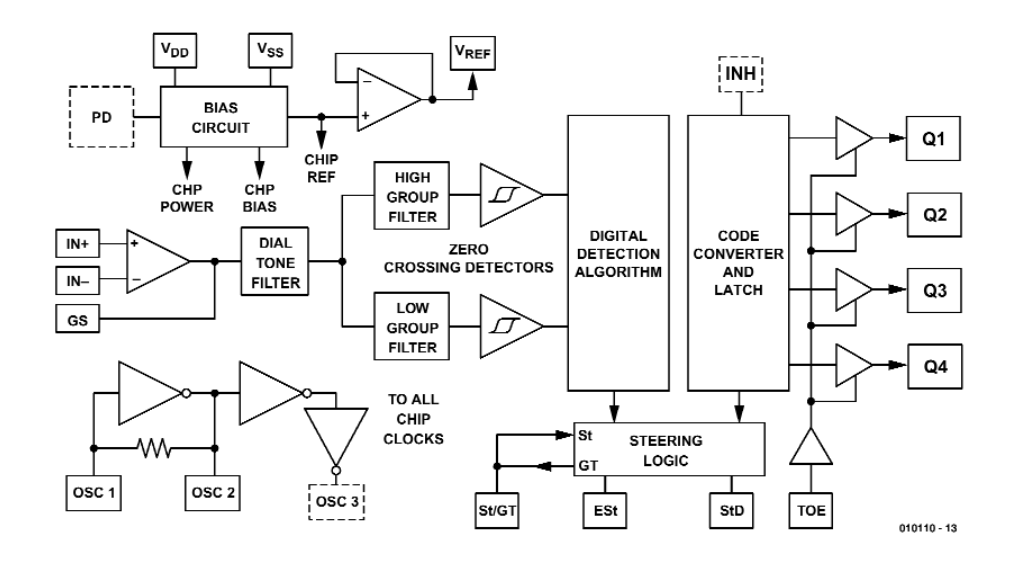

Figure 1. Structure interne du décodeur DTMF CM8870 de CMD.

La serrure codée « extraordinaire » décrite dans le présent article ne comporte pas de clavier mais réagit aux tonalités DTMF telles que les génère tout téléphone portable moderne mais également tout émetteur DTMF de poche. Sachant que la quasi-totalité de nos compatriotes quittera son domicile sans ses clefs de voiture plutôt que sans son téléphone portable, cette opération d'entrée de code ne devrait pas poser le moindre problème.

L'élément de commande de la serrure se résume à une petite capsule de microphone et un quarteron de LED chargé de visualiser l'état de l'électronique.

Pour un non-initié, la fonction est, de l'extérieur, méconnaissable. L'électronique ne comporte que des composants standard et ne requiert pas de composants programmables.

#### **De tonalités à signaux logiques**

Le coeur du montage dont on le schéma en **figure 2** est IC2, un décodeur DTMF du type CM8870 de CMD (*California Micro Devices*). Ce composant, dont on retrouve le synoptique de la structure interne en **figure 1**, comporte un amplificateur opérationnel à l'entrée, qui se charge du traitement du signal DTMF capté par le microphone. Le potentiomètre R3 permet de faire varier le gain (facteur d'amplification) de l'amplificateur opérationnel entre 200 et 700. Dès lors qu'un signal en provenance du microphone est reconnu comme étant une tonalité DTMF la valeur du chiffre actionné se trouve, sous forme binaire, aux sorties Q1 à Q4. Le signal StD disponible en broche 15 de IC2 confirme la validité des données par un passage au niveau logique haut.

Partant, lors de chaque saisie de chiffre valide, la LED s'éteint un court instant. Le signal StD fait en outre office de signal d'horloge pour le compteur décimal, IC8, un 4017. La saisie du premier chiffre fait passer le compteur à la position suivante, le signal Enable1 passe au niveau haut.

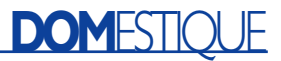

Les sorties du décodeur fournissent toujours encore la valeur correspondant à la dernière tonalité DTMF. Si la valeur prédéfinie sur les commutateurs BCD est, au niveau de l'un des comparateurs IC3 à IC6, identique au signal DTMF, la sortie d'égalité (A=B) du circuit intégré correspondant bascule au niveau haut. Chaque sortie est dotée d'un étage à porte, IC7, qui permet d'assurer la saisie des chiffres dans l'ordre correct et requis. La levée de l'inhibition se fait par le biais de la ligne de validation (*Enable*) correspondante du compteur du type 4017, IC8.

En cas de levée du blocage de l'étage à porte, on aura, en cas d'entrée du code correct, déclenchement de la bascule monostable connectée concernée. La durée de pseudopériode est de l'ordre de 4 s; il faudra que la saisie du code se fasse au cours de cet intervalle. Une fois que les 4 monostables sont positionnés on a déclenchement, par le biais de IC11.A, du monostable IC12.A qui, à son tour, active le relais d'ouverture de la porte pendant une durée de 5 s. La LED verte signale l'ouverture de la serrure de la porte.

On a, parallèlement à l'activation du signal de validation Enable4, déclenchement du monostable IC12.B qui envoie, avec un certain retard, une impulsion de remise à zéro (Reset) au compteur 4017, qui, après la saisie du code (correct ou erroné), garde la serrure pendant quelques secondes à l'état bloqué. On pourra, une fois cette temporisation écoulée, effectuer une nouvelle tentative de saisie du code. Les

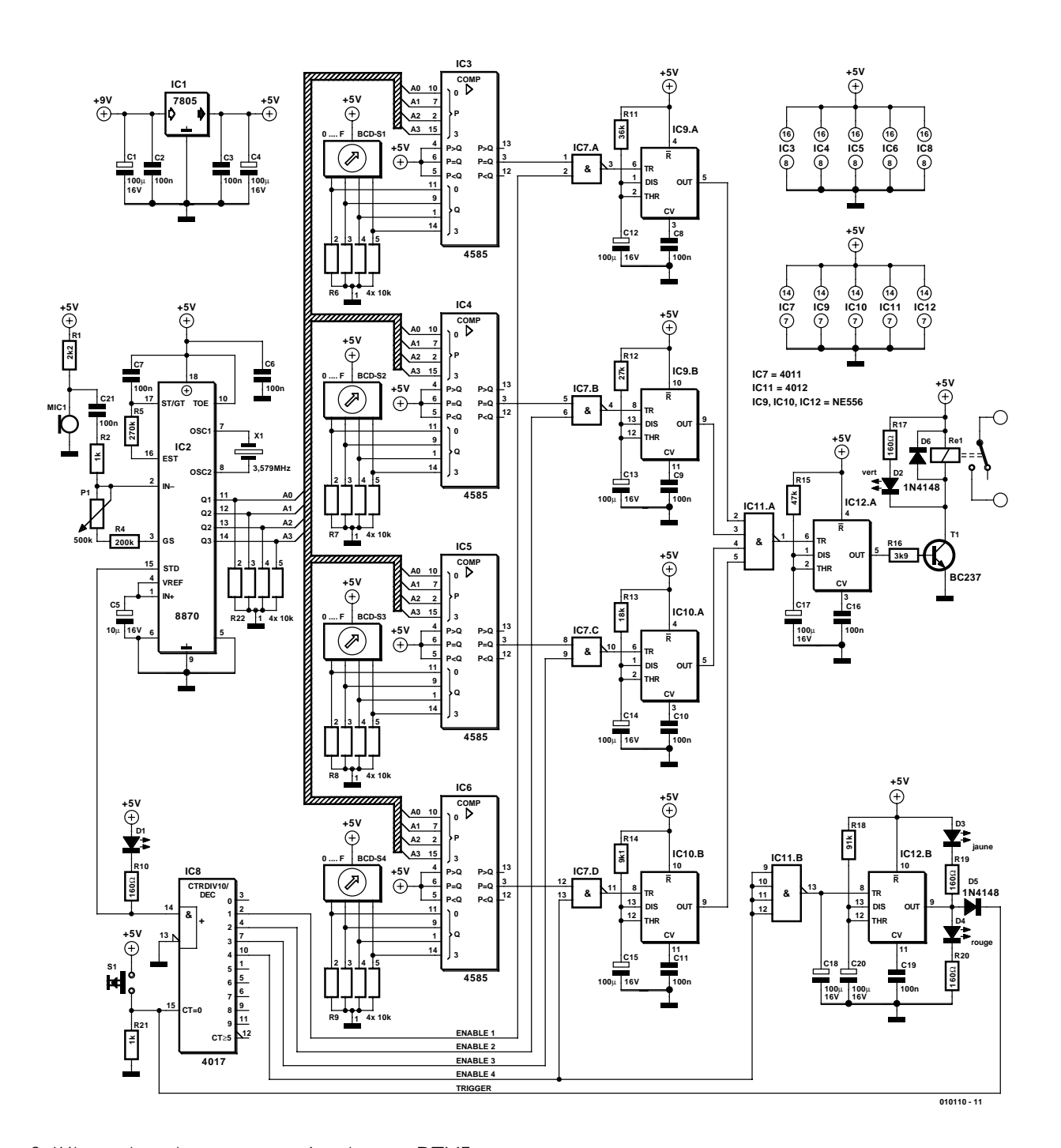

Figure 2. L'électronique de notre serrure à codage par DTMF.

LED D3 et D4 visualisent l'état de la serrure, bloquée (D4 rouge allumée) ou parée (D3 jaune allumée).

Pour son fonctionnement, le montage requiert une tension d'alimentation de +5 V fournie par le régulateur de tension intégré IC1. Il peut arriver, après mise sous tension, que le compteur 4017 ne se trouve pas dans son état d'initialisation. Il suffit dans ce cas-là d'appuyer sur la touche de remise à zéro pour remettre le compteur à son état départ.

Permettez-nous quelques remarques au sujet de la réalisation et de l'implantation de la serrure à codage. Rien n'interdit, en dépit du nombre relativement élevé de composants mis en oeuvre, de réaliser ce montage sur un morceau de platine d'expérimentation à pastilles. On pourra également adopter une solution faisant appel au wrapping, le montage n'a rien de critique. Seule remarque importante : la capsule du microphone, si tant est qu'elle soit montée séparément, devra être relié au reste du montage par le biais d'un morceau de câble blindé dont la longueur ne devra pas être excessive. Dans le cas des LED montées horsplatine, on pourra, au contraire, utiliser du fil de câblage souple clas-

sique. On pourra monter tous les circuits intégrés, exception faite du régulateur, sur support.

Les relais d'ouverture de porte domestiques travaillent normalement à une tension alternative de 24 V. Il en existe cependant aussi qui fonctionnent à une tension de 230 V. Le relais devra partant pouvoir supporter cette tension de commutation. Il faudra également dans ce cas-là respecter les normes de sécurité qu'implique l'utilisation de la tension du secteur.

(010110)

# **Cours «Microcontrôleurs»**

# 3ème partie : BASIC-52

Burkhard Kainka

Nous avons utilisé l'assembleur dans les deux premières parties de ce cours ; passons maintenant à un langage évolué : BASIC-52.

|                                                                                                    | <b>MicroFlash Elektor</b>                                                        |                                                                                  |                                                                            |                                                                                          |                                                                            |                                                                                  |                                                                                   |                                                                                  |                                                                                    |                                                                                 |                                                                                 |                                                                                  |                                                                                  |                                                                                  |                                                                                  | <u>_ 미 지</u>                                                                     |  |
|----------------------------------------------------------------------------------------------------|----------------------------------------------------------------------------------|----------------------------------------------------------------------------------|----------------------------------------------------------------------------|------------------------------------------------------------------------------------------|----------------------------------------------------------------------------|----------------------------------------------------------------------------------|-----------------------------------------------------------------------------------|----------------------------------------------------------------------------------|------------------------------------------------------------------------------------|---------------------------------------------------------------------------------|---------------------------------------------------------------------------------|----------------------------------------------------------------------------------|----------------------------------------------------------------------------------|----------------------------------------------------------------------------------|----------------------------------------------------------------------------------|----------------------------------------------------------------------------------|--|
| 1F20<br>1F30<br>1F40<br>1F50<br>1F60<br>1F70<br>1F80<br>1F90<br>1FA0<br>1FB0<br>1FC0<br>1FD0<br>1FE0<br>1FF0 | 22<br>95<br>74<br>92<br>7D<br>54<br>88<br>20<br>4D<br>49<br>45<br>44<br>41<br>40 | 7E<br>83<br>30<br>23<br>48<br>ΟF<br>4Ε<br>4F<br>4D<br>4Ε<br>20<br>45<br>53<br>Λ1 | FF<br>ΩÀ<br>2Ε<br>ΕB<br>70<br>4F<br>56<br>49<br>55<br>4Ε<br>22<br>49<br>22 | OΕ<br>50<br>8Β<br>F1<br>٩<br>Δ<br>F٨<br>2Λ<br>45<br>4Ε<br>45<br>55<br>2А<br>З<br>4<br>B4 | СA<br>EE<br>ΑO<br>6F<br>30<br>44<br>52<br>47<br>22<br>4D<br>4D<br>2Λ<br>30 | B5<br>C8<br>F3<br>ЕB<br>23<br>23<br>41<br>46<br>22<br>49<br>42<br>43<br>56<br>n٨ | 83<br>25<br>09<br>F1<br>24<br>ED.<br>54<br>40<br>43<br>4Ε<br>45<br>53<br>31<br>B3 | 00<br>82<br>B9<br>70<br>90<br>22<br>41<br>4Ε<br>41<br>56<br>52<br>2D<br>2Ε<br>22 | СA<br>C8<br>ΛN<br>D4<br>20<br>22<br>7<br>5<br>4E<br>41<br>22<br>35<br>31<br>5<br>4 | 40<br>СÀ<br>П1<br>23<br>3<br>1 A<br>94<br>22<br>27<br>4С<br>50<br>31<br>2<br>52 | 12<br>35<br>OΒ<br>E9<br>4<br>Ω3<br>41<br>50<br>54<br>49<br>52<br>28<br>22<br>52 | C8<br>83<br>22<br>F1<br>DΔ<br>Ω2<br>52<br>52<br>20<br>44<br>4F<br>74<br>B1<br>4F | 95<br>СA<br>D1<br>6Ε<br>FD<br>40<br>49<br>4Ε<br>43<br>20<br>4D<br>6D<br>6С<br>52 | 82<br>4E<br>Α7<br>E9<br>80<br>1B<br>54<br>47<br>4Ε<br>4C<br>20<br>29<br>B4<br>ЗA | C8<br>60<br>Δ2<br>F1<br>F3<br>Ω2<br>48<br>52<br>4Ε<br>49<br>4D<br>20<br>ЗA<br>20 | СA<br>E0<br>36<br>70<br>C4<br>20<br>2Ε<br>41<br>54<br>4Ε<br>4F<br>42<br>00<br>22 |  |
|                                                                                                    | Flash hex                                                                        |                                                                                  |                                                                            |                                                                                          | Flash bin                                                                  |                                                                                  |                                                                                   |                                                                                  | Erase                                                                              |                                                                                 |                                                                                 |                                                                                  |                                                                                  | COM1<br>$\sim$ COM2                                                              |                                                                                  |                                                                                  |  |

Figure 1. Téléchargement de l'interpréteur Basic.

Cet interpréteur pour contrôleurs 8052, bien connu de nombreux utilisateurs expérimentés de microcontrôleurs et apprécié de tous, se trouve sur la disquette de programmes de la carte sous forme de fichier programme BASIC-52.hex en format Hex Intel. Il suffit de télécharger (*download*) ce fichier dans le microcontrôleur au moyen du programme MicroFlash.exe (**figure 1**). L'interpréteur, qui fait 8 Koctets, est transmis en un peu plus d'une minute.

Pour utiliser l'interpréteur, il faut disposer d'un programme de terminal qui puisse transmettre les commandes et les programmes au contrôleur par l'interface sérielle. On a fait appel au programme BASIC.EXE de H. - J. Berndt. Il faut ajuster le port COM1 ou COM2 utilisé avant la première mise en marche. La communication entre le système microcontrôleur et le PC s'effectue **via l'embase K1**. Le programme (**figure 2**) possède 2 fenêtres de texte. La fenêtre supérieure sert à éditer le code source Basic. Chaque ligne peut être éditée sans limitations et n'est envoyée au contrôleur que lorsque la touche

< Return/Enter > est pressée. La fenêtre de texte inférieure est un terminal direct. Tous les caractères introduits sont immédiatement envoyés au contrôleur. Les réponses du système apparaissent aussi dans cette fenêtre.

Après un Reset (réinitialisation), BASIC-52 s'initialise puis vérifie la RAM présente dans le système. L'interpréteur attend ensuite un caractère espace du terminal. Ce caractère sert à déterminer automatiquement le nombre de bauds utilisés et à positionner en conséquence l'interface sérielle du microcontrôleur. Il ne faut donc pas presser d'autre touche que la touche « espace » (ASCII 20h). BASIC-52 répond par le message d'activation :

\*MCS-51(tm) BASIC V1.1\* READY >

On peut à présent introduire des commandes ou des lignes de programme. La demande Print MTOP fournit l'adresse la plus élevée de la RAM incluse et reconnue (*Memory Top*), dans notre cas 32 767 pour 32 K de RAM. Les mots-clés introduits sont indépendants de la casse, mais comme l'interpréteur transmet toutes les lettres en majuscules, elles apparaissent ainsi dans les listages de programmes. On peut s'en convaincre à l'aide d'un petit pro-

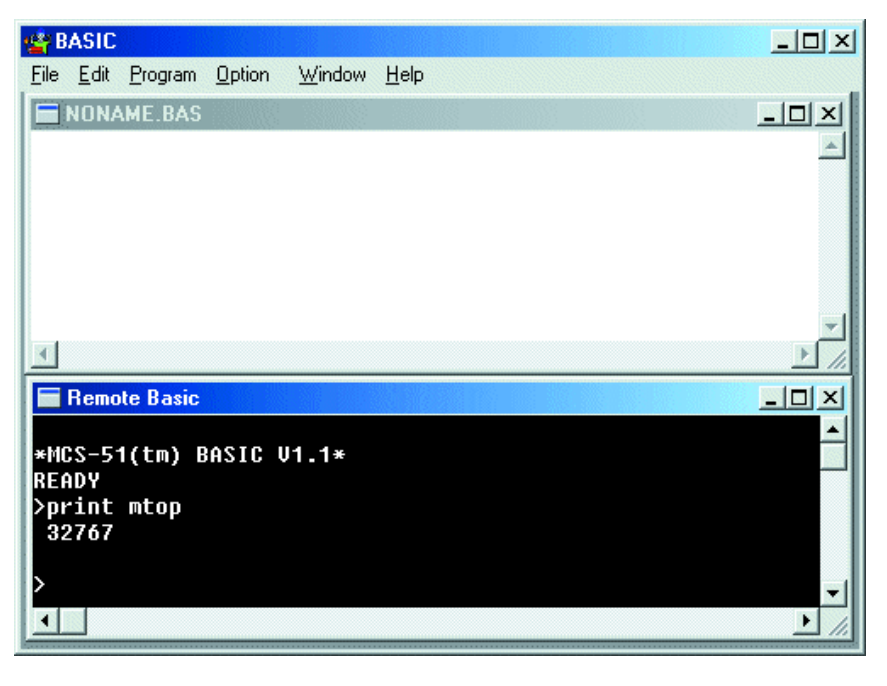

Figure 2. Le programme de terminal utilisé.

gramme de test (**figure 3**) :

10 for n= 1 to 10 20 print n 30 next n (Test1.bas)

LIST envoie le programme par l'interface et il apparaît dans la fenêtre servant de terminal. RUN permet de le lancer. Ce premier programme engendre une suite croissante de nombres dans la fenêtre servant de terminal.

Des commandes comme LIST, RUN ou NEW peuvent être introduites directement sous forme de texte. Mais on peut aussi se servir des fonctions du menu Program. Program/List permet de faire apparaître le listage dans la fenêtre d'édition. Il peut y être édité ou enregistré sur le disque dur.

Passons maintenant à un bref commentaire de l'exemple de programmation : chaque ligne d'un pro-

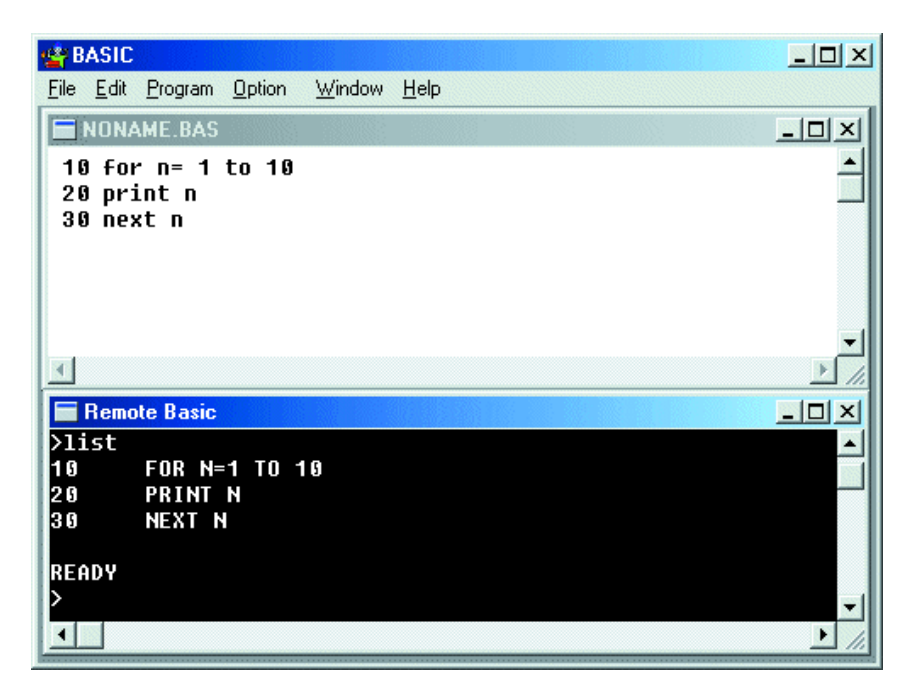

Figure 3.Introduction d'un nouveau programme.

## **MICROPROCESSEUR**

gramme en Basic-52 est numérotée, ce qui n'est par ailleurs plus indispensable avec les systèmes Basic plus récents. Une variable N est définie à la ligne 10. Elle est ensuite incrémentée de 1 à 10 en 10 pas. FOR ... TO ... NEXT forme une boucle qui sera parcourue jusqu'à ce que la valeur 10 soit atteinte. N contient donc tout d'abord la valeur 1, puis la valeur 2 lors du deuxième passage et ainsi de suite jusqu'à la valeur 10 lors du dernier passage. À la ligne 20, cette valeur est envoyée par l'interface sérielle pour être affichée sur l'écran du terminal.

On a vu comment concevoir sans grands efforts une boucle de comptage en assembleur. L'instruction PRINT, par contre, est si complexe qu'un programme en assembleur présentant la même fonctionnalité serait assez volumineux. BASIC-52 n'utilise en outre pas que des octets (plage de 0 à 255) que le microcontrôleur « comprend » immédiatement, mais aussi des nombres réels dont les 8 chiffres significatifs, le signe et l'exposant sont représentés dans 6 octets. L'instruction Print doit convertir ces nombres en texte et les envoyer par l'interface sérielle un caractère à la fois. Il faut donc que l'interface soit initialisée, ce dont l'interpréteur s'est déjà chargé lors du lancement.

Nous éviterons de nous lancer dans une discussion exhaustive et laborieuse des motsclés et des commandes de l'interpréteur. La fonction d'aide du programme d'édition offre un bref aperçu des instructions. Un aperçu fouillé des instructions de BASIC-52, accompagné d'un mode d'emploi (pour le moment en allemand malheureusement), peut être téléchargé à partir du site d'Elektor. Les expériences auxquelles nous allons maintenant nous livrer feront appel à un nombre toujours plus grand de mots-clés. Commençons par des exemples très simples dont la fonctionnalité est comparables à celle des programmes en assembleur examinés précédemment. La comparaison des vitesses est particulièrement révélatrice.

```
10 FOR N=0 TO 255
20 PORT1=N
30 NEXT N
40 GOTO 10
(Test2.bas)
```
Et revoilà la boucle de comptage, mais cette fois-ci dans la plage de 0 à 255, donc le domaine des valeurs d'un octet. La sortie sur le Port 1 en Basic-52, Port1=N, transfert la valeur de la variable N au port tout aussi simplement qu'un nombre à l'écran. À l'inverse, N=Port1 permet de lire l'état des 8 lignes du port.

La vitesse peut être observée dès que le pro-

## **MCS BASIC-52 1.3**

Cette nouvelle mise à jour de l'interpréteur d'origine par H.-J. Böhling et D. Wulf à déjà été présentée en février 2001 dans Elektor. Cet interpréteur a aussi été testé avec succès avec la carte flash. Le programme offre des instructions spéciales pour programmer et effacer des EEPROM. Plusieurs programmes Basic peuvent être placés dans l'EEPROM et lancés spécifiquement. Toutes les étapes ont été vérifiées avec une EEPROM de 8 Koctets.

- 1. Écrivons un programme.
- 2. Programmons ce programme dans l'EEPROM avec XFER.
- 3. Chargeons d'autres programmes avec XFER.
- 4. PROG fournit le nombre de programmes enregistrés (disons 12)
- 5. La commande ROM commute en EEPROM.
- 6. ROM 2 permet d'activer le deuxième programme.
- 7. PROG2 définit le premier programme dans l'EEPROM comme celui qui démarre automatiquement

Le premier programme en EEPROM est lancé automatiquement par chaque redémarrage sans qu'on ait besoin d'un terminal.

gramme a été lancé par RUN. Un signal rectangulaire d'une fréquence d'environ 200 Hz apparaît sur P1.0. Le niveau sur P1.7 change environ chaque seconde, ce qui permet de commander directement une LED. Le programme comparable en assembleur, qui comportait pourtant une boucle de délai supplémentaire, était quelque peu plus rapide. Les programmes en Basic tournent de 100 à 1 000 fois plus lentement que les programmes équivalents en assembleur. Mais cela n'a rien d'étonnant : Basic-52 est un interpréteur, donc un programme assez complexe qui interprète et exécute mot à mot la source en Basic. La complexité de cette tâche se reconnaît déjà à la taille de l'interpréteur : 8 Koctets. On n'atteint même pas 100 octets en rassemblant tous les exemples en assembleur des 2 premières parties du cours. Les programmes étaient très simples et leur déroulement plutôt linéaire. La liste de tâches accomplies par l'interpréteur est, par contre, impressionnante. Pour exécuter un programme en Basic, il doit reconnaître et évaluer les mots-clés. En outre, le traitement par l'interpréteur de toutes les valeurs numériques sous forme de nombres réels est bien plus complexe que celui de simples octets.

#### **Diviseur de fréquence en Basic**

Chargeons maintenant Basic-52 d'effectuer une tâche concrète : la détection continue d'impulsions d'entrée. Une sortie est commutée après 10 impulsions puis remise à l'état initial après 20 impulsions au total. Le programme constitue donc en fait un diviseur de fréquence par 20 : il effectue une fonction dont se chargent normalement quelques circuits intégrés. Il sera intéressant de voir dans

quelle mesure cela fonctionne. Basic-52 n'offre aucune possibilité simple d'adresser les bits individuels d'un port. Il faut donc toujours lire et écrire toutes les données du port. On obtient l'information sur un état spécifique en appliquant la fonction logique ET à l'état total du port (masquage). Basic-52 offre la fonction logique .AND. appliquée à des octets. Les 2 points précédant et suivant le AND indiquent que le traitement doit être effectué sur les bits et non pas comme une combinaison logique d'expressions (If condition1 *AND* condition2 …). Ce masquage est effectué aux lignes 110 et 130 du listage. Une seule opération permet de combiner 8 états de bits avec 8 autres par un ET logique. Le résultat n'est égal à 1 que lorsque 2 bits correspondants sont tout deux égaux à 1. Voici d'ailleurs 2 exemples :

```
10101010 .AND.
00000001 =——————
00000000
11110001 .AND.
00000001 =——————
00000001
```
On voit qu'un ET logique avec  $00000001b = 01h = 1$  ne peut donner que 1 ou 0. Seul le bit 0 du port est surveillé, les autres bits sont ignorés. Tout se passe donc comme si on

appliquait un masque au port qui ne laisse apercevoir que le bit choisi comme entrée. On pourrait d'ailleurs utiliser la même méthode en assembleur, mais ce serait inutile car on peut interroger directement un bit unique.

```
100 COUNT=0
110 INP=PORT1.AND.1
120 IF INP=1 THEN GOTO 110
130 INP=PORT1.AND.1
140 IF INP=0 THEN GOTO 130
150 COUNT=COUNT+1 :
       REM PRINT COUNT
160 IF COUNT=10 THEN
       GOTO 200
170 IF COUNT=20 THEN 
       GOTO 250
180 GOTO 110
200 REM Output low
210 PORT1=253:REM P1.1 = 0
220 GOTO 110
250 REM Output high
260 PORT1=255:REM P1.1 = 1
270 COUNT=0
280 GOTO 110
(divide.bas)
```
Les programmes Basic comportent souvent un grand nombre de sauts par GOTO, ce qui complique leur lecture, particulièrement lorsqu'il s'agit de gros projets. On parle souvent de « code spaghetti » pour désigner ce genre d'enchevêtrement difficile à démêler. Le programme de division de fréquence en offre un bon exemple. Mais il montre aussi que ce style est approprié pour de petits travaux. Il est par contre indispensable de mieux structurer les programmes de plus grande taille, par exemple en faisant appel à des sousprogrammes.

Le programme fait appel à une variable Count comme compteur d'impulsions et à une variable INP pour l'état d'entrée du port 1.0. Count est initialisé à 0. Le programme parcourt ensuite 2 boucles dans lesquelles l'état du port est continuellement lu et évalué. Les lignes 110 et 120 sont parcourues tant que l'état est haut. Les lignes 130 et 140 en sont l'équivalent pour l'état bas. Ce n'est que lorsqu'une nouvelle transition au niveau haut a lieu que la boucle se boucle par un saut de la ligne 180 à la ligne 110. Mais le compteur a été incrémenté au passage à la ligne 150. Les lignes 160 et 170 servent à déterminer si un des 2 états du compteur (10 ou 20) a été atteint ; si oui, le programme saute à la partie correspondante dans laquelle la sortie est commutée. Le code à partir de la ligne 200 commute à l'état bas, à partir de la ligne 250 à l'état haut. Dans ce dernier cas, le compteur est aussi remis à 0.

Le test de conditions provoquant ou non un saut déterminé forme une part importante de la logique du programme. IF... THEN GOTO ... signifie donc : si la condition indiquée est remplie, sauter à la ligne telle et telle, sinon exécuter simplement la ligne suivante. La condition de la ligne 120 est INP=1. La comparaison effectuée est vraie lorsque l'entrée se trouvait justement dans l'état haut lors de l'interrogation du port à la ligne précédente.

Le programme contient quelques commentaires qui commencent par REM et dont le but est d'améliorer la lisibilité. Une ligne peut contenir plusieurs instructions qui doivent alors être séparées par un caractère deuxpoints (:). Basic facilite la recherche des erreurs en permettant d'insérer une instruction Print « juste en cas » pour visualiser un résultat intermédiaire. La ligne 150 contient les « débris » d'un test de ce genre. Print Count a été introduit pour vérifier le fonctionnement du compteur. Cela permettait de tester très simplement le traitement correct des impulsions d'entrée. Et, en effet, une erreur a été démasquée dans la version initiale du programme. La remise à 0 du compteur (ligne 270) avait été oubliée lors du développement, ce qui faisait fonctionner à vide la comparaison avec des états déterminés du compteur (lignes 160, 170). Une fois les choses remises en état, l'instruction Print pouvait être « mise entre parenthèses » par REM, pour ainsi dire débranchée. On pourrait bien entendu la supprimer complètement mais si jamais d'autres tests requièrent la même instruction de sortie, il suffit de supprimer REM pour se retrouver dans l'état précédent.

Mais venons-en à une question intéressante, la fréquence limite atteinte par le diviseur. On a raccordé un générateur de fonctions au port P1.0 et observé la sortie P1.1 avec un oscilloscope. Grosse déception de

prime abord : alors que de simples circuits intégrés TTL LS s'acquittent sans peine de cette tâche à une fréquence de 50 MHz, ce diviseur en Basic atteint déjà ses limites à 50 Hz. Ce programme est donc environ un million de fois plus lent. Si la fréquence d'entrée dépasse 50 Hz, des impulsions d'entrée disparaissent sans laisser de trace, car le programme n'atteint pas à temps la ligne où s'effectue l'interrogation. Mais c'est toujours un peu plus rapide que le comptage manuel.

La comparaison avec une solution purement électronique ou manuelle n'est toutefois pas particulièrement équitable. La bonne question serait plutôt : dans quels cas la solution en Basic est-elle la bonne ? Touts les domaines où des événements lents doivent être évalués offrent des applications potentielles. On pourrait par exemple concevoir une bobineuse dont le moteur doit être arrêté après exactement 1 650 tours. La rapidité et la simplicité de modification du programme Basic se révèle alors être un avantage, ainsi que le fait que l'échelle des nombres n'est pas limitée par le matériel.

#### **Démarrage automatique de BASIC-52**

Les programmes en assembleur présentent l'avantage de pouvoir démarrer automatiquement (*Autostart*) en même temps que la carte. Ils commencent donc à fonctionner automatiquement dès que le système est mis en marche. De prime abord, Basic-52 n'offre malheureusement pas la même possibilité car le programme est mémorisé en RAM sous forme d'octets de données. Plus de tension de fonctionnement – plus de programme. Même avec une RAM sauvegardée par batterie, le programme gardé en mémoire ne démarrerait pas automatiquement : il serait complètement effacé par l'interpréteur Basic lors de la mise en marche car Basic-52 préfère que la RAM soit vide au départ.

Mais les réalisateurs de l'interpréteur ont prévu dès le début des fonctions permettant de garder en EPROM un programme dans le domaine d'adressage à partir de 8000h. On peut faire appel à la même méthode avec une EEPROM adjointe

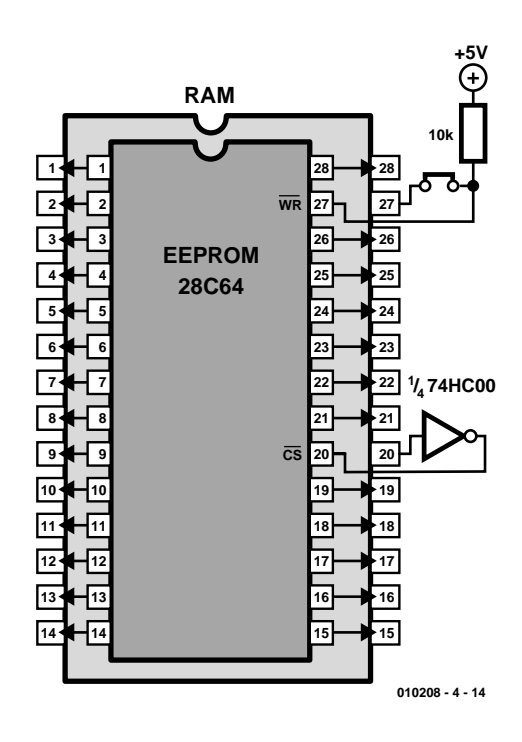

Figure 4. Câblage de l'EEPROM.

dans ce domaine d'adressage. Il existe 2 possibilités d'extension : on peut se servir du bus système au connecteur à picots K8. Mais on peut aussi souder un second socle d'extension sur la RAM. Presque toutes les broches correspondent, seules les lignes  $\overline{CS}$ (broche 20) et WR (broche 27) nécessitent un traitement spécial (**figure 4**).

La RAM occupe le domaine d'adressage de 0 à 8FFFh. Le décodage d'adresse est très simple car seule la ligne  $\overline{A15}$  est reliée au CS de la RAM. Chaque fois que A15 est au niveau haut, c'est-à-dire pour les accès d'adresses supérieures à 8000h, la RAM est inactive. Il suffit donc d'inverser le signal d'adressage A15 avant l'entrée  $\overline{\text{CS}}$  de l'EE-PROM supplémentaire. L'EEPROM sera bloquée dans le domaine inférieur et occupera le domaine supérieur à 8000h.

Les expériences effectuées jusqu'ici avec des EEPROM ont montré que le contenu de la mémoire pouvait être légèrement modifié lors de la mise sous tension. Il s'agit vraisemblablement de l'effet d'une impulsion brève sur WR. L'EEPROM ne sert alors pas à grand chose car le démarrage automatique ne réussit que si le programme mémorisé ne contient aucune erreur. Un cavalier qui permet d'empêcher toute programmation « sauvage » de l'EEPROM fournit la solution. La figure 4 reproduit la modification complète dans le cas d'une EEPROM 8 Koctets 28C64 avec inverseur et protection contre l'écriture.

Basic-52 en version originale peut programmer sa propre EPROM. Mais il est alors

nécessaire de faire appel à un matériel spécial qui n'est pas disponible ici. Pas d'affolement, le processus de programmation de l'EEPROM est si simple qu'il est à la portée d'un petit programme en Basic. Le programme auxiliaire ci-dessous s'en chargera. Il sera chargé avec un programme existant (ici : lignes de 10 à 40) et lancé par GOTO 9000. Il copie simplement tous les octets du programme à partir de l'adresse 200h de la RAM dans l'EEPROM à partir de l'adresse 8011h. Trois octets supplémentaires se chargent d'assurer le démarrage automatique en transmettant au système d'exploitation les informations importantes telles que le nombre de bauds. Pour assurer un bon fonctionnement, il importe aussi de spécifier la limite supérieure de la RAM avec MTOP.

- 10 FOR N=1 TO 255
- 20 PORT1=N
- 30 NEXT N
- 40 GOTO 10

9000 N=200h : E=8011H 9010 D=XBY(N) 9020 PRINT N,D 9025 XBY(E)=D 9030 N=N+1 : E=E+1 9040 FOR T=1 TO 10 : NEXT T 9050 IF D<>1 THEN GOTO 9010 9100 XBY(8000H)=32H 9105 FOR T=1 TO 10 : NEXT T 9110 XBY(8001H)=0FFH 9115 FOR T=1 TO 10 : NEXT T 9120 XBY(8002H)=0DCH 9125 FOR T=1 TO 10 : NEXT T 9130 XBY(8010H)=055H mtop = 8191 goto 9000

Dès que l'EEPROM est programmée, on peut commuter dans le domaine d'adressage supérieur au moyen de la commande ROM. Un programme enregistré peut être lancé tout à fait normalement par RUN et arrêté par Ctrl C, mais ne peut pas être édité. RAM permet de revenir au domaine mémoire normal. Il est donc possible de faire résider 2 programmes indépendants en mémoire.

Le programme en EEPROM est lancé automatiquement à chaque mise sous tension. Si le programme est destiné à une utilisation de longue durée, il est préférable de retirer le cavalier de programmation pour éviter une reprogrammation accidentelle.

Après cette courte introduction à l'emploi de Basic-52, le prochain article sera consacré à celui de C. On pourra donc comparer 3 langages de programmation importants.

(010208-4)

# **Régleur manuel pour DELTA-Control de Märklin**

## Une locomotive de plus

Nils Körber DHØHAN

3 composants, un minuscule boîtier, un bouton, il n'en faut pas plus pour réaliser un régleur manuel à connecter au système multi-trains DELTA-Control de Märklin, ce dispositif permettant un pilotage indépendant d'une locomotive supplémentaire.

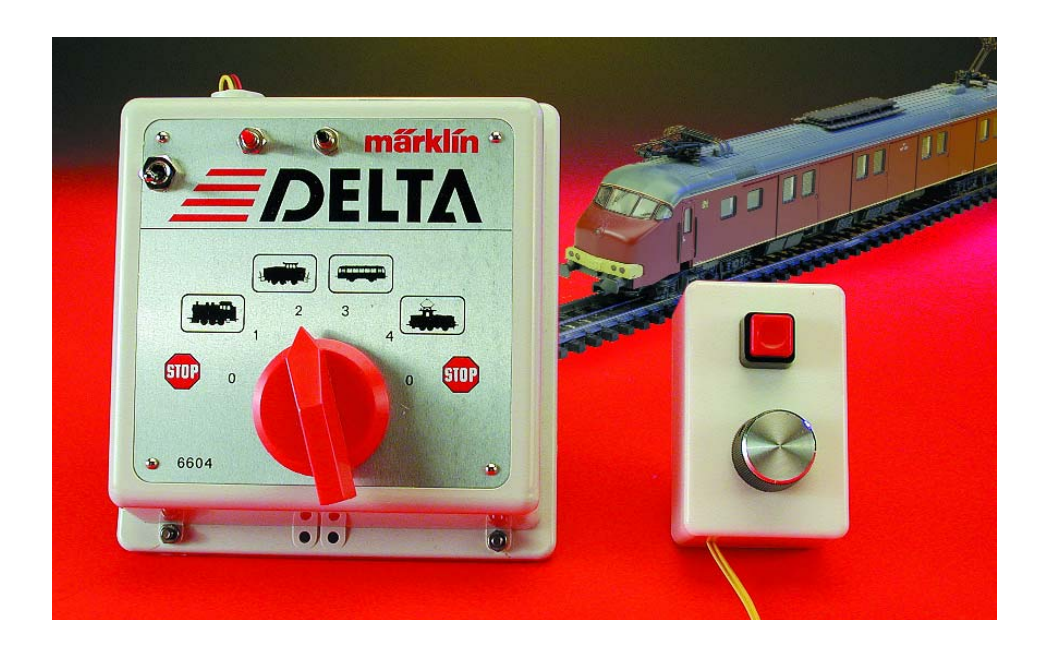

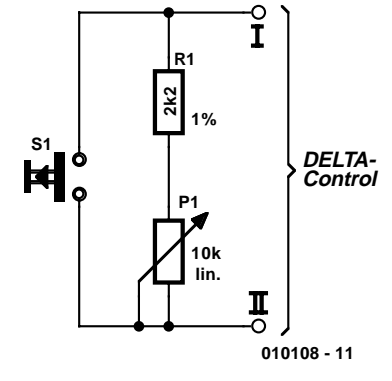

Figure 1. L'électronique du régleur manuel ne comporte pas plus de 3 composants passifs.

L'unité de commande DELTA-Control 6604 de Märklin peut, à l'origine, piloter un maximum de 4 locomotive en mode « multi-trains ». Le système comporte en outre une embase pour régleur manuel permettant un pilotage indépendant d'une locomotive additionnelle. La réalisation d'un régleur manuel pouvant venir se brancher sur cette embase, régleur que Märklin appelle DELTA-Pilot, est à la portée de tout lecteur de ce magazine.

### **L'électronique**

Comme le prouve un coup d'oeil sur le schéma de la **figure 1**, le montage

ne comporte guère plus que 3 composants passifs. Le diviseur de tension constitué par la résistance R1 et le potentiomètre P1 sert d'organe de commande de la vitesse.

La vitesse est nulle, c'est-à-dire que le convoi est à l'arrêt, lorsque le curseur de P1 se trouve tourné vers le haut, ce qui signifie que le potentiomètre P1 est court-circuité. Une

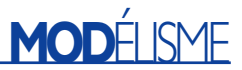

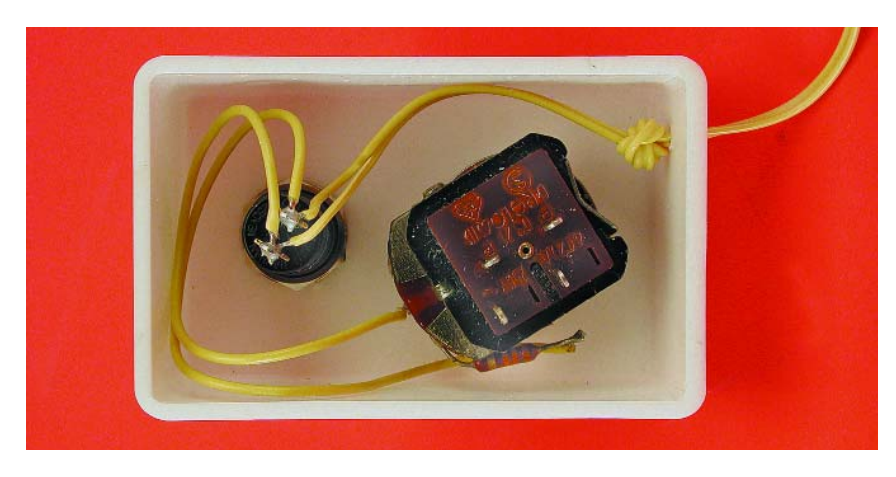

Figure 2. Prototype de notre régleur manuel.

action sur le bouton-poussoir S1 permet d'inverser le sens de circulation.

#### **Conseils de réalisation**

Il n'est pas nécessaire de prévoir de blindage des conducteurs ou du montage proprement dit. On pourra partant utiliser un petit boîtier en plastique tel que celui représenté sur la photo en début d'article. La **figure 2** montre un exemplaire prototype de cette réalisation.

Si l'on utilise pour le bouton-poussoir S1 et le potentiomètre P1 des composants à ergots, rien n'interdit d'envisager un câblage « en l'air » (tel que le connaissaient les premiers appareils radio). La résistance R1 devra afficher une tolérance de 1% au maximum (voire être une résistance de valeur correspondante vérifiée au multimètre).

On pourra se contenter, en ce qui concerne P1, d'un potentiomètre du commerce à tolérance courante de 10%. Il n'y a pas d'inconvénient à intervertir les connexions allant vers l'unité de commande DELTA Control.

#### **Autres remarques**

L'auteur utilise le régleur manuel sans le moindre problème avec son système DELTA Control acheté en 1999. La platine de ce système de commande porte le numéro de nomenclature « 39110 DELTA, Ver 3.4, 14/94 ». Le fonctionnement sans le moindre problème du régleur manuel a été vérifié à l'aide d'un appareil que nous avons baptisé le **Märklin DataSpy**. Cet analyseur de données spécifique vous sera présenté dans un des prochains numéros d'Elektor.

Rien ne permet cependant de garantir que le régleur manuel décrit dans le présent article fonctionne avec toutes les versions de DELTA Control existantes ou à venir. Il en va de même en ce qui concerne les risques encourus. La réalisation de ce montage se fait à vos risques et périls. Il faut cependant souligner que son utilisation ne devrait pas poser le moindre problème sachant qu'il n'y a pas la moindre intervention au niveau du système de commande DELTA Control proprement dit. (010108-1)

**Page d'accueil de l'auteur :** *http://www.koerber-home.de*

## **COIN** DULECTEUR

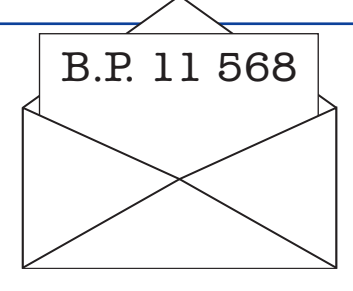

#### **Freeware pour le cours « Microcontrôleurs »**

J'aimerai fournir mon humble contribution au thème cours « Microcontrôleurs » avec les informations suivantes. Sur son site Internet, Plamen Parvanov de Sofia (Bulgarie) propose, en freeware, son éditeur de texte CREdit qui permet d'intégrer facilement des outils DOS tels que compilateurs, assembleurs, téléchargeurs de flashage et autres. J'ai essayé moi-même ce programme en le configurant en tant que frontend assembleur pour i8085. Dans une fenêtre latérale additionnelle on a visualisation des messages émis par le programme DOS appelé (TASM par exemple).

Pour peu que la configuration soit faite avec doigté il est même possible, par un double clic sur le message d'erreur, de sauter directement à la ligne correspondante du code-source. Cet est en outre très puissant et constitue, à mon avis, un outil idéal pour le développement et la mise au point de programmes avec des outils DOS. L'éditeur est téléchargeable depuis la page Internet de Plamen Parvanov, dont l'adresse est :

#### www.thecredit.f2s.com

L'auteur indique clairement que la transmission à tierce personne de CREdit par téléchargement ou support de données est parfaitement autorisé. **Marcel Derrmann**

Nous sommes très honorés de proposer cet outil à ceux d'entre nos lecteurs qu'il pourrait intéresser. Il est également disponible à l'adresse :

*www.elektor.presse.fr*

dans les téléchargements de ce numéro.

#### **Site de pilotes USB pour le Mac**

Nous avons reçu plusieurs questions quant à l'existence d'une version Mac des pilotes (drivers) USB pour certains des montages publiés dans Elektor. Via via, Nous ne pouvons malheureusement pas répondre in extenso à toutes les lettres relevant des questions techniques. Dans cette rubrique nous répondons à des lettres pouvant présenter un intérêt général et concernant des montages âgés de moins de 2 ans. Vu le nombre de lettres qui nous arrivent mensuellement, nous regrettons de ne pas pouvoir répondre séparément à chacune d'entre elles et sommes dans l'impossibilité de donner suite à des souhaits individualisés d'adaptation de montages publiés ou de réalisation de montages à publier ni même de répondre à des demandes d'information additionnelle concernant un montage décrit dans Elektor.

notre attention fut attirée vers un site dont voici l'adresse :

*www.plak.net/cylab/devices.html* Nous pensons qu'il ne manquera pas d'interesser tous les possesseurs de Mac ayant encore un petit nombre d'atomes crochus avec l'électronique. On y trouve un pilote USB pour MacOS compatible avec les publications récentes de ce magazine pour **IISB.** 

#### **Crescendo ME : questions de détail**

En tant que réalisateur et utilisateur fidèle de pas moins de 7 (!) Crescendo et Mini-Crescendo, l'article consacré au Crescendo ME du numéro d'avril 2001 ne pouvait pas tomber plus à pic ! En effet, l'aspect des tendances aux oscillations était par le passé un domaine requérant certaines expériences...

Le nouveau montage promet des améliorations intéressantes que j'aimerai pouvoir essayer moimême. Puis-je, dans ce cadre, faire quelques remarques et vous poser l'une ou l'autre question :

1. Est-il nécessaire de veiller à ce que les valeurs de tension des LED qui servent de source de courant constant soient les plus proches possible ?

2. Faut-il procéder à un appairage des paires T1/T2 et T3/T4 ? 3. T11 doit faire office de régulateur de courant de repos thermostabilisé. La lecture de la fiche de caractéristiques du 2SK2733 (Toshiba ne propose pas celle du 2KS537 sur le Net) mentionne, en cas d'augmentation de la température, une  $R_{DS(on)}$  croissante. Cette caractéristique ne se traduirait-elle pas, en cas d'augmentation de la température, par une croissance du courant de repos ?

4. D'après la fiche de caractéristiques, le 2SK1530 possède en effet un coefficient de température positif -du moins en ce qui concerne  $R_{DS(on)}$  (à température croissante,  $R_{DS(on)}$  croissante) ! Une augmentation de température se traduisant par une croissance du courant de drain, cela a-t-il un effet sur la raideur de la pente du FET, qui est thermosensible ?

5. S'il est possible de supprimer le réseau de Boucherot, pourquoi est-il prévu et dans le schéma et sur la platine ?

6. Les relais de la platine additionnelle sont-ils du type Omron G2R-1E « DC12 » ou « DC24 » ? 7. Dans le bon vieux temps, Elektor proposait, dans ses chémas (analogiques), des informations de tensions et de courant. Sontelles devenues trop chères de nos jours ? Je serais très heureux d'avoir l'une ou l'autre réponse à mes questions ! **Carsten Heuer**

Permettez-nous de débuter par une concession : nous n'avons pas, ni au laboratoire ni à la rédaction d'Elektor, le temps de répondre à des questions de fond concernant des montages décrits dans Elektor (si tant est qu'elles n'aient pas été traitées dans le cadre de l'article lui-même), sachant cependant que nous faisons de notre mieux pour répondre aux cas douteux et aux problèmes « réels ». Ceci explique que nous utilisions, dans la mesure du possible et si tant est qu'il nous arrive des questions en valant la peine, cette rubrique le « Coin du lecteur » pour notre réponse, de manière à faire profiter le maximum de lecteurs de ces informations.

Venons-en aux différentes questions :

Dans le cas idéal, les valeurs de tension des LED des sources de courant constant de même que les  $U_{BE}$  et les  $h_{FE}$  des 4 transistors (T1/T2 et T3/T4) correspondent exactement. Si vous prenez le soin de mesurer ces caractéristiques de vos composants vous vous rapprocherez du cas idéal. Le dimensionnement du circuit a cependant été conçu de manière à ne pas exiger de « Tuning » pour arriver, si l'on respecte les valeurs et les composants mentionnés, aux spécifications données dans l'article. Il reste à savoir, à l'oreille, si la peine que l'on a pu se donner pour la sélection des composants, se traduit par une amélioration réelle du « Son ».

En ce qui concerne  $R_{DS(on)}$ : la variation du courant de drain est bien plus importante que l'effet de R<sub>DS(on)</sub> (cf. la caractéristique  $|Yfs| - ID$ ).

Le réseau Boucherot a été prévu pour le cas le plus défavorable (*worst-case*), c'est-à-dire au cas où les circonstances les plus catastrophiques, composants douteux et tolérances trop importantes, exigeraient sa mise en place.

Le relais devrait être, comme l'indique le schéma, une version 24 V.

L'expérience nous a appris que les valeurs de mesures de la tension continue que nous portions sur nos schémas soulevaient plus de questions qu'elles ne donnaient de réponses. Il peut se faire, en pratique, que l'on constate des variations importantes sur les valeurs relevées sans que cela ne pose de vrai problème.

Lorsqu'il y a de vrais problèmes, nous faisons de notre mieux de fournir des points de repère pour la vérification des valeurs de mesure de tension continue qui pourraient avoir affaire au problème soulevé. Nous vous proposons un exemple de calcul effectué sur un Crescendo ME (valeurs référencées à la masse ou au travers de la résistance (0 V≤ 10 mV, toutes valeurs de  $mesuire +10%$ ) · R3 : 0 V  $R17 R20 \cdot 1,05 V$ R8,R9,R13,R14 : 1,9 V entre R8 et R9 (R13 et R14) :  $<$ 100 mV R25,R17 : 1,17 V Grille T12 - Grille de T13 : 4 V R34, R35 : 50 mV (choix d'un courant de repos légèrement plus important) Tp3 : 0 V

Polarisation (*bias*) : < ±10 V

APPLIKATOR est une rubrique servant à la description de composants intéressants récents et de leurs applications; par conséquent, leur disponibilité n'est pas garantie. Le contenu de cette rubrique est basé sur les informations fournies par les fabricants et les importateurs, ne reposant pas nécessairement sur les expériences pratiques de la Rédaction.

# **TRX01**

## Émetteur/récepteur pour application radio en ISM

Le TRX01 d'Atmel est un émetteur/récepteur (*transceiver*) mono-puce conçu pour des applications sans fil faible puissance et optimisé pour travailler dans la bande ISM allant de 400 à 950 MHz, bande ne requérant pas de licence pour son utilisation.

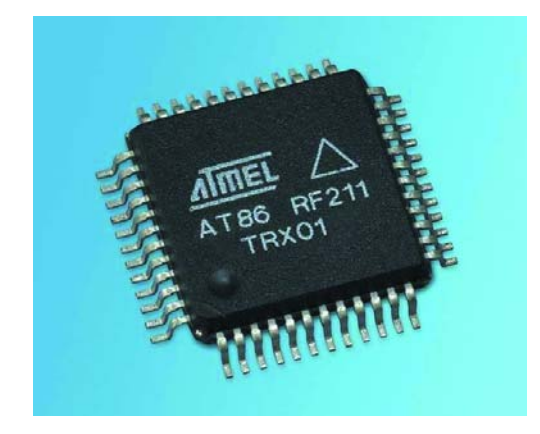

Ce composant (alias AT86 RF211) conçu par toute une équipe pour la société Atmel s'interface avec tout microcontrôleur par le biais d'un bus 3 fils et se laisse entièrement programmer par l'intermédiaire de cette interface (puissance de sortie, fréquence). Il se charge même de mesurer la tension de la pile et la puissance reçue, paramètres lisibles dans un registre d'état; il comporte en outre un temporisateur (*timer*) qui lui permet de réveiller périodiquement l'application.

Une paire de ces circuits permet d'assurer une liaison à plusieurs centaines de mètres. Comme le montre la photo en début d'article, on se trouve ici en présence d'un composant multi-broches qu'il reste quand même possible de souder à l'aide d'un fer à souder à pointe fine.

Une fois que l'on en examiné les caractéristiques données dans le tableau ou que l'on aura feuilleté le fichier .pdf consacré à ce produit, fiche de caractéristiques disponible à

## **Caractéristiques techniques :**

- Intègre toutes les fonctions de l'émetteur/récepteur
- Alimentation entre 2,4 et 5 V; peut partant être alimenté par piles
- Fonctionne entre 400 à 950 MHz avec DCS (Digital Channel Selection = sélection numérique de canal) dans les bandes 433, 868 et 915 MHz
- Taux de transmission de données jusqu'à 50 kbs avec DCC (*Data Clock Recovery*
- = Récupération d'horloge de données)
- Modulation FSK, démodulateur totalement intégré
- Transmission de données sans protocole à un débit pouvant atteindre 100 kbits/s
- Oscillateur local synthétisé pour RX et TX
- Syntonisation numérique fine de la fréquence de la porteuse (par pas de 200 Hz)
- Commutateur RX/TX intégré
- Temps de commutation RX vers TX très court (<200  $\mu$ s)
- Décalage en fréquence rapide (<50  $\mu$ s pour un décalage de 100 kHz)
- Puissance de sortie de  $+10$  dBm à Vcc = 2,4 V avec 8 niveaux numériques pour sélection de plage, mais contrôlable entre –10 à +14 dBm, ce qui revient à 25 mW dans la bande des 868 MHz
- Sensibilité de –100 dBm
- Dispositifs d'économie d'énergie : mode « sleep » et procédure de « Wake-up » autonome
- Consommation inférieure à 60 mA en émission et à 30 mA en réception, tombant à 3  $\mu$ A en mode sommeil et à 1  $\mu$ A en mode power down après 1 ms
- Configuration aisée et registres de commande dédiés
- Lecture numérique de RSSI et de la tension de pile
- Proposé en boîtier TQFP à 48 contacts

## **APPLIKATOR**

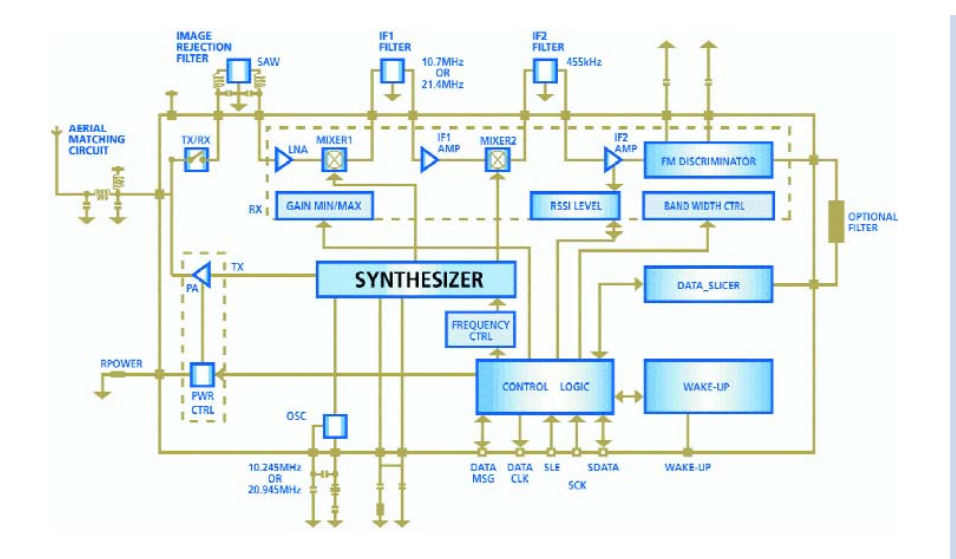

Figure 1. Synoptique du TRX01 (source Atmel).

#### l'adresse Internet :

#### *www.atmel-grenoble.com/ trx01/trx01.htm.*

on aura vite fait de constater qu'il s'agit là d'un composant d'une flexibilité étonnante due en partie à un niveau d'intégration remarquable. Les domaines d'application typiques de ce composants sont les systèmes ayant trait à la télémétrie, aux télécommandes, aux alarmes, aux radiomodems, etc, domaines que l'on a rassemblés sous la dénomination générique de ISM (*Instrument, Scientific, Medical*).

Grâce à ce composant il devient abordable de doter ces systèmes de communications bidirectionnelles, ce qui permet de sécuriser les transmission par des procédures d'acquittement (*handshake*). Des applications telles que télélecteur d'instruments ou terminal de point deviennent plus intéressantes tant techniquement qu'économiquement.

#### **Le synoptique**

Un coup d'oeil au synoptique du TRX01 représenté en **figure 1** permet de constater que l'on se trouve en face d'un composant tout à la fois complexe et flexible. On y découvre l'utilisation de sous-ensembles de plusieurs domaines de l'électronique, entre autres, le numérique avec un synthétiseur et les blocs connexes, la circuiterie de commande logique, etc., la HF avec les circuits de discrimination et d'adaptation de bande et de niveau, des filtres en tous genres, même à ondes de surface (SAW = *Surface Acoustic Wave*).

#### **Le synthétiseur**

Le synthétiseur, du type multiboucle, rapide et à résolution élevée, peut être syntonisé sur 2 bandes différentes : celle allant de 400 à 480 MHz et la bande s'étendant de 800 à 950 MHz. La sélection des canaux dans ces 2 bandes se fait par logiciel. L'ensemble de l'électronique du synthétiseur, exception faite du filtre de boucle à verrouillage de phase (PLL). La comparaison de phase se fait par topologie pompe de charge.

#### **L'amplificateur de puissance**

L'amplificateur de puissance est en mesure de fournir +10 dBm, ce qui correspond à 10 mW dans l'une des 3 bandes populaires réservées à cet effet, 434, 868 et 915 MHz. Dans certaines conditions il peut même voir sa puissance de sortie passer à  $+11.5$  dBm.

Signalons la présence d'une commande automatique de puissance de sortie (ALC = *Automatic Level Control*) chargée de faire en sorte que l'amplificateur soit moins sensible aux variations de température ou de tension d'alimentation.

#### **Le récepteur**

Le TRX01 intègre un récepteur complet, du commutateur SPST au discriminateur FSK. Les cellules ont été

### **Brochage du TRX01**

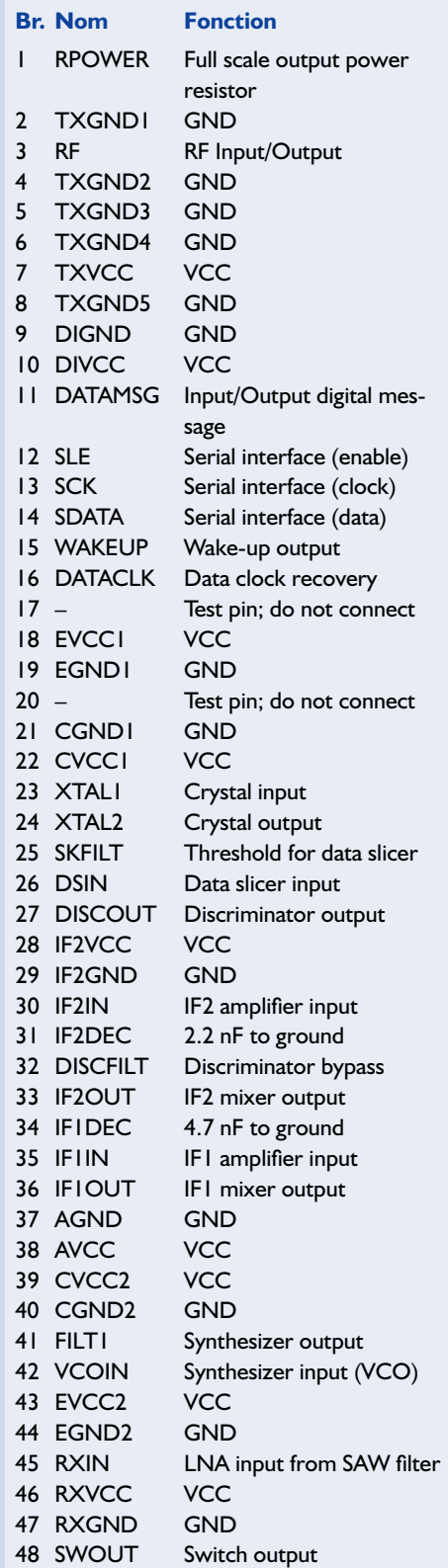

conçues pour travailler entre 400 et 1 000 MHz et à des fréquences intermédiaires de 10,7, 21,4 MHz ou 455 kHz. Le gain du premier étage est sélectable.

## **APPLIK**ATOR

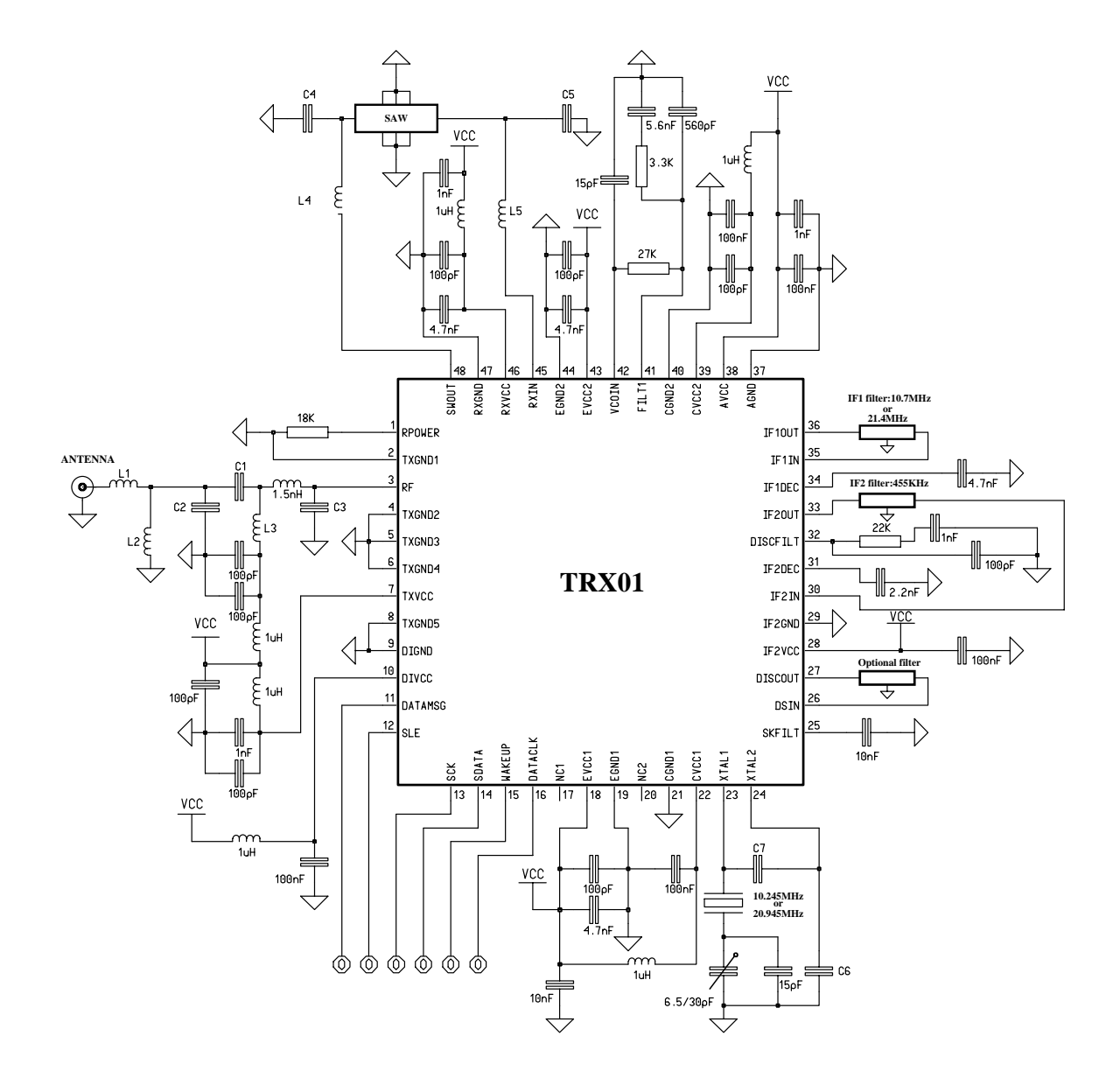

Figure 2. Schéma de principe de mise en œuvre du TRX01. On notera la présence d'un nombre impressionnant de selfs.

#### **Choix de IF1**

Pour des raisons de sélectivité, les concepteurs ont opté pour une architecture superhétérodyne à 2 fréquences intermédiaires (IF) classique. Les impédances d'entrée/sortie des étages de mélange ont été adaptées en interne aux impédances des filtres céramiques les plus courants. Il est proposé 2 valeurs de FI typiques :

10,7 MHz, l'option la plus populaire et 21,4 MHz. Dans ce dernier cas la fréquenceimage est suffisamment éloignée de la fréquence de la porteuse pour permettre l'utilisation d'un filtre céramique plutôt qu'un filtre à OAS (SAW).

À noter que les filtres 21,4 MHz à quartz ont en règle générale des pentes plus raides que les filtres céramique 10,7 MHz.

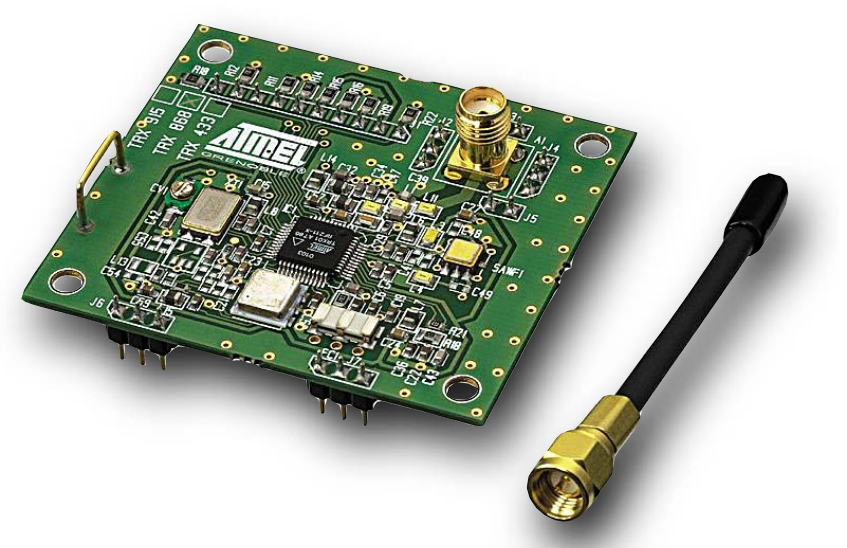

Figure 3. Carte enfichable sur laquelle est embarqué un AT86 RF211.

### **APPLIK**ATOR

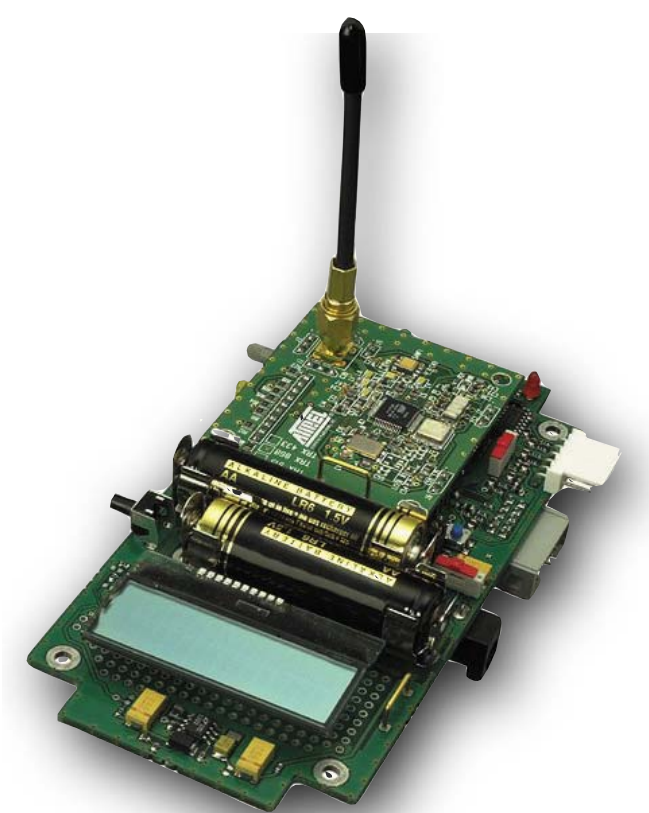

Figure 4. Le kit de développement dans toute sa splendeur.

#### **Le modulateur FSK**

La structure du modulateur repose sur un oscillateur. La tension démodulée nominale est de 100 mV crête à crête.

#### **Oscillateur de référence à quartz**

Cet oscillateur est du type Colpitts à 2 condensateurs externes. On pourra utiliser tout quartz parallèle de 20,945 ou 10,245 MHz.

#### **L'interface de données sérielle**

Le microcontrôleur de l'application peut commander et surveiller le TRX01 par le biais d'une interface sérielle synchrone bidirectionnelle faisant appel à 3 lignes, SLE, SCK et SDATA.

Une dernière note : les fréquences mises en oeuvre requièrent bien évidemment un dessin bien pensé de la platine.

#### **Le schéma pratique**

On découvre, en **figure 2**, l'électronique de la carte de mise en œuvre du TRX01, telle qu'elle apparaît en **figure 3**. On constate la présence d'un certain nombre de composants HF tels que filtres céramique et autres filtre à onde de surface (SAW = *Surface Acoustic Wave*). Il n'y a heureusement pas grand chose à ajuster exception faite du condensateur ajustable CV1.

#### **Kit de développement**

Signalons, en guise de conclusion, l'existence d'un kit de développement travaillant à 433, 868 ou 915 MHz et comprenant 2 systèmes autonomes ; on y trouve une carte-enfichable AT86RF211, une antenne, la cartemère AVR et tous les outils nécessaires à la réalisation d'une application autonome : piles, affichage LCD, possibilité de programmation *in situ* (ISP = *In System Programming*), zone de prototypage, une démonstration de télémesure de lumière. Le kit comporte également un CD-ROM avec les fonctions logicielles (code C), un manuel de l'utilisateur et bien entendu 3 échantillons du AT86 RF211.

On notera l'existence d'une petite liste de FAQ dédiée au AT86 RF211 disponible au téléchargement depuis le site cité plus haut.

(020025)

*(Sources : Documents Atmel)*

# **Récepteur pour la bande «aviation»**

## Double super de 108 à 136 MHz

à la rédaction : Sjef van Rooij

un projet de : G. Baars courriel : *gert\_baars@hetnet.nl* 

Ce récepteur pour la bande aviation associe performances honorables, facilité de construction et prix d'ami. Vous n'y trouverez aucun composant extravagant et les réglages peuvent se faire à l'oreille. L'entrée en matière idéale pour de futurs fanas de l'air.

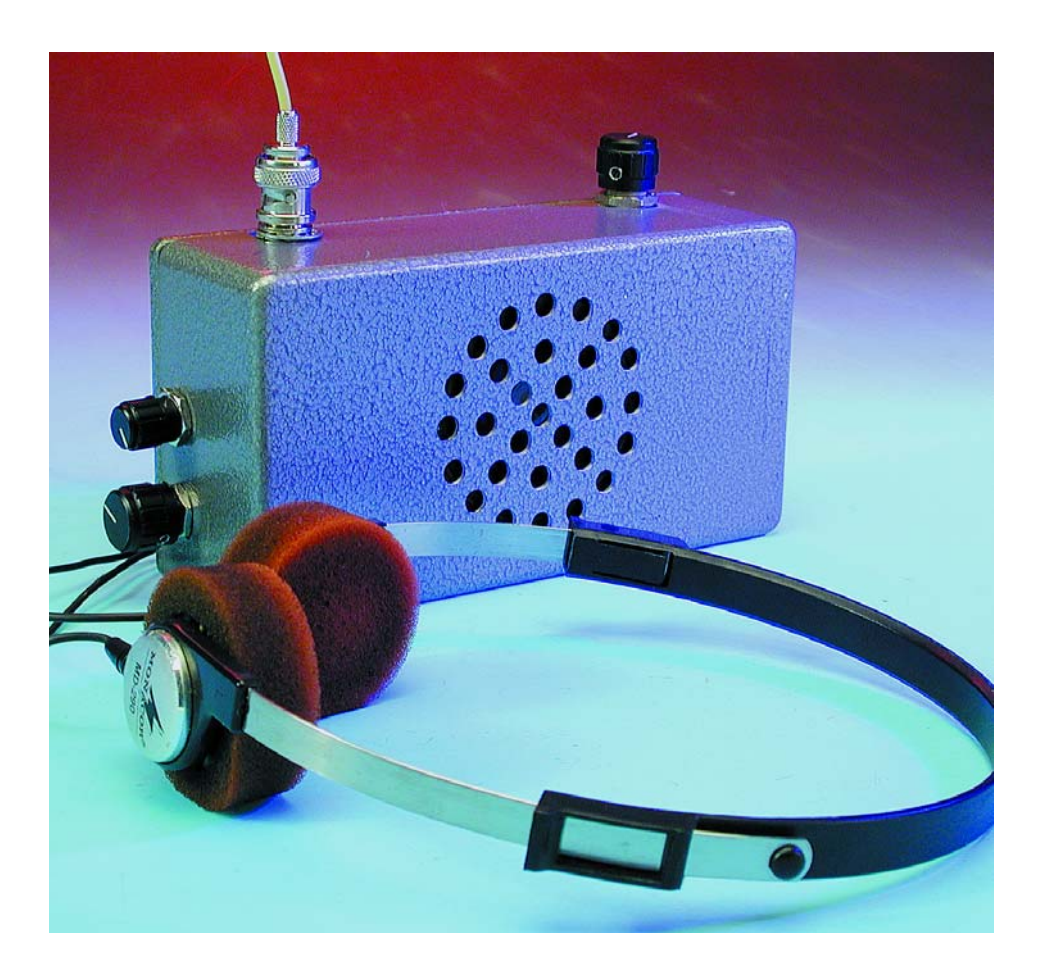

Certaines personnes éprouvent une attirance irrépressible pour l'écoute des communications de la police ou de la gendarmerie, quoique généralement illicite, mais aussi des pompiers et d'autres services d'urgence. Les raisons, surtout émotives, en sont probablement assez floues, mais la pratique ne date pas d'hier. On comprend plus aisément la fascination pour les communications dans le domaine aéronautique. Qui n'a rêvé, un jour ou l'autre… être pilote, s'affranchir de la pesanteur, devenir oiseau, s'évader dans les airs ?

Une des gammes de fréquences les plus écoutées, c'est précisément la bande aviation, celle où l'on peut suivre les échanges d'information entre la tour de contrôle et les pilotes. Dimanche à Orly… Nombreux en sont les adeptes, avec un enthousiasme évident.

La bande aviation s'étend de 108 MHz à 136 MHz et jouxte donc sans hiatus la gamme de radiodiffusion FM (fréquence modulée) qui, elle, se situe entre 87,5 et 108 MHz. D'où la tentation de « détourner »,

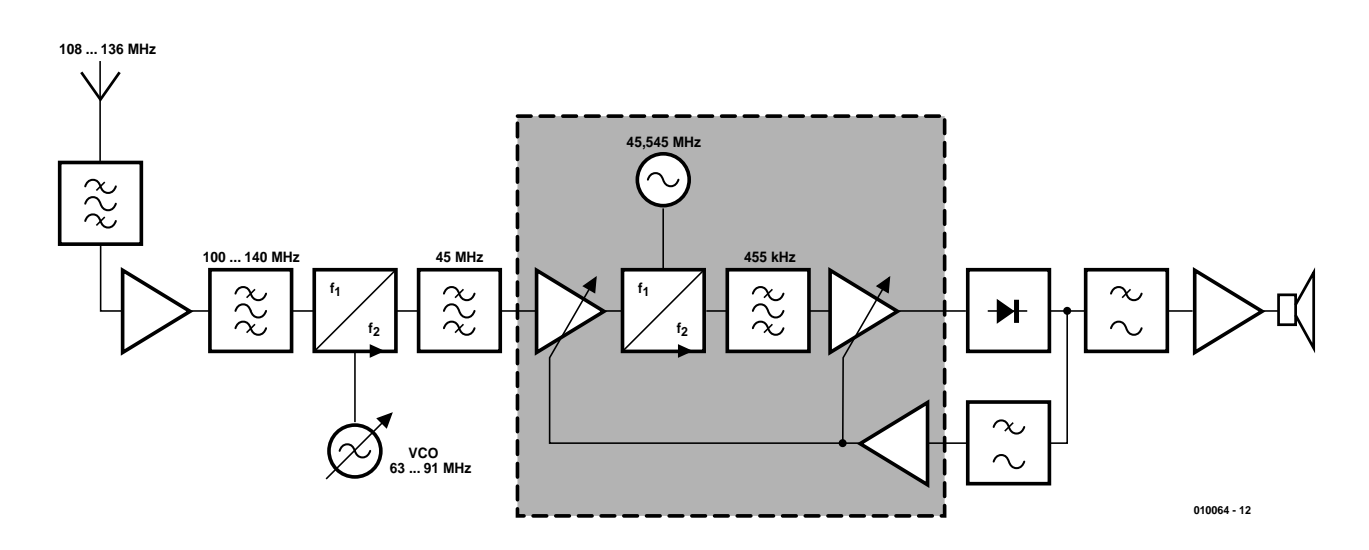

Figure 1. Le récepteur se base sur une structure en double superhétérodyne et compte donc deux fréquences intermédiaires : 45 MHz et 455 kHz.

par un procédé astucieux, un récepteur FM ordinaire de sa gamme de prédilection. Au moins deux raisons s'y opposent. D'abord, l'écart entre les canaux dans la gamme de radiodiffusion est nettement plus grand que dans la bande aviation, 100 kHz au lieu de 25 kHz ; en conséquence, la sélectivité du récepteur FM est insuffisante. En outre, la bande air n'utilise pas la modulation de fréquence, mais bien la modulation d'amplitude (MA) ; il faudrait donc (au moins) remplacer le démodulateur du récepteur FM. En résumé, ce n'est pas une bonne idée !

#### **Vue de profil**

Commençons par définir le genre de récepteur que nous voulons construire. À cet égard, la caractéristique prépondérante est probablement le recours au principe du **superhétérodyne à double changement de fréquence**. Cela implique deux mélangeurs, deux oscillateurs et deux fréquences intermédiaires. Avantages à la clé : atténuation de la fréquence-image et **sélectivité** nettement supérieures.

Le récepteur sera équipé d'un accord par **varicap**, avec réglage large et **réglage fin**. Important pour le confort d'utilisation !

Grâce au choix, dans la mesure du possible, de **bobines du commerce**, la fabrication ne sera pas réservée aux experts de la haute fréquence. Il n'y aura qu'une seule self à bobiner

soi-même, mais c'est un simple bobinage à air qui ne compte que 5 spires.

La **mise au point** ne réclame aucun appareil de mesure et peut s'effectuer **à l'oreille**.

Comme la totalité du récepteur, y compris amplificateur audio et alimentation, se monte sur une **platine unique**, le câblage sera réduit à sa plus simple expression.

Tout aussi élémentaire, la détermination de la **bande passante**, puisqu'on se sert de filtres céramiques dont la largeur de spectre fait 6 kHz **ou** 15 kHz.

Le récepteur est prêt à accueillir, comme accessoire, un fréquencemètre pour l'affichage de la fréquence d'accord, à l'aide d'une boucle à asservissement de phase (PLL) extérieure. Mais avouons qu'à l'heure actuelle, il s'agit là d'un projet à concrétiser.

#### **Diagramme fonctionnel**

Le plan du récepteur, nous l'avons esquissé à la **figure 1**.

C'est une antenne fouet d'une soixantaine de centimètres qui collecte les signaux dont la fréquence se situe entre 108 et 136 MHz. Ils subissent d'abord un filtrage simple avant amplification de quelque 20 dB. Suit un filtre passe-bande plus sévère, dont la fréquence centrale se situe entre 100 MHz et 140 MHz, qui a pour mission de nous débarrasser de la **fréquence-image**.

Dans le premier mélangeur, le signal d'entrée amplifié et filtré rencontre celui que fabrique un oscillateur commandé en fréquence (VCO, *Voltage-Controlled Oscillator*) dans la plage de 63 MHz à 91 MHz. C'est cette **hétérodyne**, pilotée en tension, qui assure la syntonisation du récepteur. Après mélange, le signal de **différence** entre celui d'entrée et celui de l'oscillateur local constitue la première fréquence intermédiaire, constante à 45 MHz, qui peut alors subir une amplification énergique à fréquence fixe et passer à travers un filtre centré sur 45 MHz (non réglable) pour la séparer de toutes composantes indésirables.

Ensuite, ce premier signal à **fréquence intermédiaire** est de nouveau amplifié, avant de passer dans le second mélangeur où il va entrer en battement avec le signal de la seconde hétérodyne, dont la fréquence, fixe cette fois, est de 44,545 MHz. Le signal de différence qui en résulte sera à 455 kHz, il subira un filtrage énergique, sera aussi amplifié, puis démodulé. La bande passante du filtre à 455 kHz est déterminante pour la sélectivité du récepteur complet. Derrière le démodulateur, nous apercevons un filtre passe-bas et un étage tampon, puis une ligne qui retourne vers l'arrière jusqu'aux étages d'amplification situés avant et après le second mélangeur. Il s'agit de l'AGC (*automatic gain control*), le CAG ou **contrôle automatique de gain** en français, au moyen duquel le facteur d'amplification de ces étages est réduit en présence de signaux puissants. Le CAG s'arrange pour niveler les différences de force du signal reçu et évite de devoir régler le niveau sonore à chaque changement de station.

Le cadre en pointillé dans le diagramme fonctionnel ne laisse subsister aucun doute sur la question, le deuxième mélangeur, l'oscillateur **HF**&RADIO

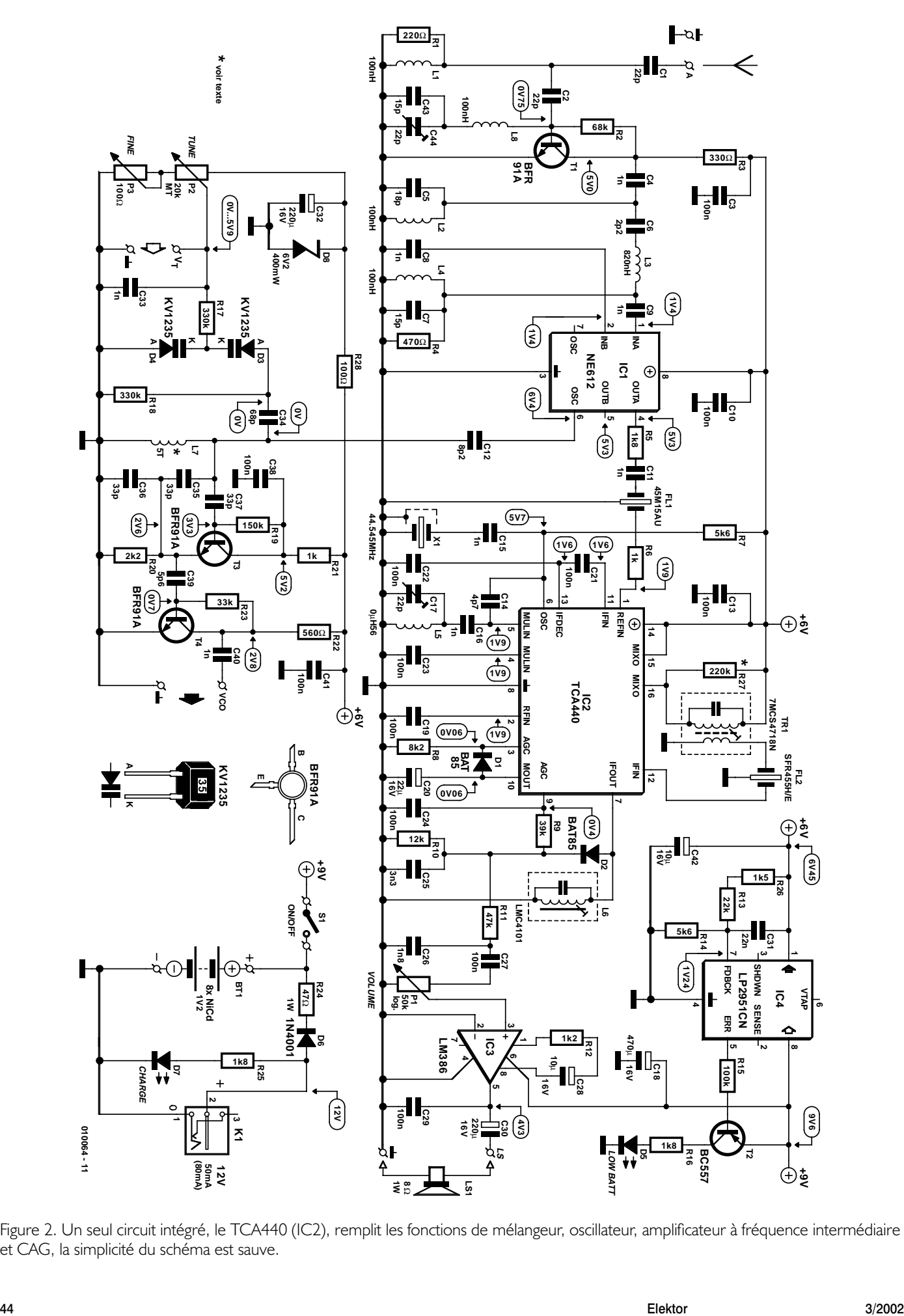

Figure 2. Un seul circuit intégré, le TCA440 (IC2), remplit les fonctions de mélangeur, oscillateur, amplificateur à fréquence intermédiaire et CAG, la simplicité du schéma est sauve.

à 44,545 MHz, les deux amplificateurs réglables et le CAG font partie du même circuit intégré. Voilà déjà une belle simplification pour la réalisation pratique.

À la suite du démodulateur, un filtre passe-bas élémentaire, puis c'est un amplificateur BF qui va entraîner le haut-parleur pour rendre le signal audible.

#### **Exécution**

La traduction de nos beaux principes en schéma élaboré, vous la voyez à la **figure 2**. Examinons comment les différents blocs se sont remplis.

Le circuit d'entrée, il est formé par L1, tandis que la cellule L8, C43 et C44 s'emploie à nettoyer le signal des composantes parasites. Nous employons un BFR91 (T1) comme amplificateur d'entrée, un transistor à grand gain, à ces fréquences, et qui en outre n'occasionne qu'un minimum de bruit. Pour la bande de 100 à 140 MHz, nous avons employé un filtre de Butterworth du 3e ordre, composé de L2, L3, L4 et C5 à C7. En combinaison avec le filtre d'entrée, il atténue les fréquences-images de plus de 50 dB.

Il nous a semblé opportun, pour le premier mélangeur, de retrouver le célèbre mélangeur symétrique double NE612, auquel nous appliquons le signal de l'oscillateur par la broche 6, à travers C12.

L'oscillateur local accordable, autrement dit le VCO, fait usage, lui aussi d'un BFR91 (T3). L'oscillateur est une variante du type Colpitts, fréquent en technique HF et réputé pour sa stabilité. La syntonisation du circuit oscillant s'effectue par deux diodes varicap, D3 et D4, dont la capacité change sous l'influence de la tension continue envoyée sur leurs cathodes communes. On peut régler cette tension entre 0,5 V et 6 V à l'aide de P2 (large) et P3 (précis), pour obtenir l'accord du récepteur. Éviter la dérive de la syntonisation en cours de fonctionnement, c'est le rôle de R28 et D8, qui contribuent à stabiliser davantage la tension prélevée sur l'alimentation.

Nous avons prévu un accès par l'extérieur ( $V_T$ ) à la tension de varicap pour pouvoir, plus tard, commander l'accord par un synthétiseur à PLL, par exemple. Et si l'on veut un affichage précis de la fréquence, le signal du VCO est disponible, tamponné par T4, pour l'envoyer à un fréquencemètre externe. Si vous pensez que vous n'y ferez jamais appel, vous pouvez franchement larguer T4, C39, R22 et R23.

Comme filtre de sortie du premier mélangeur, nous avons pris un modèle céramique à 45 MHz, avec une bande passante de 15 kHz. Derrière lui, nous entrons dans la partie encadrée du schéma bloc. Tous ces blocs fonctionnels (préamplificateur, mélangeur, oscillateur, amplificateur à fréquence intermédiaire et CAG) se trouvent intégrés dans la puce TCA440, presque la totalité d'un récepteur. Mais sans aucun composant externe, elle ne marchera pas. À côté d'un arsenal plus ou moins standardisé de résistances et de condensateurs, nous trouvons surtout X1, un quartz à 44,545 MHz, un circuit LC pour l'oscillateur local, L5 / C17, et un filtre passe-bande à 455 kHz composé du transformateur Tr1 et du filtre céramique FL2. La self L6 sert de circuit de sortie. Pour finir, une simple diode de détection (D2) assure la démodulation MA, suivie de son inévitable filtre

passe-bas (R10, R11, C25 et C26), puis l'amplificateur audio intégré (IC3) du type LM386.

#### **Alimentation**

Le récepteur réclame une alimentation sous 9 V. Cette tension non stabilisée sert directement à l'amplificateur audio IC3, mais le régulateur IC4 en fait une tension stable de 6 V (plus précisément 6,45 V) pour le reste du récepteur. Comme la sortie « Error » de IC4 (broche 5) passe au niveau bas lorsque la tension d'entrée est trop faible pour la stabilisation, elle servira à T2 pour commander une LED intitulée Low Bat. La tension de déchet sur IC4 ne représente que 0,1 V, aussi la pile peutelle se décharger très loin avant que la LED D5 ne s'allume.

La consommation du récepteur, écouteurs de 32 Ω (les deux en parallèle) en activité, se monte à 60 mA. Cela veut dire qu'une pile alcaline de 9 V durera entre 5 et 10 heures. Si vous jugez l'autonomie insuffisante, vous pouvez utiliser une série de huit accumulateurs CdNi de 1,2 V, modèle bâton, comme indiqué sur le schéma, en bas, à droite. La recharge se fera à l'aide d'un adaptateur secteur de 12 V branché à K1. La LED D7 est un indicateur de charge et c'est R24 qui détermine le courant de charge. Avec la valeur indiquée de 47  $\Omega$ , il gardera l'intensité à une valeur de sécurité, environ 50 mA, si bien que l'adaptateur secteur pourra rester branché en permanence, quel que soit le type de cellule CdNi.

Si le montage ne doit être alimenté que sur piles, R24, D6, R25, D7 et K1 peuvent disparaître.

#### **Accord et sélectivité**

Le filtre céramique FL2, nous l'avons dit, est déterminant pour la sélectivité du récepteur. Nous avons le choix entre deux largeurs de bande, 6 kHz (SFR455H ou CFW455H) et 15 kHz (SFR455E ou CFW455E).

Bien que les radioamateurs préfèrent généralement la plus haute sélectivité, nous vous recommandons de choisir un modèle à 15 kHz pour FL2. Pour deux raisons. D'abord parce que l'espacement des canaux dans la bande aviation n'est jamais inférieur à 25 kHz. Ensuite, parce que la portée de ce récepteur est tellement grande que la syntonisation est un peu plus difficile avec un filtre à 6 kHz. Même avec le potentiomètre multi-tour choisi pour P2, on saute facilement une station lors de la recherche. Il y a bien le réglage fin, avec P3, mais quand on a loupé complètement un émetteur avec P2, le réglage de précision n'est pas d'un grand secours.

En revanche, si plus tard vous faites commander la tension d'accord par un synthétiseur extérieur à PLL, un filtre plus étroit est préférable, parce qu'il réduit le niveau de bruit.

Encore un commentaire à propos du réglage d'accord. Dans les premiers instants après sa mise en marche, il se peut que la fréquence de réception choisie dérive quelque peu. Mais il suffira d'une poignée de minutes pour que l'appareil arrive à température.

#### **Construction**

La **figure 3** reprend le tracé des pistes et l'implantation des composants de la platine pour le récepteur. La totalité du montage de la figure 2 y trouve place, en ce compris l'amplificateur audio IC3, le stabilisateur IC4 et le circuit de recharge de la batterie.

Malgré que la platine compte un nombre considérable de composants, l'ouvrage n'est pas bien difficile. Comme toujours, il faudra prêter attention au bon positionnement des composants polarisés. C'est vrai pour les circuits intégrés (bien repérer l'encoche), les

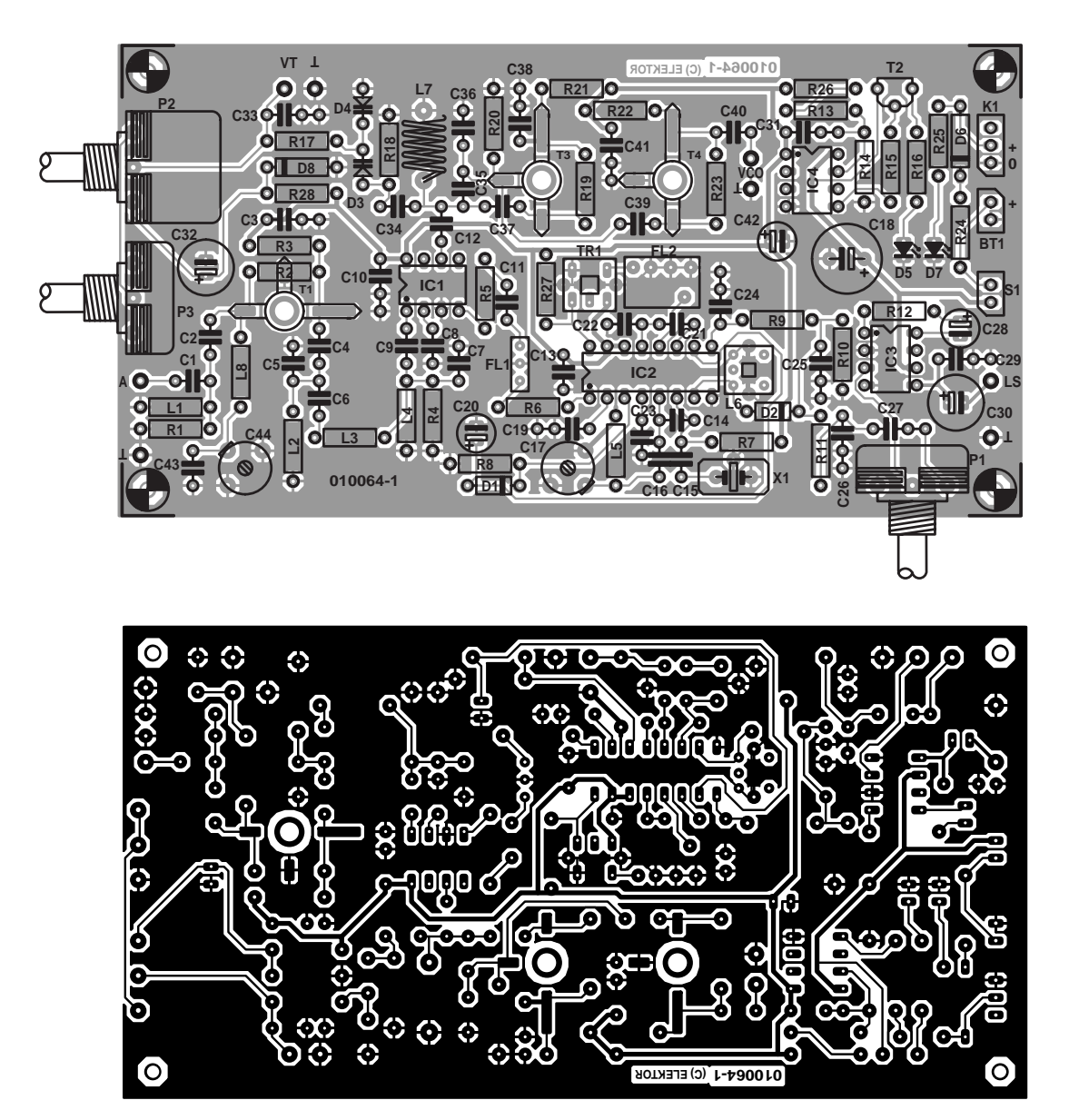

Figure 3. Pistes cuivrées et arrangement des composants, tout sur la géométrie du récepteur bande aviation.

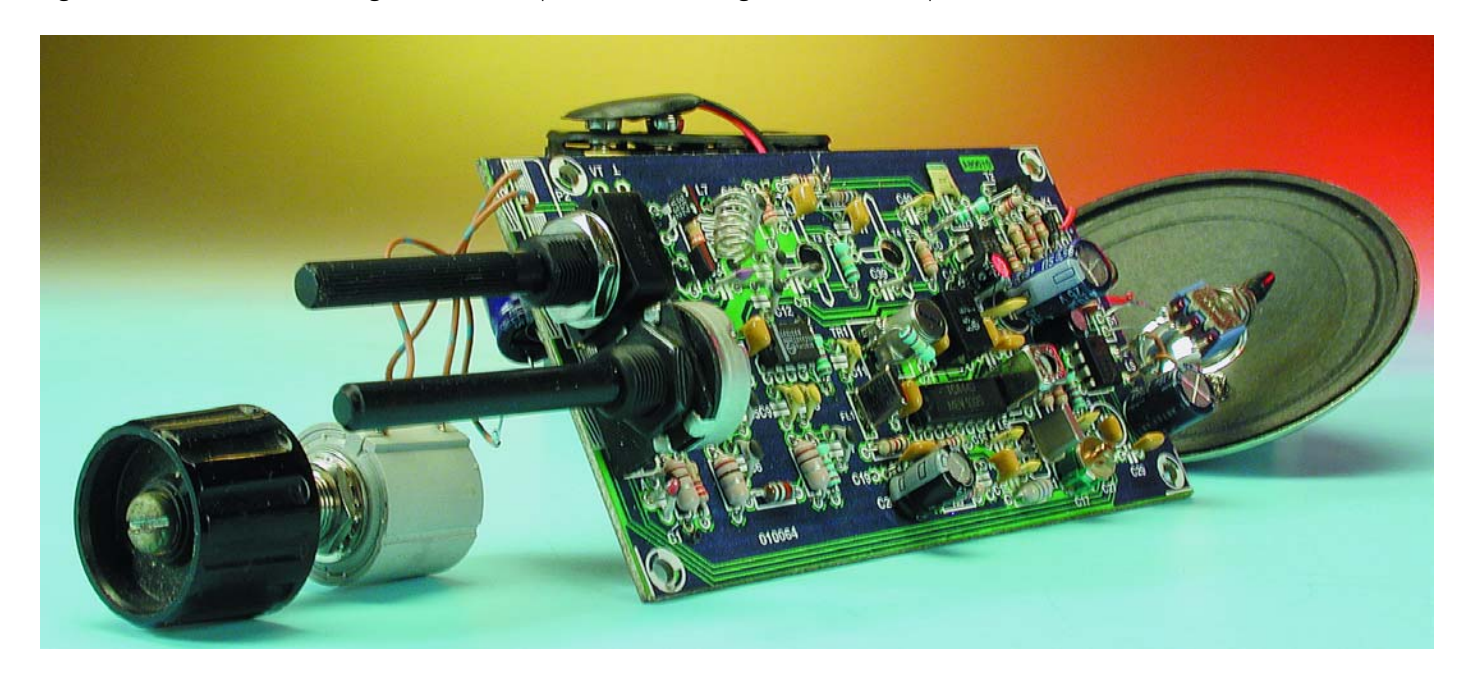

condensateurs électrolytiques et les diodes. Mais c'est surtout avec les diodes varicap qu'il faut se montrer vigilant, parce qu'elles ne présentent pas de vrai repère. Disposez la diode, marquage vers vous et pattes vers le bas ; la broche de gauche, c'est l'anode et évidemment la cathode est alors à droite. Oui, mais sur la platine, D3 et D4 vont se monter en sens inverse l'une de l'autre. Quand on vous disait d'être attentif ! Comme à l'accoutumée, vous commencerez la construction par les pièces les moins hautes, question de vous simplifier la vie : résistances, puis petits condensateurs, ensuite les électrolytiques, etc. Des supports peuvent accueillir IC3 et IC4, mais IC1 et IC2, il faut

#### **Liste des composants**

**Résistances :**  $RI = 220 \Omega$  $R2 = 68 \text{ k}\Omega$  $R3 = 330 \Omega$  $R4 = 470 \Omega$  $R5.R16.R25 = 1k\Omega8$  $R6, R21 = 1 k\Omega$  $R7, R14 = 5k\Omega6$  $R8 = 8k\Omega$  $R9 = 39 k\Omega$  $R10 = 12 kQ$  $R11 = 47 kQ$  $R12 = 1kΩ2$  $R13 = 22 k\Omega$  $R15 = 100 k\Omega$  $RI7,RI8 = 330 k\Omega$  $R19 = 150 k\Omega$  $R20 = 2k\Omega$  $R22 = 560 \Omega$  $R23 = 33 k\Omega$ R24 = 47 Ω/I W  $R26 = 1kΩ5$ R27 = supprimée R28 =  $100 \Omega$ P1 = potentiomètre 50 kΩ log. P2 = 20 k $\Omega$  multi-tour P3 = potentiomètre 100 Ω lin.

#### **Condensateurs :**

 $CI$ , $C2 = 22$  pF C3,C10,C13,C19,C21 à  $C24$ ,C27,C29,C38,C41 = 100 nF C4,C8,C9,C11,C15,C16,C33,  $C40 = 1 nF$  $C5 = 18 pF$  $C6 = 2pF2$  $C7, C43 = 15$  pF  $CI2 = 8pF2$  $CI4 = 4pF7$  $CI7, C44 = a$ justable 22 pF  $C18 = 470 \mu F/16$  V radial  $C20 = 22 \mu F / 16 V$  radial  $C25 = 3nF3$  $C26 = lnF8$  $C28, C42 = 10 \,\mu\text{F}/16 \,\text{V}$  radial C30, C32 = 220  $\mu$ F/16 V radial  $C31 = 22$  nF  $C34 = 68$  pF C35 à C37 = 33 pF  $C39 = 5pF6$ 

**Semi-conducteurs :**  $DI$ ,D2 = BAT85  $D3, D4 = KVI235$ D5 = LED rouge à haut rendement  $D6 = 1N4001$ D7 = LED verte à haut rendement D8 = diode zener 6V2/400 mW  $|CI|$  = SA612AN ou NE612  $IC2 = TCA440$  $IC3 = LM386$  $IC4 = LP295ICN$  $T1,T3,T4 = BFR91A$  $T2 = BC557$ **Divers :**

 $BTI = pile compacte 9 V-8 x accu$ CdNi de 1,2 V  $FLI = 45M15AU$ FL2 = SFR455H ou -E (CFW455H ou -E)  $K1 = iack d'alimentation$  mâle encartable L1, L2, L4, L8 =  $100$  nH  $L3 = 820$  nH  $15 = 560 \text{ nH}$  $L6 = LMC4101$ L7 = 5 spires de fil de cuivre argenté sur noyau à air de ∆5 mm  $SI =$  interrupteur unipolaire  $TRI = 7MCS4718N$ , Toko X1 = quartz 44,545 MHz (boîtier à la masse) LS1 = haut-parleur  $8 \Omega / I W$ boîtier 150×80×50 mm, tel que, par BIM 06.11.5005 (normal) ou 06.11.5105 (martelé)

Les composants HF spéciaux tels que bobines, varicaps, fitres céramiques, ajustables, sont disponibles, entre autres sources, chez Barend Hendriksen à Brummen (NL), tél. : +31 575 561 866, Courriel : *barendh@xs4all.nl*

les souder directement à la platine.

Les transistors HF T1, T3 et éventuellement T4, si vous voulez une sortie de VCO, se montent côté pistes de la platine, les pattes directement sur le cuivre. Ils ne s'y adaptent que dans un seul sens et un petit trou permet d'y loger le boîtier en forme de pastille.

Passons aux bobines. Pour L1 à L5 et L8, nous utilisons des bobines standard à noyau qui ressemblent à des résistances, code de couleurs inclus. Le transformateur Tr1 et la bobine L6 peuvent aussi s'acheter tout faits, ils sont livrés sous boîtier métallique et ne s'adaptent que d'une unique façon à la platine. Il ne reste plus qu'une seule self à bobiner : L7. C'est une amusette, parce qu'il s'agit d'une bobine à air qui ne totalise que 5 spires de fil de cuivre argenté de 1 mm d'épaisseur, à bobiner sur un diamètre de 5 mm. Un foret hélicoïdal de 5 mm fera parfaitement office de gabarit. Après quoi, on étire la self pour obtenir un écartement entre spires d'environ 1 mm, ce qui conduit à une longueur totale d'une douzaine de millimètres.

Encore quelques détails sur la construction. La résistance de charge R24 doit être d'un modèle de 1 W. On peut oublier R27, elle s'est avérée superflue. Les témoins à LED D5 et D7, il faut les monter de manière à ce qu'ils restent bien visibles de l'extérieur, mieux vaut donc les allonger de petits fils souples. Il faut aussi relier par un bout de fil nu, soudé sur son boîtier métallique, le blindage du quartz X1 à la masse.

Les potentiomètres P1, P2 et P3 s'adaptent directement à la platine, à condition que le coffret choisi le permette. Sinon, P2 et P3 s'accommoderont sans difficulté d'une liaison filaire souple, mais pour le réglage de volume P1, on doit utiliser du câble audio blindé.

La construction de la platine terminée, c'est le moment de se munir du multimètre et de contrôler les différents points de test indiqués sur le schéma. Si toutes les mesures de tension correspondent, on est pratiquement certain qu'il n'y a pas d'erreur dans le montage. Pour vous y aider et éviter tout malentendu, nous avons dessiné, à la **figure 4**, un plan de câblage qui résume toutes les connexions nécessaires.

#### **Habillage et réglage**

Comme la platine est de dimension relativement modeste, elle peut cohabiter avec le haut-parleur et la batterie dans un coffret compact et maniable. Rien n'interdit d'utiliser un boîtier en plastique, mais nous donnerions la préférence à un modèle métallique pour éviter « l'effet de main » au voisinage de l'oscillateur. Pour notre prototype, nous avons utilisé un boîtier en aluminium

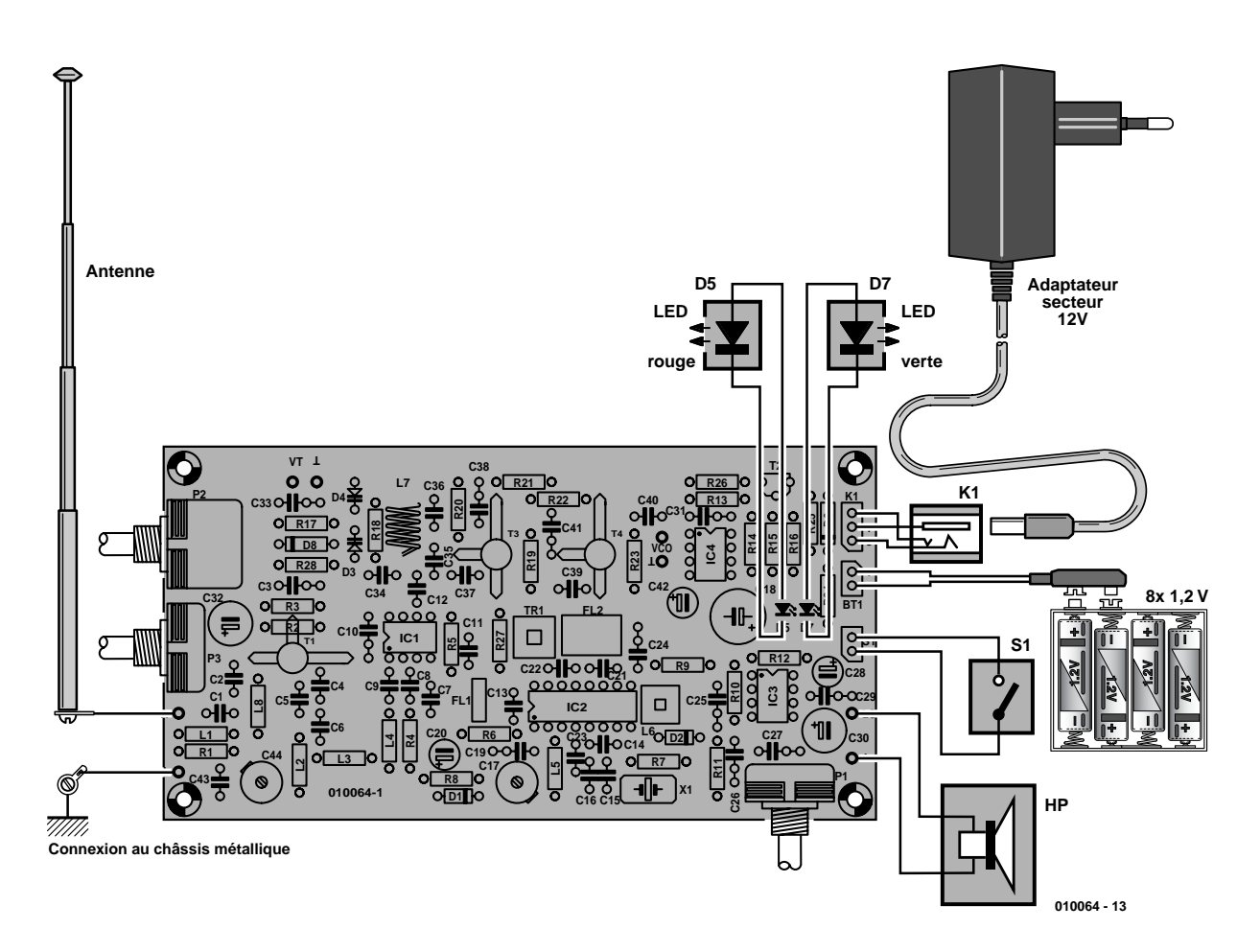

Figure 4. En clair, toutes les relations extérieures de la platine du récepteur.

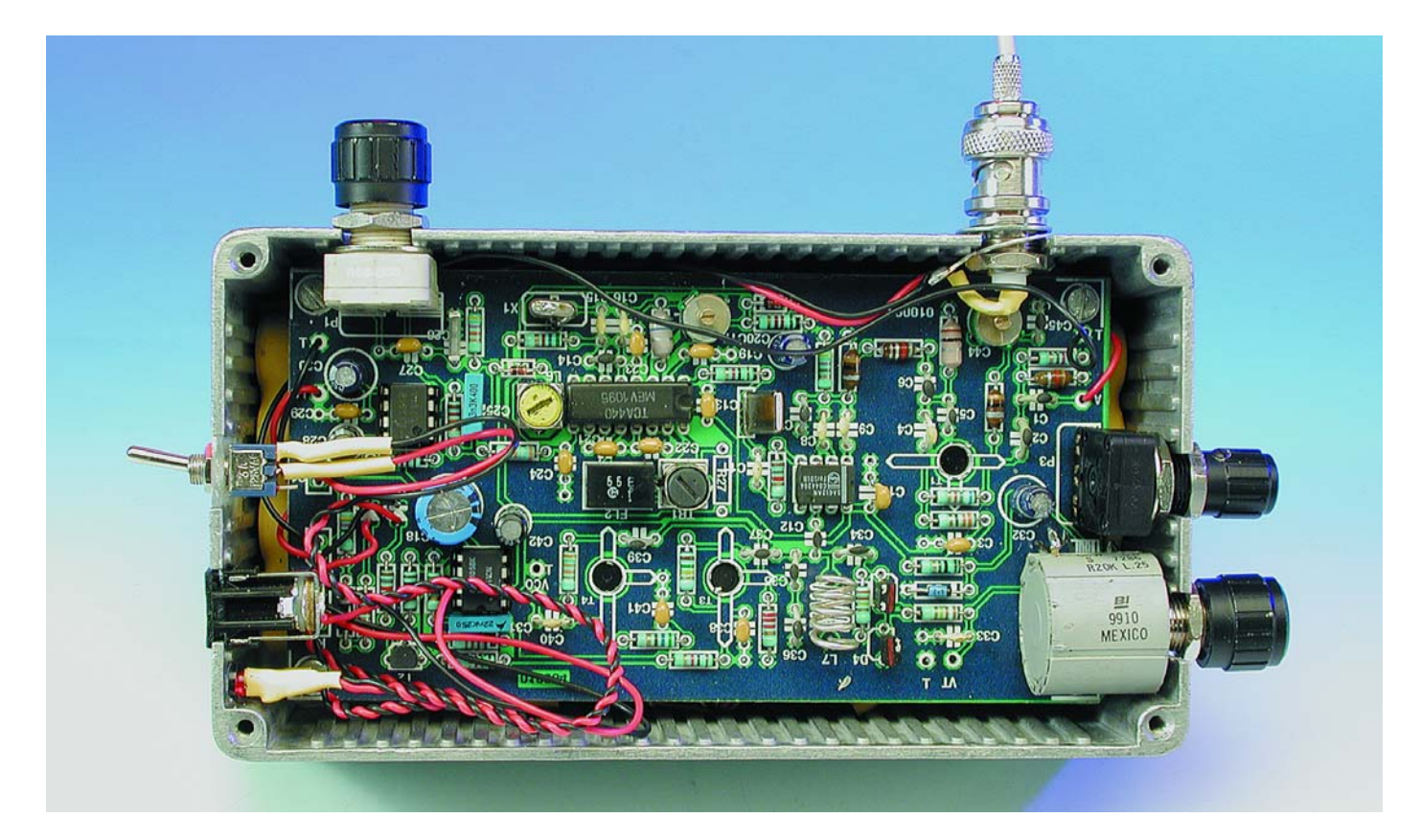

Figure 5. Les entrailles de notre prototype, dans un boîtier très ajusté.

extrudé du type BIM5005, qui mesure 15 x 8 x 5 cm. La platine y trouve ses aises, mais l'honnêteté nous oblige de signaler que l'espace est exigu, s'il s'agit d'y caser aussi les accumulateurs et un haut-parleur. Déjà pour le potentiomètre multi-tour, il nous a fallu fraiser un peu le couvercle pour lui trouver abri. La **figure 5** vous permet de découvrir notre prototype. Comme antenne, on peut en prendre une télescopique, habituelle, mais un fil rigide d'une soixantaine de centimètres, dans une fiche banane, convient également.

Au total, le récepteur possède quatre points de réglage. Les noyaux de Tr1 et L6, ainsi que le condensateur C17 se règlent simplement à l'oreille, pour obtenir le bruit le plus intense. On place le condensateur d'ajustage C44 d'abord en position médiane, plus tard, il permettra éventuellement d'éliminer les perturbations causées par une station de radiodiffusion voisine en FM. C'est déjà fini. Si les prescriptions ont été respectées pour L7, l'hétérodyne devrait démarrer sur la bonne fréquence. L'heureux possesseur d'un fréquencemètre pourra le vérifier sur la sortie VCO et s'assurer que P2 couvre effectivement la plage de 63 à 91 MHz. Une petite adaptation est encore possible en étirant ou rapprochant les spires de L7.

#### **Réception**

 $0.5 \mu V$  pour un rapport signal/bruit de 12 dB, telle est la **sensibilité** du récepteur. En pratique, elle est suffisante, avec l'antenne fouet de 60 cm, pour capter à bonne portée les communications de l'aérodrome. Nous avons pu, à une distance de 25 km de Schiphol, recevoir sans difficulté les informations d'approche, de départ et de la tour sur les fréquences de 121,200 MHz, 119,050 MHz, 118,100 MHz et 119,225 MHz. Pour recevoir l'aéroport de Maastricht-Aix-la-Chapelle, nous avons dû nous déplacer quelque peu vers le sud, mais il n'est pas du tout nécessaire de se trouver dans un rayon de 10 km pour profiter du montage.

Nos régions comptent quantité d'aérodromes, civils et militaires, qui utilisent tous un certain nombre de canaux. Il n'est pas possible de donner ici une liste complète des fréquences. Sachez cependant qu'il existe des ouvrages spécialisés sur le sujet en vente dans le commerce.

(010064)

## **Fréquence-image**

L'article mentionne plusieurs fois le terme « fréquence-image », or on parle pourtant bien de radio (d'où le trait d'union).

#### **Alors, de quoi s'agit-il ?**

La fréquence-image, c'est le revers de la médaille, quand on veut profiter des plaisirs du superhétérodyne. On met en jeu une nouvelle fréquence, celle de l'oscillateur local, pour en produire une troisième, la fréquence intermédiaire, qui est invariable et c'est l'énorme avantage du système. Mais il s'en crée automatiquement une autre, au moins. Quand on fait réagir deux ondes l'une sur l'autre, dans un modulateur ou un mélangeur, on fabrique deux autres ondes dont les fréquences valent la somme et la différence des premières. Voyons cela avec des chiffres. Dans la **figure A**, le signal d'entrée varie entre 108 et 136 MHz, celui de l'hétérodyne de 153 à 181 MHz (153 – 108 = 45). La différence, c'est toujours 45 MHz, la seule que l'amplificateur à

fréquence intermédiaire puisse prendre en considération.

Malheureusement, la même plage de fréquences d'oscillateur local peut aussi fournir un signal à 45 MHz en interaction avec une onde incidente dans la gamme de 198 à 226 MHz (198 – 153 = 45, aussi !). Ce sont les fréquences images et c'est au filtre de bande installé avant le mélangeur de nous en débarrasser.

Comme ces fréquences images indésirables se situent à moins d'une octave au-dessus de celles que nous voulons capter, il faut que le filtre passe-bande d'entrée présente des flancs suffisamment raides, à moins de le synchroniser avec le VCO. Les deux solutions sont assez compliquées à mettre en œuvre.

Une autre possibilité existe pour améliorer la réjection des fréquencesimages. Nous pouvons, et c'est ce que nous faisons dans le récepteur proposé ici, passer du mélange par le haut (*up-conversion* ou supradyne) au mélange par le bas ou infradyne et positionner la fréquence d'hétérodyne 45 MHz plus bas que la fréquence d'entrée : 108 à 136 MHz moins 63 à 91 MHz donnent tout autant une fréquence différence de 45 MHz. À la **figure B**, nous voyons que les fréquences-images sont renvoyées dans le domaine de 18 à 46 MHz, soit presque toujours à plus de deux octaves de distance du filtre d'entrée. Le même filtre atténue alors bien mieux les éventuelles images.

Il y a encore une autre voie, si l'on tient compte du signe :

153 – 198 = –45, donc du 45 MHz, oui mais en opposition de phase. Un mélangeur à double symétrie est capable de faire la distinction et d'atténuer efficacement la bande indésirable (Traité de l'Électronique, par P. Horowitz et W. Hill, Vol 2, § 13.16 - Elektor). Mais ceci est déjà une autre histoire.

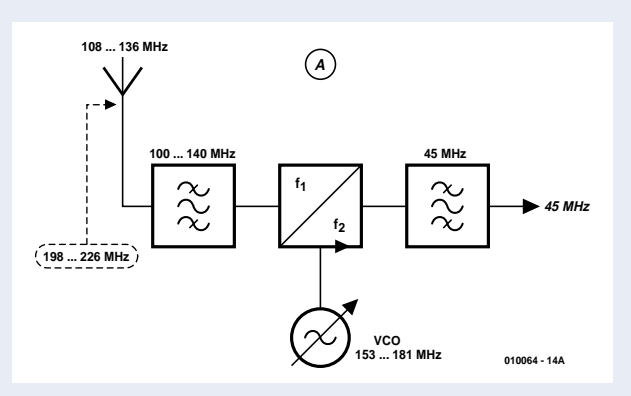

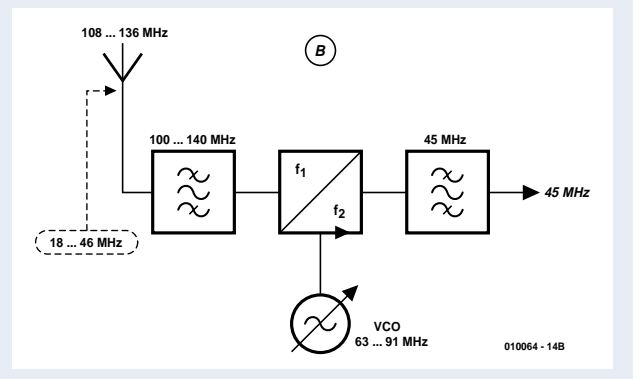

### **TOPAS900 H2 Evaluation Kit**

Le marché des microcontrôleur ne cesse de voir apparaître de nouvelles variétés de processeurs, voire des processeurs tout neufs. Le TMP94FD53, un membre de la famille TLCS-900/H2 de Toshiba fait en fait partie de la première catégorie, la famille 900/H2 ayant vu le jour il y a un certain temps déjà.

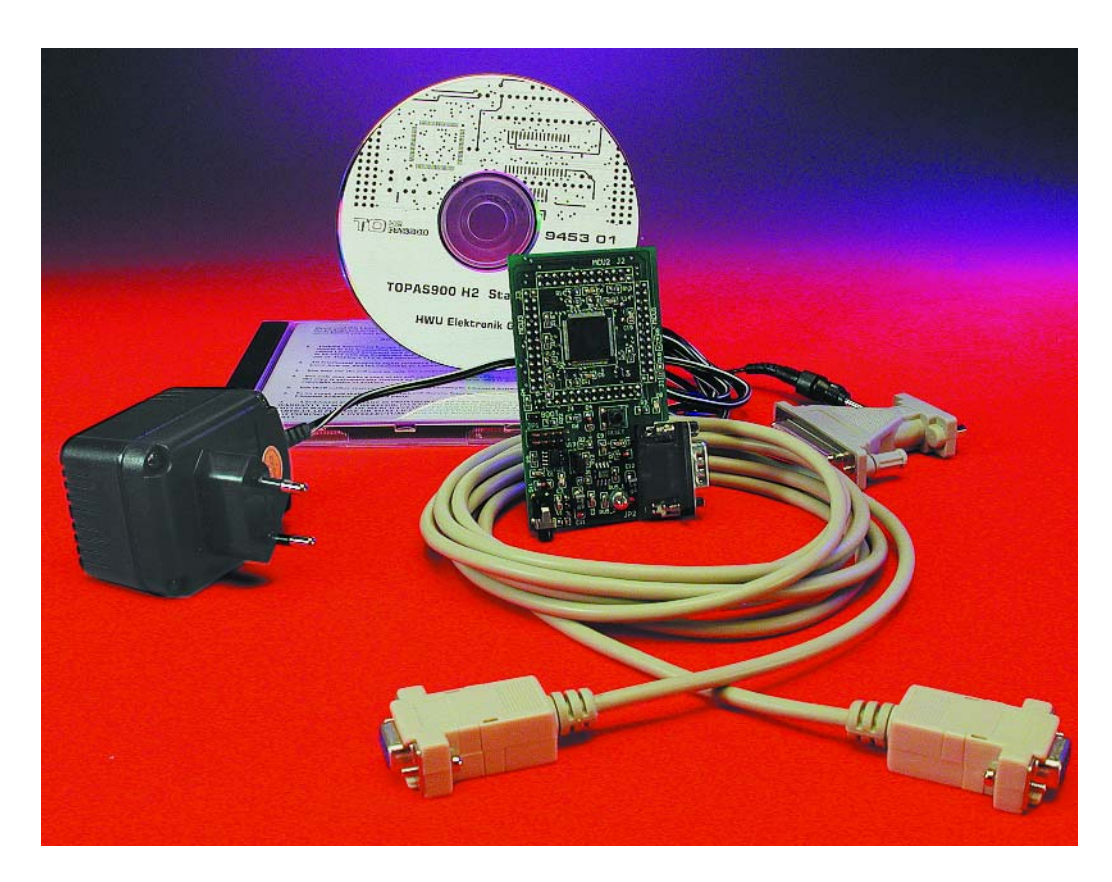

*Note : TOPAS = TOshiba Program development and Application System*

La première impression que l'on a lorsque l'on ouvre la petite boîte dans laquelle arrive le kit est celle d'une carte d'évaluation extrêmement compacte ne comportant que très peu de composants. Comme le montre la photo en tête d'article, les seuls circuits intégrés sont le microcontrôleur et 3 circuits en CMS sur le dessus et une mémoire sur le dessous. Le dessous comporte également un connecteur à 4 rangées doubles de 13 contacts disposées en carré destiné à permettre l'enfichage du kit dans un montagecible.

Résistons à l'envie de commencer par connecter le tout avant d'avoir lu la documentation technique. Le fait que la documentation technique soit proposée sur le CD-ROM ne simplifie pas les choses, mais cela est devenu pratique courante aujourd'hui. La première chose à faire sera de sortir le manuel utilisateur de 52 pages sur papier (2 feuillets par page). Nous ne pouvons que recommander de faire pareil en ce qui concerne le « Cours » (Tutorial) grâce auquel on pourra effectuer ses premiers pas avec le système.

#### Les caractéristiques

Le TOPAS900 H2 comporte un microcontrôleur puissant du

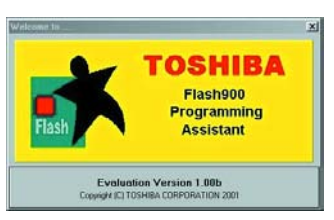

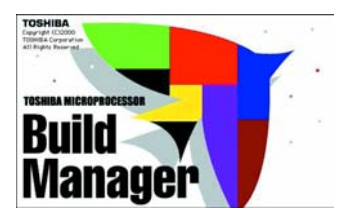

Debugger Version<sup>2</sup> **TOSHIBA** 

type TMP94FD53 caractérisé par des capacités CAN 2.0b, ce qui se fait de plus moderne actuellement et une mémoire Flash embarquée de 512 Koctets. La carte possède également, sur le dessous, une SRAM du type TC551001 de 131 072 mots (de 8 bits) soit 128 Koctets.

L'électronique du TOPAS900 est on ne peut plus simple, un processeur, un circuit de mémoire SRAM, un MAX232, un LM317 et un émetteur/récepteur (*transceiver*) CAN de chez Philips, un PCA82C251.

Venons-en maintenant à…

#### L'aspect pratique

La connexion est rapidement établie, le kit disposant de tous les éléments nécessaires, le câble RS-232, l'adaptateur d'alimentation enfichable dans une prise d'Europe continentale.

Cela fait toujours plaisir de voir l'une ou l'autre LED s'allumer lorsque l'on applique la tension d'alimentation : et c'est précisément ce qui se passe dans le cas du kit d'évaluation TOPAS900 H2. L'application de la tension d'alimentation se traduit par l'allumage de 2 minuscules LED, l'une verte et l'autre jaune; cette dernière s'éteint au bout de quelques secondes (6 environ); cette LED est celle du bouton de réinitialisation (Reset). Renseignements pris, il apparut que cela n'était pas le mode de fonctionnement d'un processeur programmé, mais d'un processeur vierge. Nous y reviendrons.

Il est à noter que si le processeur est programmé correctement, la LED jaune clignote lors de la mise sous tension, ce dont il n'est pas fait mention dans la documentation.

S'il devait se faire que votre

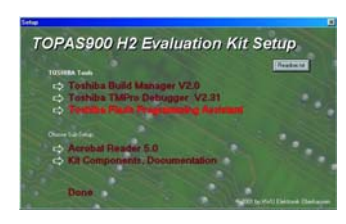

## **OUTILS**DEDÉVELOPPEMENT

système vous arrive non programmé, ce qui a été le cas du nôtre, pas de panique, le CD-ROM comporte les outils nécessaires à ce type d'opération, à savoir *Flash900.exe*. Si votre processeur n'était pas programmé vous devriez voir la LED jaune s'allumer puis s'éteindre au bout de quelque 6 s. Il suffit ensuite de démarrer le programme de Flashage, d'opter pour le fichier moniteur adéquat (*internal.h20*), de spécifier le type de processeur concerné (pas de risque de se tromper, il n'y en a qu'un !) de mettre un cavalier (non prévu dans le kit) sur l'embase BOOT pour la court-circuiter, d'appuyer sur le bouton Reset, de sélecter le port COM utilisé et de lancer l'opération de flashage par un clic sur Start. Le processus de programmation commence par un effacement de la mémoire Flash, puis par sa programmation la fin prochaine de l'opération étant visualisée par une barre à carrés bleus qui défile. La LED jaune se mettra à clignoter après avoir enlevé le cavalier BOOT et appuyé sur le bouton Reset.

Votre système étant maintenant prêt à être utilisé, il est temps d'effectuer ses premiers pas avec le kit d'évaluation.

#### La mise en oeuvre

S'il est un point à mentionner, c'est bien celui de la qualité du matériel et de la documentation. Comme le montrent les différentes recopies d'écran, le sujet est relativement complexe et ardu, mais les différents documents, la plupart au format .pdf, et les aides en lignes fort bien faites, décrivent fort bien les différentes étapes à suivre, Build Manager, Editeur, non intégré, mais les exemples utilisent UltraEdit-32, un programme shareware, l'Assemblage, la Compilation, le Linking. En cas de problème on pourra être amené à faire appel au Débomieur

On en arrive ensuite à la création d'une image ROM que l'on transférera ensuite dans la Flash embarquée sur la puce. Cette opération de programmation requiert d'avoir paramétré le composant pour un

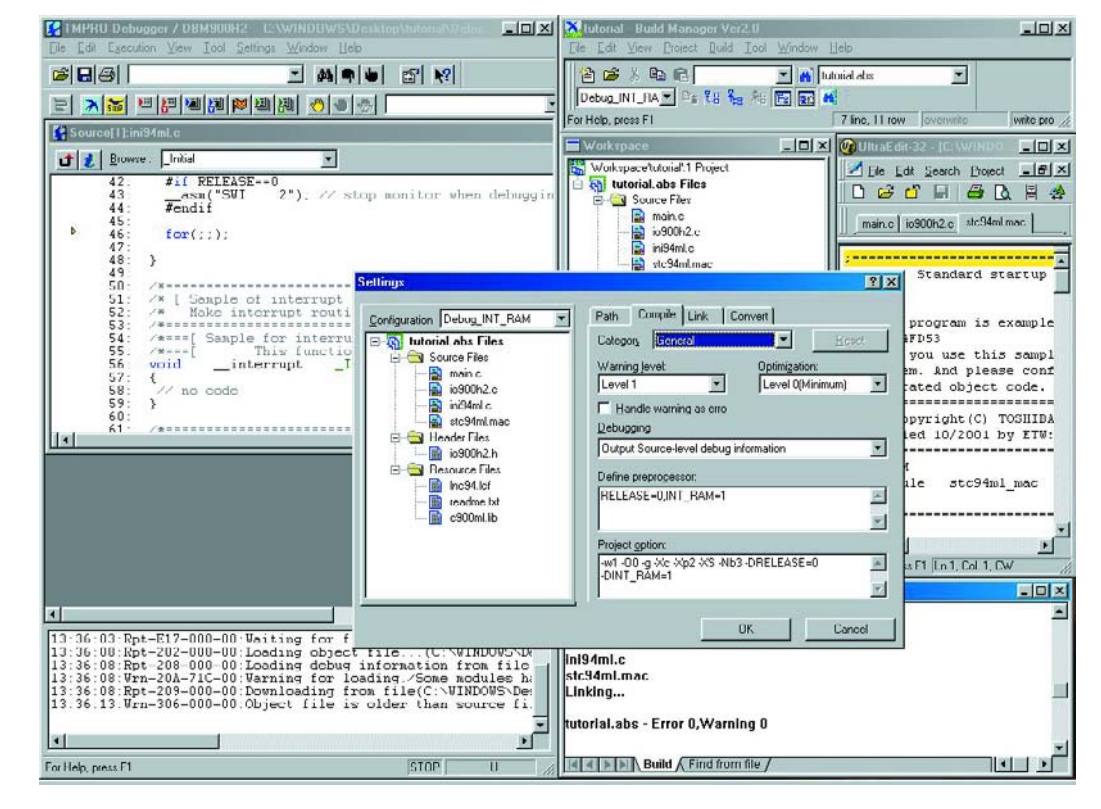

flashage, ce qui se fait par positionnement d'un cavalier (BOOT) et action sur le minuscule bouton de réinitialisation (Reset). Une fois la programmation effectuée avec succès, il suffira d'enlever le cavalier BOOT et d'appuyer une nouvelle fois sur Reset. Le programme devrait ensuite tourner et effectuer la tâche dévolue par le programme.

Signalons, en guise de conclusion à ce bref article, l'existence d'une carte d'application qui permet de développer de nombreuses applications. Elle comporte des circuits de commande pour, entre autres, un affichage LCD, une interface I2C, un capteur de température et bien d'autres sousensembles intéressants...

(027039)

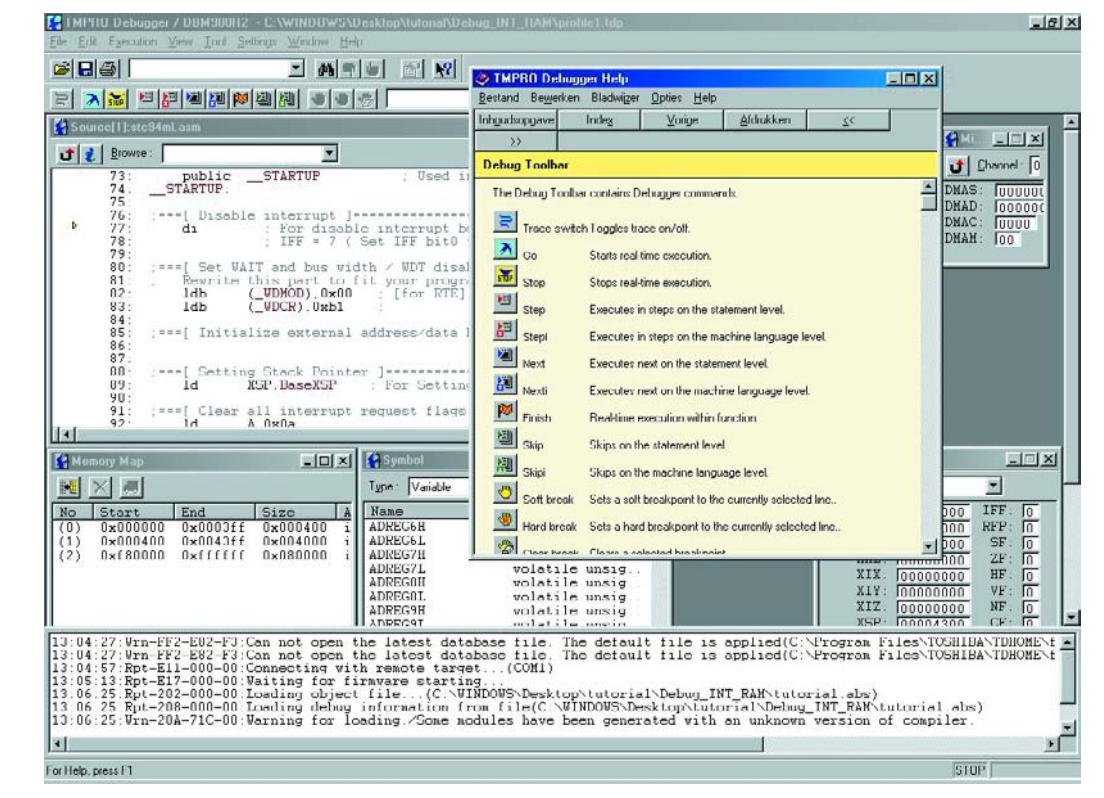

# **Puce polyvalente pour modélisme (2)**

## 2 autres platines pour 9 fonctions

Avec ses 14 fonctions différentes, notre puce polyvalente va encore démontrer ses talents, sur deux nouvelles platines. Elle y assume les tâches de commande de régime moteur, démarrage en douceur, surveillance de la tension pour le moteur, système BEC, feux de position, sécurité intrinsèque, hotglow, différentiation des ailerons et goslow.

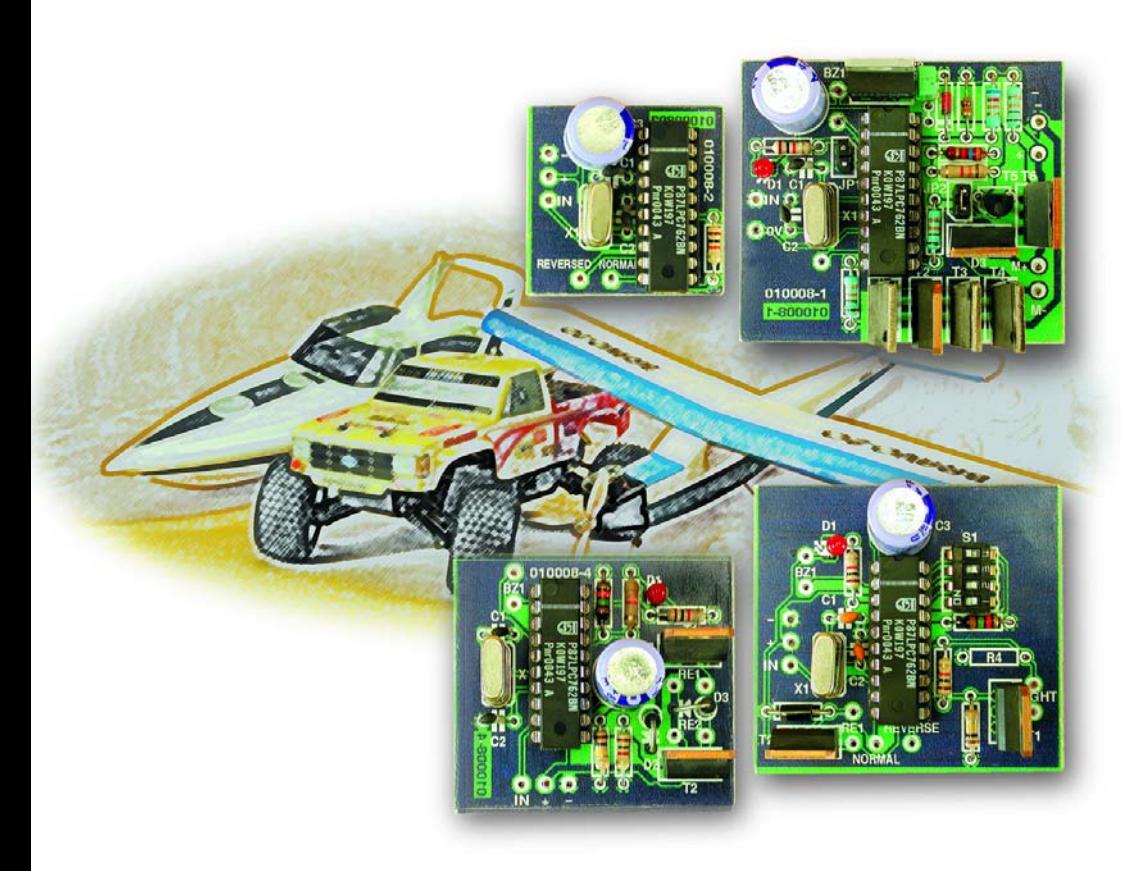

Dans l'article précédent, nous vous avons présenté, dans ses œuvres, ce CI multifonctionnel pour modélisme sur deux platines. Nous avions également promis d'y revenir, avec deux autres réalisations. Au total, nous aurons ainsi décrit 14 fonctions différentes, toutes obtenues à l'aide de la même puce, un microcontrôleur 87LPC762 de Philips, programmé spécialement pour assurer cette

polyvalence. Avec les deux nouvelles platines, il sera question de réglages du moteur et de la combinaison *goslow/hotglow*. Vous trouverez aussi dans le **tableau 1** la matrice des quatre platines et des fonctions dont elles sont capables.

#### **Surveillance de la tension moteur**

Sur les modèles réduits de voiture et d'avion propulsés par moteur électrique, on se sert souvent, pour alimenter le récepteur, des accumulateurs de la force motrice, à travers un système BEC (*battery eliminating circuit*). Comme il ne faut pas trop décharger la batterie et que de toute façon, le système BEC doit disposer d'une tension suffisante à l'entrée, il y a intérêt à surveiller la tension encore disponible et prendre à temps les précautions nécessaires. Les mesures de sécurités, elles consistent d'abord à avertir l'utilisateur suffisamment tôt pour qu'il puisse encore manœuvrer son modèle réduit sans danger jusqu'à la récupération. Il y a une alerte optique, une LED, branchée à la broche P1.6, qui s'éclaire en permanence. Vu que le système de sur-

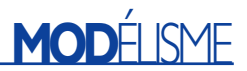

### **Tableau 1**

**Panorama des platines et des fonctions**

#### **Platine 010008-1, « Régleur de régime », Elektor 02/02 :**

Commande de régime, commutateur de mise en route en douceur, système BEC, balise de repérage du modèle, surveillance de la tension du récepteur, surveillance de la tension du moteur

#### **Platine 010008-2, « Servo-reverse », Elektor 03/02 :**

Servo-reverse, câble en V de substitution, Failsave, filtre servo

#### **Platine 010008-3, « Hotglow/Goslow », Elektor 03/02 :**

Servo-reverse, câble en V de substitution, Failsave, filtre servo, feu anti-collision, Goslow, différentiation de voie de servo, Hotglow, balise de repérage du modèle, surveillance de la tension du récepteur

```
Platine 010008-4 , « Commutateur bi-canal », Elektor 02/02 :
  Failsave, surveillance de la tension du récepteur, commutateur bi-canal
```
veillance de la tension moteur n'est en relation qu'avec les fonctions de démarrage progressif et de réglage de régime, comme on peut le voir sur le schéma de la **figure 1**, il provoque de ratés du moteur, situation qu'aucun aéro-modéliste ne souhaite voir perdurer. Cette fonction peut être désactivée par une action rapide sur le manche pour arrêter et remettre en marche le moteur. De quoi assurer encore un atterrissage d'urgence qui demanderait éventuellement une certaine puissance du moteur.

Le microcontrôleur ne déclenche les mesures de sécurité que s'il a constaté dix fois de suite, à 20 ms d'intervalle, que la tension était trop basse. Si vous ne désirez pas faire appel à la fonction de surveillance, il suffit de ne pas connecter de résistance R2 à la broche P0.2. La diode zener D2 (**figure 2**) protège l'entrée du microcontrôleur contre une tension supérieure à celle de l'alimentation. Mais même sans R2, cette Zener est nécessaire ! Dans tous les cas de figure, elle doit pouvoir dissiper un quart de watt.

Le seuil  $U_S$  sous lequel l'alerte s'active, c'est la valeur de la résistance qui le détermine, selon la règle du diviseur potentiométrique. La référence par rapport à laquelle on compare la tension sur P0.2 s'élève à 1,23 V. Si par exemple R3 vaut 10 k $\Omega$ , on peut calculer R2 comme ceci :

$$
R2 = 10 \text{ k}\Omega * (U_S - 1.23 \text{ V}) / 1.23 \text{ V}
$$

Avec huit cellules, par exemple, et une tension de fin de décharge de 8.8 V, on aura :

 $R2 = 10 k\Omega * (8.8 V - 1.23 V)/1.23 V$ R2 = 61,54 kΩ (arrondi à 62 kΩ)

#### **Système BEC**

Un système BEC est un circuit qui remplace l'accumulateur distinct pour l'alimentation du

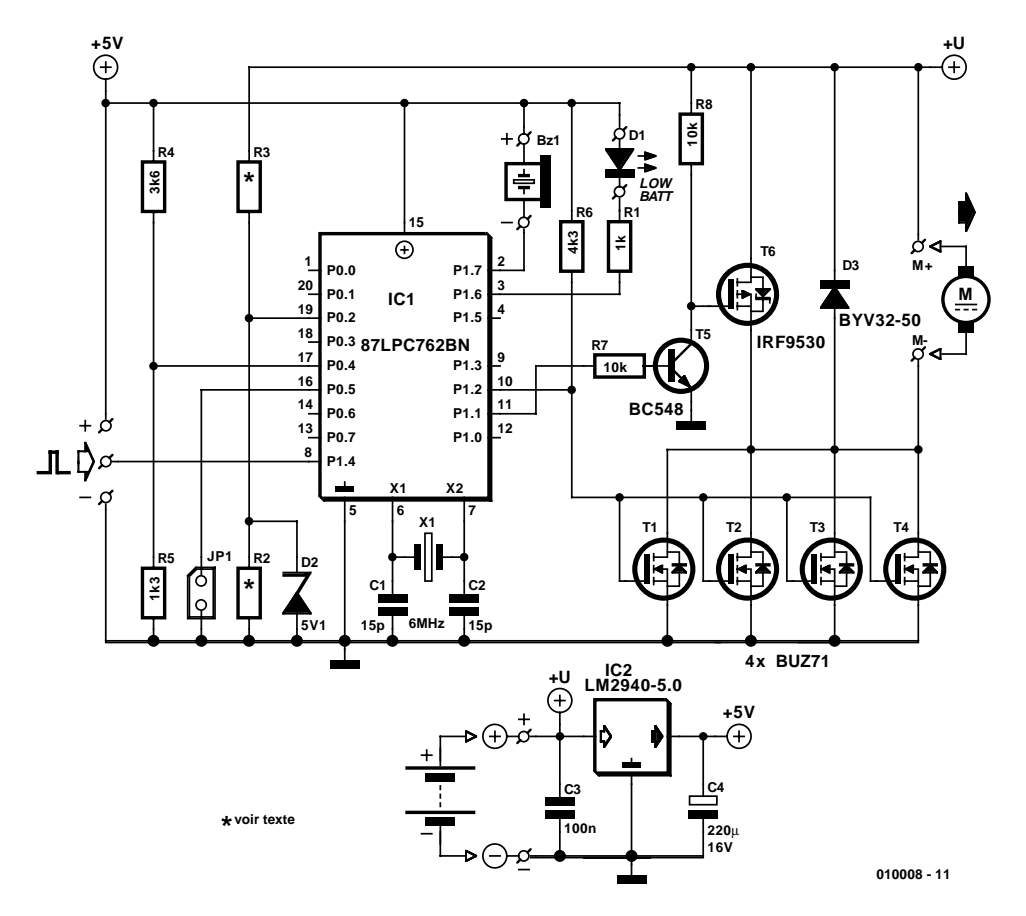

Figure 1. Schéma de la platine de réglage moteur.

## **MOD**ÉLISME

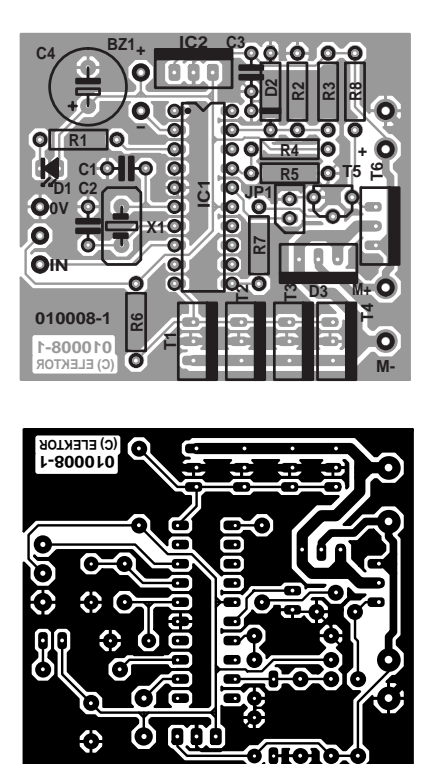

Figure 2. La platine de réglage moteur.

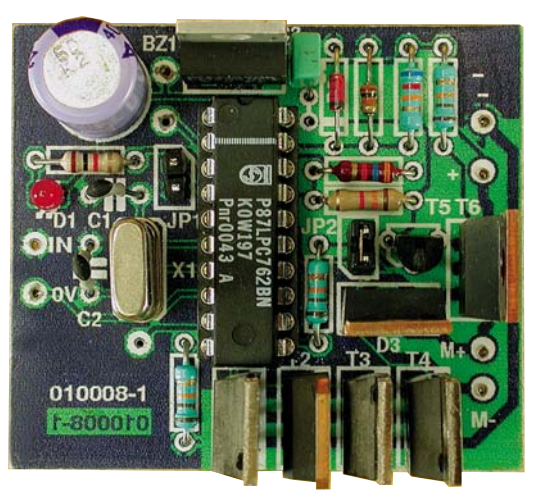

Prototype (diffère légèrement de la version finale).

récepteur et soutire l'énergie de la batterie de propulsion. Dans la figure 1, le système BEC se compose du régulateur de tension à faible chute IC2, capable de puiser l'énergie des accumulateurs de propulsion pour délivrer au récepteur un 5 V bien régulier. Dans le cas où l'on ne souhaite pas cette fonction, on n'installe pas IC2 sur la platine de la figure 2 et l'on se relie directement au point +U.

En présence de IC2, la dissipation de puissance entre l'accumulateur et le BEC se chiffre à

 $P = (U_{\text{Accu}} - U_{\text{BEC}}) * I_{\text{BEC}}$ et se transforme intégralement en chaleur. L'élévation de température sera proportion-

#### **Liste des composants**

**Platine 010008-1 (régleur de moteur, figure 2)**

#### **Résistances :**

 $RI = I kQ$  $R2.R3 = cf.$  texte  $R4 = 3k\Omega6$  $R5 = 1kΩ3$  $R6 = 3k\Omega6$  $R7 = 10 k\Omega$  $R8 = 10 k\Omega$ 

#### **Condensateurs**

 $CI.C2 = 15 pF$  $C3 = 100$  nF  $C4 = 220 \mu F/16$  V vertical

nelle à la différence de tension et au courant consommé. Sans recours à un radiateur ou une masse capable d'absorber temporairement la chaleur, l'échauffement peut vite devenir conséquent. Il est recommandé, surtout avec de puissants servos, de doter le régulateur d'une plaque d'aluminium en guise de refroidisseur. Contrairement au 7805 courant, le régulateur LM2940 se contente d'une tension d'entrée de 6 V pour le BEC. Voici en bref les caractéristiques du LM2940 :

- maximum 1 V de chute de tension
- courant de sortie maximum : 1 A à  $T_B = 25 °C$
- protection contre l'inversion de polarité
- tension d'entrée maximum de 26 V.

#### **Réglage du régime moteur**

Basée sur un microcontrôleur, une commande de régime moderne pour avion à moteur électrique se distingue par sa compacité et sa légèreté. L'algorithme inscrit à cet effet dans la puce polyvalente permet, grâce à la modulation en largeur d'impulsion, de régler le régime et donc le courant du moteur jusqu'à 40 A sans perte. Ce sont quatre FET-MOS de puissance, T1 à T4, qui se partagent le travail de commutation de ce courant à une fréquence d'environ 2 kHz. La diode de roue libre D3 protège les transistors des pointes de surtension au moment de

#### **Semi-conducteurs :**

 $DI = LED$  rouge à faible courant D2 =diode zener 5V1  $D3 = BYV32-50$ IC1 = 87LPC762BN (programmé EPS 010008-41)  $IC2 = LM2940-5.0$  $T1...T4 = BUZ71/IRLZ34N$  $TS = BC548$  $T6 = IRF9530$ 

#### **Divers :**

Bz1 = résonateur courant continu 5 V  $X1$  = quartz 6 MHz Embase autosécable à 2 contacts à+ cavalier (jumper)

la coupure de courant dans le moteur.

Lorsque le moteur n'est pas alimenté, la prise de vent de l'hélice dégrade la portance de l'appareil. C'est pourquoi un frein est prévu, sous la forme de T6 qui court-circuite le moteur. On peut débrancher ce frein. Pour cela, quand le récepteur est coupé et l'émetteur allumé, on met la manette de gaz à fond et on rallume le récepteur. Les pilotes d'hélicoptère apprécient cette fonction qui leur permet de passer en auto-rotation. En raison de la fonction de sécurité intégrée, même si la commande de gaz n'est pas à zéro, le moteur n'est jamais lancé avant que la manette ne soit repassée par sa position d'arrêt. La plage de réglage englobe les largeurs d'impulsion de 1,2 ms à 1,9 ms.

Si l'on a adopté la surveillance de la tension des accumulateurs et qu'elle détecte une chute sous la valeur minimum, elle va provoquer des fluctuations du moteur, comme des ratés, de manière à prévenir le pilote de la situation. Mais il est possible de mettre fin à ces fluctuations, il suffit de ramener les gaz à zéro un bref instant, puis de les remettre.

Comme la largeur d'impulsion du signal de réception est interprétée à la microseconde près, le pas pour le réglage du régime et du démarrage progressif est lui aussi d'une microseconde, avec pour résultat un guidage tout en nuances, que beaucoup d'autres télécommandes ne permettent pas, avec des intervalles moins serrés du signal PWM.

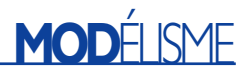

#### **Démarrage progressif**

Le système de démarrage en douceur est d'une construction similaire à la commande de régime. La seule différence réside dans le fait que le moteur atteint la pleine puissance automatiquement après 2 s. Le point de commutation est déterminé au moment où la puce polyvalente est mise sous tension. L'impulsion normale de ralenti est élargie de 400 µs, ce qui correspond, en pratique, à une position à mi-chemin du levier d'accélérateur et cette largeur reste inchangée lorsque le moteur démarre. Cette fonction de sécurité empêche le moteur de partir à toute vitesse si le levier de commande est accidentellement poussé à fond au moment de l'allumage de l'émetteur. Ici aussi, comme nous l'avons décrit pour le réglage de régime, il est possible de désactiver la fonction de frein sur le moteur.

#### **Hotglow**

(*Hotglow est un dispositif permettant d'alimenter la bougie lorsque le moteur se trouve au ralenti pour éviter des problèmes de reprise à la mise vers l'avant de la manette des gaz. Est particulièrement intéressant, comme le dit le texte, pour les moteurs 4 temps*).

Sur la platine de la **figure 4** et dont le schéma est visible sur la **figure 3**, si l'une des fonctions démarrage progressif ou réglage de régime est active, la broche P1.0 fournit un signal capable de provoquer une commutation, comme un bouton poussoir, si la largeur d'impulsion produite par l'émetteur est plus étroite que 1,2 ms. Elle s'enclenche dès que le levier atteint une région définie et s'arrête lorsque le manche la quitte. Une fonction qui peut être mise à profit pour alimenter les bougies incandescentes sur un moteur à quatre temps, de manière à en stabiliser le régime. Quand le poids n'est pas critique, sur un modèle réduit de ce type, lui adjoindre un accumulateur pour les bougies est toujours une bonne idée. Cela dispense d'aller bidouiller à proximité de l'hélice, à ses risques et périls, pour brancher l'alimentation des bougies.

Le FETMOS T2 expédie sans vergogne des courants qui peuvent atteindre 10 A.

#### **Feux de sécurité**

Les effets lumineux sont toujours attractifs, un modèle réduit équipé de feux de position, on le remarque beaucoup mieux. Le logiciel du microcontrôleur prévoit à la broche P0.7 un signal adapté à la commande d'un feu de position pour l'aéronautique (ACL, *Anti-Collision Light*). Elle se fera par l'intermédiaire du transistor de puissance T1, capable de commuter un courant de 10 A. Comme la fréquence de clignotement dépend de l'enchaînement des signaux pour les servos, sur le récepteur, elle peut légèrement varier d'un modèle à l'autre. Avec une fréquence de 50 Hz, par exemple, l'éclairement dure 0,5 s, suivi de 1,5 s d'extinction.

Nous l'avons déjà fait remarquer, la « survie » d'un modèle réduit repose énormément sur la surveillance de la tension d'alimentation. En guise d'avertissement complémentaire du fait qu'une batterie ou l'un des accumulateurs s'est (trop vite) déchargé, le système d'alerte va modifier la fréquence de clignotement des feux de position, ce qui rend l'incident décelable à plus longue distance. La nouvelle fréquence est de 4 Hz et elle restera inchangée jusqu'au réamorçage du microcontrôleur, et encore à condition que la tension soit revenue dans la plage admissible.

#### **Différentiation des ailerons**

La différentiation des ailerons, organes qui impriment le roulis, consiste à les solliciter différemment vers le haut et vers le bas. Le but est de compenser le moment de torsion négatif (la tendance de l'avion à s'échapper de la courbe). Pour une grande envergure, si le débattement des gouvernes est symétrique, la résistance que l'air exerce sur les deux demi-plans de sustentation engendre

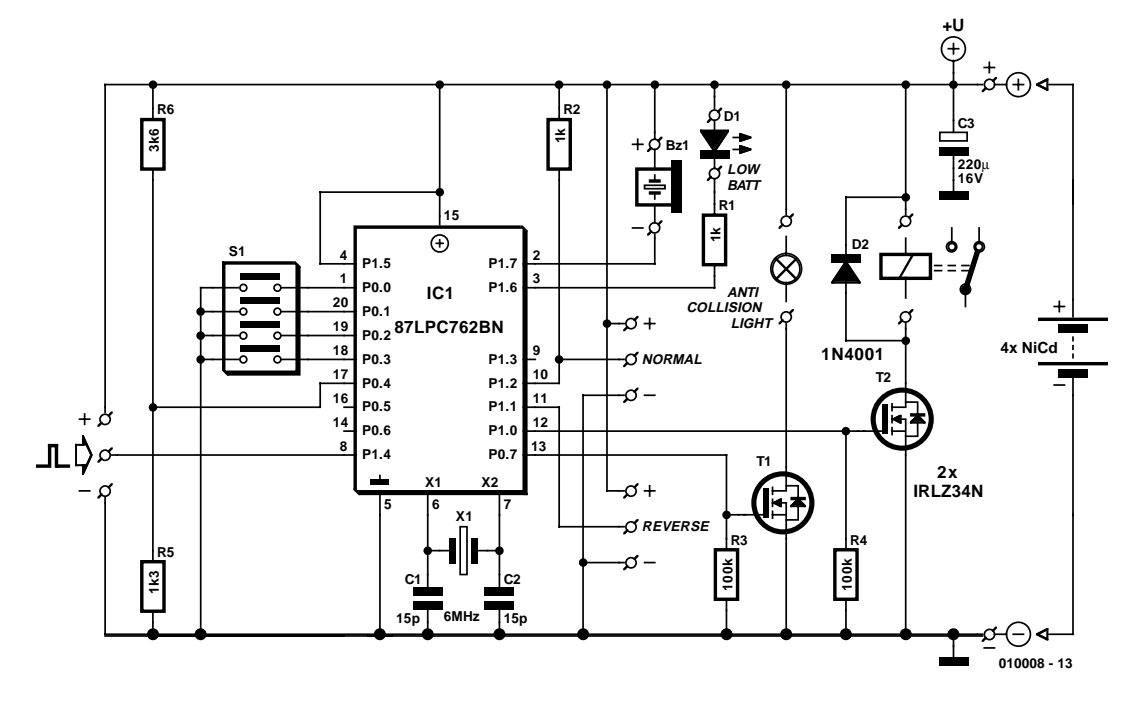

Figure 3. Le schéma de la platine Hotglow / Goslow.

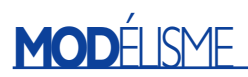

des composantes de force différentes qui font dévier l'avion, dans l'axe de giration, en sens contraire du lacet demandé. Normalement, on compense l'effet en augmentant l'inclinaison des gouvernes latérales, mais cela conduit à une perte de rendement. Une meilleure solution (**figure 5**) consiste à différentier l'amplitude, de manière à ce qu'une sortie d'un volet de 100 % vers le haut ne corresponde qu'à un braquage de 50 à 70 % vers le bas de l'autre. Ceci confère à l'avion des qualités remarquables au point de vue géométrie et profil de vol.

Le taux de différentiation se règle au moyen des interrupteurs DIP S1, sur la platine. Trois contacts, S1-1, S1-2 et S1-3, permettent de choisir entre huit degrés, espacés de 10 %, entre 20 % et 90 % de différentiation. Le quatrième interrupteur S1-4 sélectionne la fonction différentiation (S1-4 fermé) ou *goslow* (ouvert). Le **tableau 2** explique la correspondance entre position des contacts et degré de différentiation.

La différentiation n'agit qu'au-dessus de la position neutre, donc pour des largeurs d'impulsion entre 1,5 ms et 2 ms des signaux délivrés par le récepteur. Les deux signaux d'attaque des servos profitent de la fonction. La sortie inverse subit une différentiation dans la gamme de 1,5 ms à 1 ms, si bien que deux servos agissant en sens opposé sur le volet travaillent à partir d'un seul signal issu de récepteur.

#### **Goslow (modérateur)**

Les servomécanismes modernes sont fiables, puissants et rapides. Qualité souvent appréciée, la vitesse, dans certains cas, est un inconvénient : on aimerait parfois disposer de servos plus lents. Par exemple, la sortie brutale à fond de course des volets hypersustentateurs, en vue de l'atterrissage, peut provoquer une réaction indésirable, comme de cabrer l'appareil. Baisser le train d'atterrissage à toute vitesse est aussi une manœuvre qui manque sérieusement de réalisme. On peut, il est vrai, actionner lentement la commande sur l'émetteur, mais en phase de décollage ou sur le point de poser l'avion, l'aéro-modéliste aimerait disposer d'une assistance et pouvoir consacrer toute son attention à d'autres paramètres. Il faut savoir que la fonction de modérateur n'agit pas sur certains servos spéciaux pour train d'atterrissage qui réagissent en tout ou rien. Ces servos ne travaillent pas en proportionnel et donc ne peuvent être ralentis. Pour les autres servos, le modérateur se présente comme une boîte noire, entre récepteur et servo, qui mesure les impulsions entrantes, en augmente ou en diminue temporairement la lar-

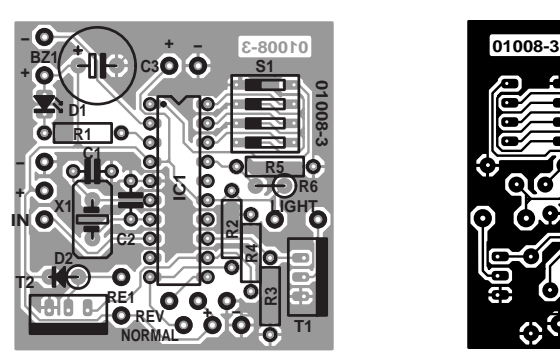

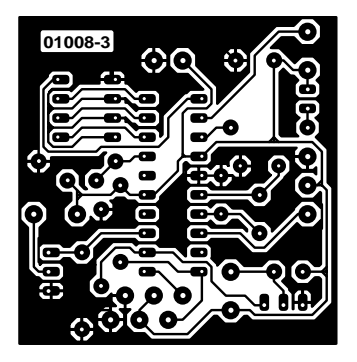

Figure 4. Et le dessin des pistes sur la platine pour les fonctions Hotglow / Goslow.

#### **Liste des composants**

**Platine 010008-3 (Hotglow/Goslow, figure 4)**

**Résistances :**  $RI, R2 = I k\Omega$  $R3.R4 = 100 k\Omega$  $R5 = 1k\Omega$ 3  $R6 = 3k\Omega6$ 

**Condensateurs :**  $CI$ , $C2 = 15p$  $C3 = 220 \mu$ F/16V stehend

#### **Semi-conducteurs :** D1 = LED rouge à faible courant

 $D2 = 1N4001$ IC1 = 87LPC762BN (programmé **EPS 010008-41**)  $T1.T2 = BUZ7I/IRLZ34N$ 

#### Divers

 $Bz1$  = résonateur courant continu 5 V  $SI =$  quadruple interrupteur DIP  $X1 =$  quartz 6 MHz

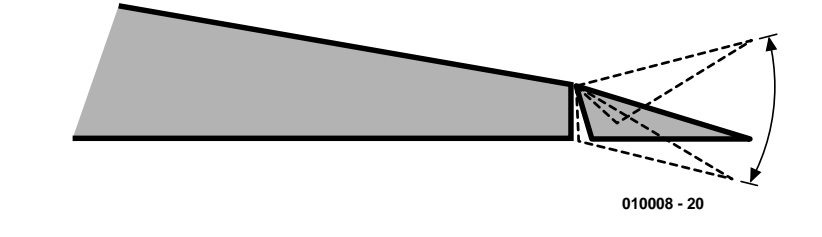

Figure 5. Le principe de différentiation des volets latéraux.

### **Tableau 2**

**Correspondance entre la position des contacts du quadruple interrupteur DIL et la valeur de différentiation**

#### **Position des contacts**

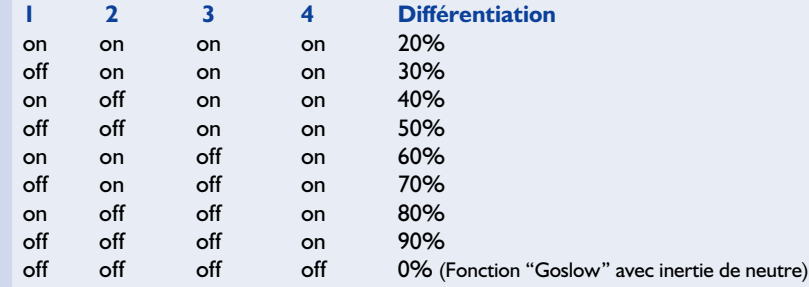

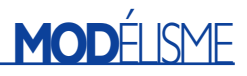

### **Tableau 3**

**Correspondance entre la position des contacts du quadruple interrupteur DIL et inertie des servos**

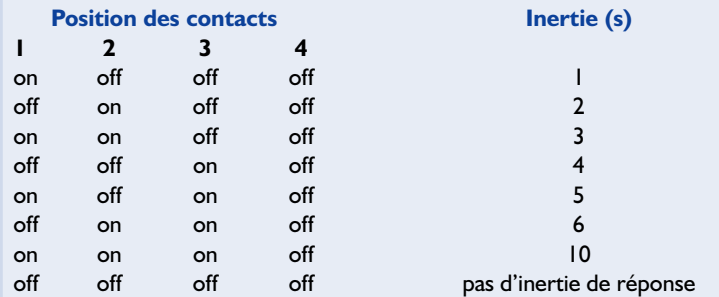

Notes : Interrupteur 1 à interrupteur 4 —> P0.0 à P0.3 on = contact d'interrupteur fermé = la broche de port est forcée à la masse

> $off = contact$  d'interrupteur ouvert = la broche de port voit la résistance de forçage au niveau haut (pull up) interne

geur d'un certain facteur à la sortie, pour revenir progressivement à la largeur exacte fournie par le récepteur. Le montage fait donc comme si la commande sur l'émetteur avait été actionnée lentement, à une vitesse d'ailleurs réglable en sept pas. Outre la sortie du train et des volets dont nous avons parlé, il faut bien reconnaître qu'une verrière qui se soulève posément ou une porte qui s'ouvre tranquillement, c'est plus fascinant. Le **tableau 3** vous dira tout sur la relation entre position des interrupteurs et vitesse de servo, sachant que c'est S1-4 qui active la fonction  $(ouvert = qoslow).$ 

Le modérateur permet aussi le branchement de deux servos qui se meuvent en sens opposé à la même vitesse. Il faut savoir que les temps indiqués ne sont que des points de repère et qu'ils se réfèrent à une fréquence de récurrence de 25 Hz en sortie du récepteur. On peut observer des différences en fonction des fabricants de télécommande.

#### **Sécurité intrinsèque**

La fonction *failsave* ne se rencontre que sur les télécommandes opérant en PCM et signifie que, lors de sévères perturbations, les servos prennent d'office une position déterminée. Affirmer qu'un avion télécommandé puisse encore se poser sans dommage avec les gouvernes en position neutre est quelque peu hasardeux, mais couper le moteur et débrancher tous les accessoires est certainement une solution avisée,

pour au moins limiter la gravité des dégâts. Par exemple, un moteur à plein régime qui se bloque peut détériorer son électronique de commande, à cause de courants trop intenses. En outre, une gouverne en position neutre court évidemment moins de risque que si elle était complètement sortie. La fonction de sécurité intrinsèque s'active donc si les parasites sont tellement puissants que le microcontrôleur ne reçoit plus de signal utilisable ou si le signal ne lui parvient plus, soit parce que le modèle réduit est hors de portée ou que l'émetteur est éteint. Voici comment réagit le microcontrôleur en pareil cas :

- 1. il fait sonner le vibreur ;
- 2. il coupe les sorties de commutation ;
- 3. il arrête le moteur à l'aide du démarrage progressif et du réglage de régime ;
- 4. il envoie aux sorties pour servos des impulsions de 1,5 ms de large, le réglage neutre.

Les mesures de sécurité restent en vigueur jusqu'à réception d'un signal fiable.

#### **FETMOS**

Pour terminer, donnons quelques informations sur les transistors FETMOS utilisés. Ce genre de composants modernes se distingue par une perte de puissance pratiquement nulle et une résistance de passage très basse. À remarquer cependant que la grille doit toujours être commandée à fond, jamais dans le domaine linéaire, résistif, de la caractéristique du FET. Comme la tension de commande disponible ne s'élève qu'à 5 V, il faut employer des modèles à niveau logique, qui permettent, sous cette tension, de commuter des courants élevés sans dissipation excessive. Nous avons opté pour le type IRLZ34N de International Rectifier, on le trouve facilement et il possède un bon rapport qualité/prix, compte tenu des spécifications suivantes :

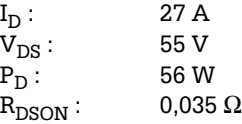

L'aéro-modéliste qui veut tirer le dernier carat de son système préférera le type SUP75N03- 04, lequel, avec une  $R_{DSON}$  de 0,004  $\Omega$ , assure une tension de déchet encore plus basse.

(010008-II)

## **Adresses Internet:**

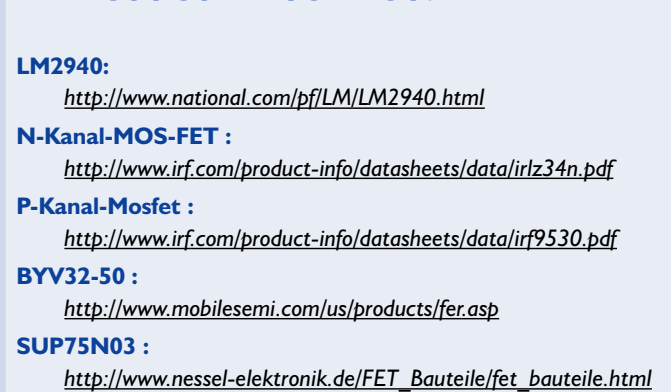

# **Amplificateur de mesure**

# À séparation galvanique

Bernd Schädler

L'amplificateur destiné aux mesures, que nous décrivons ici, dispose de deux atouts. Il est isolé électriquement de la source et offre pas moins de 16 gammes, en entrée comme en sortie, pour atteindre le facteur de conversion que vous souhaitez.

La plupart des amplificateurs de mesure industriels offrent effectivement une série de plages de tension d'entrée, c'est plutôt en sortie que se trouvent les limites, une ou deux plages de tension ou de courant, d'habitude. Ce montage-ci permet en revanche de choisir entre sept gammes de tension asymétrique, depuis la plage de 0 à 100 mV jusqu'à celle qui va de 0 à 10 V, et autant de tensions symétriques de 0 à ±100 mV jusqu'à 0 à ±10 V, ainsi que deux gammes de courant, 0 à 20 mA et 4 à 20 mA. Le transfert peut s'effectuer au rapport 1 : 1, mais tout autre facteur est admissible. La sélection des plages d'entrée et de sortie se fait simplement par interrupteurs DIP. La précision des échelles est respectable : avec des résistances sélectionnées, on atteint facilement 0,1 %. Mais l'exactitude dépend aussi des deux sources de tension de référence (IC12 et IC13) utilisées, raison pour laquelle nous avons disposé des potentiomètres de calibrage aux endroits stratégiques.

La séparation galvanique, c'est un photocoupleur de HP (d'un des types HCNR200 ou 201) qui l'assure. Sa linéarité affiche 0,01 %. On peut éventuellement faire appel au modèle IL300 de Siemens.

Le schéma s'articule autour de trois ensembles :

1- une section d'entrée à amplificateur opérationnel quadruple (IC1) et le photocoupleur IC3

- 2- une amplification de la tension de sortie du photocoupleur
- 3- un étage de sortie en courant.

#### **Les étages d'entrée**

Notre choix entre tension ou courant d'entrée, S1a va le matérialiser. À l'état ouvert correspond une entrée en tension. Dans ce cas, la résistance d'entrée, déterminée par R3 et R1/R2, se monte à 1 MΩ environ. Le condensateur C1 élimine les impulsions parasites, mais on peut le remplacer par une diode de protection. S1a fermé, l'entrée est commutée sur une gamme en courant, avec alors une impédance d'entrée de 50 Ω.

IC1b travaille en tampon, tandis que IC1a assure l'amplification, voire l'atténuation. Les interrupteurs S1b à S1e opèrent la sélection des résistances qui déterminent le gain. Il faut ouvrir S1f si l'on désire une gamme de courants entre 4 et 20 mA. Pour toutes les autres échelles, la tension de référence négative est reliée à la sortie de IC1b à travers R8, elle n'a donc pratiquement pas d'influence.

Toutes les tensions d'entrée asymétriques subissent une conversion vers la plage de 0 à -1 V en sortie de IC1a, les tensions symétriques s'y

retrouvent entre +1 V et -1 V. Dans l'étage suivant, IC1c sert à convertir un signal symétrique de ±1 V en une tension de 0 à +1 V. Lorsque S1g est ouvert, un signal de -1 V subit simplement une inversion en passant par IC1a, mais quand S1g est ouvert, il est en outre divisé par deux et additionné à une tension de référence via R16/R17, si bien qu'en sortie, on retrouve la plage de 0 à +1 V. Examinons le photocoupleur IC3. La LED qu'il renferme éclaire deux photodiodes. L'une d'elles est reliée à l'entrée de l'amplificateur de sortie, l'autre se situe dans la boucle de rétroaction de IC1d. Pour que tout se passe bien, il faut que les courants (dont celui fourni par la photodiode) dans R18 et R19 se neutralisent. Autrement dit, l'amplificateur opérationnel doit commander la LED de manière à ce que la condition soit remplie. Du fait qu'il ne circule pas de courant dans l'entrée de l'amplificateur opérationnel, le courant de la photodiode est donc égal à la tension de commande (entre 0 et 1 V) divisée par R18 + R19. Le courant de la photodiode varie de 0 à 50  $\mu$ A, une plage dans laquelle la linéarité de IC3 est optimale.

Puisque tout courant qui serait absorbé par l'entrée inverseuse de

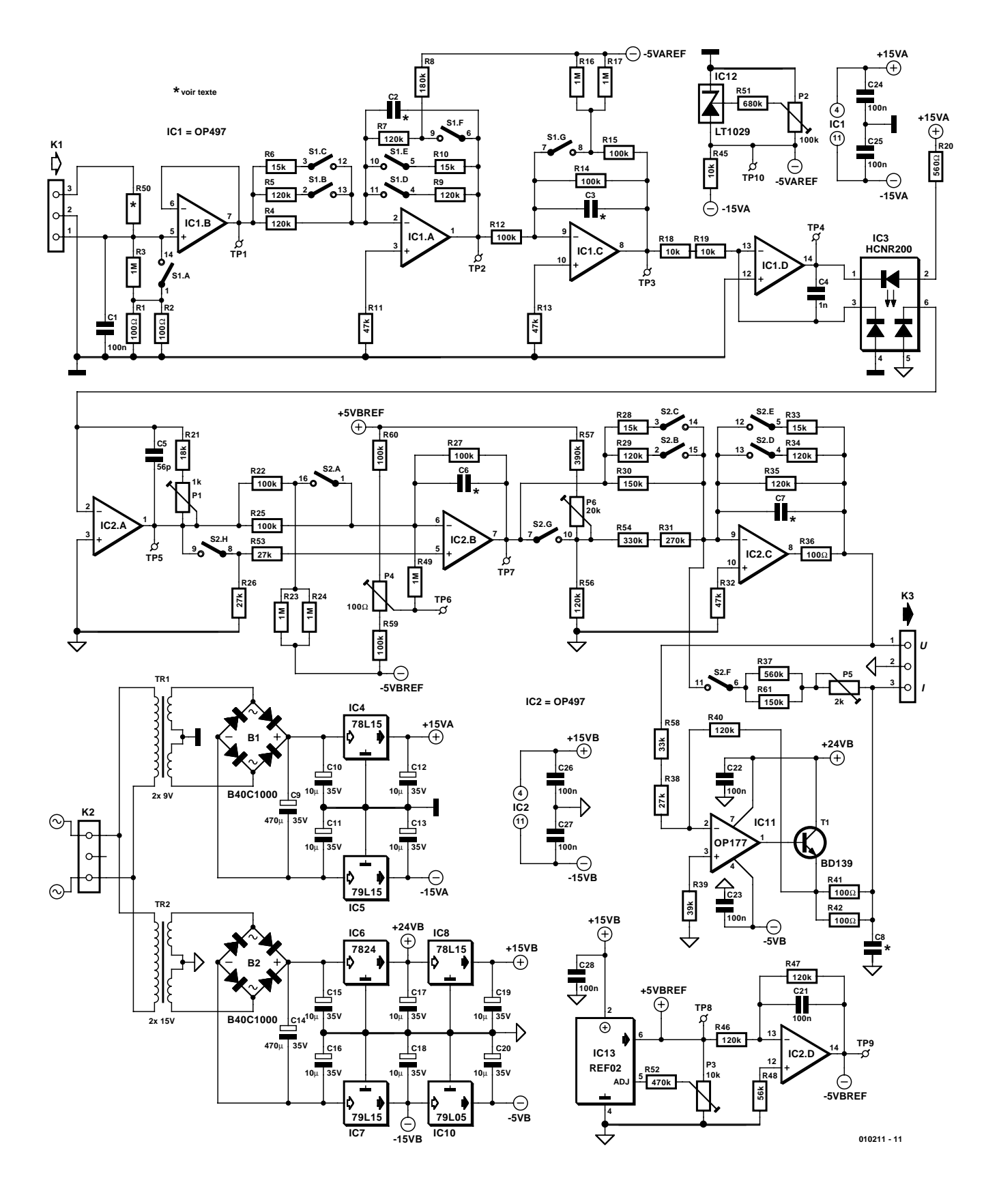

Figure 1. La section d'entrée est isolée galvaniquement de la sortie par les soins du photocoupleur IC3.

## **MESURE**&TEST

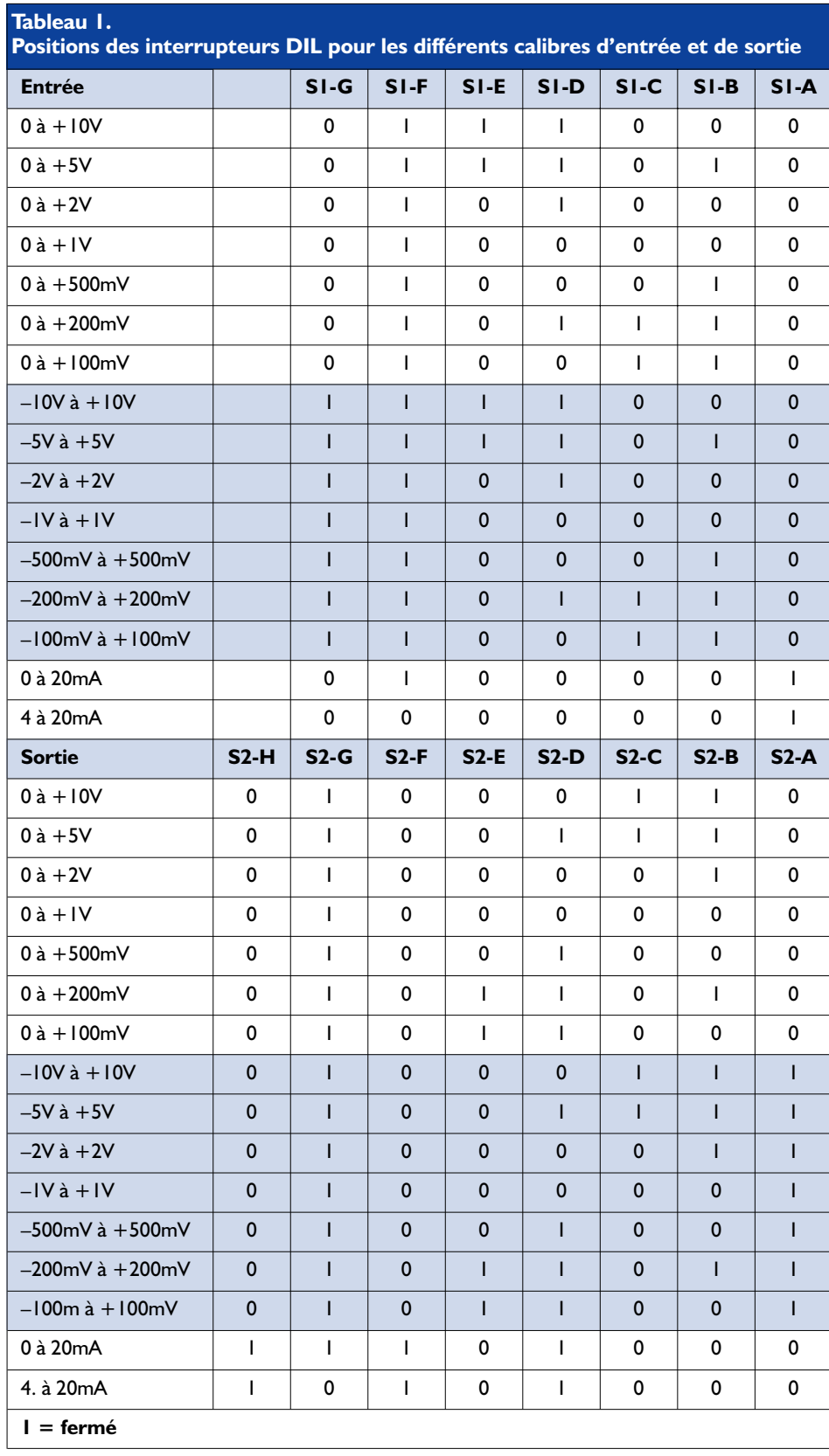

l'amplificateur opérationnel nuirait à la linéarité totale du montage, nous avons sélectionné un modèle qui présente un très faible courant de polarisation, un OP497 de chez Analog Devices. Mais le LT1097 de Linear Technology convient aussi bien. Si pareille linéarité n'est pas requise, on peut aussi se tourner vers un modèle bon marché comme le TL074 qui est doté d'entrées à FET.

#### **Les étages de sortie**

La diode réceptrice de IC3 est reliée directement à l'entrée inverseuse de IC2a. Comme les deux diodes du photocoupleur ne délivrent pas exactement le même courant, nous avons rendu variable le gain de cet amplificateur opérationnel grâce à P1. En sortie de IC2a, nous trouvons une tension entre 0 et 1 V.

L'étage suivant, composé par IC2b, fournit, selon l'état de S2a, une tension asymétrique de 0 à -1 V (S2a ouvert) ou symétrique entre -1 V et +1 V au circuit de sortie. En outre, il est possible d'ajouter avec P4 un décalage ayant pour effet de minimaliser l'erreur de transfert.

L'étage qui fournit la tension finale ressemble comme un frère à celui d'entrée, avec S2b à S2e pour choisir le facteur d'amplification ou d'atténuation. Si c'est une tension que vous désirez en sortie, il faut fermer S2g et laisser S2f ouvert. IC11 forme, en combinaison avec IC2c, une source de courant commandée en tension, pour autant que S2f soit fermé et que le facteur d'affaiblissement se trouve à 0,5. La puce IC11, quant à elle, amplifie deux fois.

Si nous avons dû jouer de la sorte avec les coefficients d'amplification, c'est en raison de la tension d'alimentation de IC11. Pour atteindre une charge aussi élevée que possible, au moins 1 k $\Omega$ , il nous fallait utiliser une tension positive de 24 V. Du coup, la tension d'alimentation négative ne pouvait plus dépasser -5 V, ce qui limite évidemment l'excursion de sortie de l'amplificateur opérationnel vers le bas. D'où le gain de IC2c réglé pour le facteur 0,5. Comme IC11 ne doit fournir qu'une tension positive et que son domaine de tensions de sortie est vaste, nous lui avons conféré un gain de 2. L'amplification nécessaire pour la source de courant est simplement unitaire. Le courant de sortie maximum, si tout est correctement réglé, ne dépend que de la tension de commande (0 à +1 V) de la source de courant et de la résistance résultant de la mise en parallèle de R41 et R42, soit 50  $\Omega$ . Autre condition à remplir, la résistance de rétroaction doit mesurer exactement 120 kΩ - 50  $Ω$ , précision que l'on obtient à l'aide de P5.

Pour passer à un amplificateur dont la gamme de courant de sortie va de 4 à 20 mA, il faut ouvrir S2g de manière à additionner une petite tension à celle d'entrée. Vu que le maximum de courant reste malgré tout égal à 20 mA, il convient simultanément de réduire quelque peu le gain.

Comme la source de courant demande une tension d'entrée positive, avec la fermeture de S2h, l'amplificateur opérationnel IC2 se retrouve pratiquement « ponté ». Le potentiomètre P6 permet de régler exactement la plage de 4 à 20 mA. Un mot encore de la collection de condensateurs numérotés C1 à C7. Ils permettent de limiter la bande passante du montage. Prendre une valeur de 1 nF réduit la largeur de spectre à 100 Hz environ, tandis que 100 pF fixe la coupure à quelque 10 kHz pour une tension d'entrée de ±10 V. Si la capacité de C4 et C5 est trop petite, on risque l'entrée en oscillation ; c'est surtout la valeur de C4 qui est critique à cet égard.

#### **Alimentation**

Comme le montre le schéma, l'alimentation des étages d'entrée et celle des étages de sortie sont strictement séparées. La section d'entrée se contente d'un montage assez simple, puisqu'il ne lui faut que ±15 V symétriques. La recette habituelle suffit, avec deux régulateurs de tension, IC4 et IC5. Les étages de sortie se montrent plus exigeants, IC2 demande ±15 V, mais IC4 a besoin de +24 V et -5 V, soit quatre tensions différentes. Pour y satisfaire, nous avons d'abord, au départ de la tension redressée de TR2, formé du +24 V et du -15 V à l'aide de IC6 et IC7, tension réutilisées pour en dériver, par le truchement de IC8 et IC9, le +15 V et le -5 V. La consommation de tout le montage est si faible que l'on peut se contenter, pour TR1 et TR2, de petits transformateurs de 1,5 VA à encarter.

#### **Réglage**

Pour la fabrication, chacun devra y mettre du sien. L'auteur avait bien dessiné et réalisé une platine pour ce projet, mais après les expérimentations indispensables et les nombreuses modifications apportées au circuit, son tracé ne présente plus les qualités requises pour la reproduction. L'amateur devra donc se débrouiller pour construire son propre circuit imprimé.

Le réglage de l'ensemble est plus un travail de précision qu'une difficulté à vaincre.

- 1- Mieux vaut, avant de commencer, laisser chauffer les appareils requis, alimentation et multimètre, pendant un bon quart d'heure.
- 2- Réglons P2 et P3 pour obtenir des tensions de référence à leur valeur nominale. Les points de contrôle sont TP8, TP9 et TP10. Souvenons-nous ici que nous travaillons avec des masses indépendantes !

Il faut aussi régler la tension de décalage sur le curseur de P4 à 0 V (TP6).

- 3- On applique une tension de 1,000 V à l'entrée et l'on positionne les interrupteurs DIP S1, en s'aidant du **tableau 1,** sur la gamme 0 à 1 V. Vérifions les tensions sur TP1, 2 et 3 aux sorties de IC1b (+1 V), IC1a (-1 V) et IC1c.
- 4- Raccordons à présent le voltmètre sur l'autre masse et plaçons, à l'aide de S2, l'étage de sortie en position 1 V.
- 5- Nous pouvons ainsi régler P1 pour obtenir 1 V à la sortie de IC2a (TP5).
- 6- Pour appliquer 0 V, nous court-circuitons l'entrée. Ceci nous permet de régler P1 et P4 selon les valeurs indiquées. Sur TP7, nous devons alors obtenir la plage de 0  $\dot{a}$  1 V en asymétrique et de  $+1$  V à -1 V avec entrée différentielle.
- 7- Passons sur l'échelle d'entrée de 0 à 1 V pour régler le courant de sortie et branchons un ampèremètre entre la broche 3 de K3 et la masse. Réglons P5, tant pour la charge minimale que maximale (1 k $\Omega$ ) pour un courant de sortie de 20 mA. Le zéro s'ajuste à l'aide

de P4.

- 8- Commutons sur l'échelle 4 à 20 mA et réglons P6 pour obtenir exactement 4 mA. Il faut éventuellement reprendre successivement le réglage de P1 et P4 pour atteindre la meilleure précision.
- 9- On se met en entrée et sortie symétriques pour régler à zéro le décalage par P4 (entrée à 0 V). Ensuite, avec la tension positive à l'entrée, on règle le gain (P1), puis on applique la tension négative, mais on ne corrige pas la valeur. On reprend, entrée à 0 V, le réglage du décalage et avec la tension positive à l'entrée, le gain. Répéter au besoin le point 9° pour peaufiner la précision.

#### **En finale**

N'oubliez pas de prendre pour masse de référence, tant pour appliquer les tensions d'entrée que pour brancher le voltmètre, celle du bus d'entrée. C'est là qu'il convient de mesurer, en direct, les tensions d'entrée. Il est utile aussi de vérifier que les amplificateurs opérationnels n'entrent pas en oscillation. Le risque provient plus spécialement de IC1d et IC2a ; dans ce cas, on peut augmenter la valeur de C4 ou de C5.

Si nécessaire, on peut varier la plage de courant de sortie, en modifiant R41/R42, pour autant que le transformateur d'alimentation soit capable de le fournir, bien entendu. De même, on pourra adapter les échelles de tension d'entrée à sa guise par remplacement des résistances R1, R2, R3 ainsi que R50.

(010211)

## **NDLR.**

Du fait que la platine pour ce montage n'était pas disponible, le laboratoire d'Elektor n'a pas pu la soumettre à la batterie de tests habituels. Que ceci ne décourage pas pour autant nos lecteurs d'entreprendre la construction de l'amplificateur de mesure. Si nous ne pouvons pas garantir le résultat, il est peu probable que l'auteur, Bernd Schädler, se soit lancé à la légère lors de la conception de ce montage.

### **CM8870/70C**

#### **Récepteur DTMF à sorties numériques**

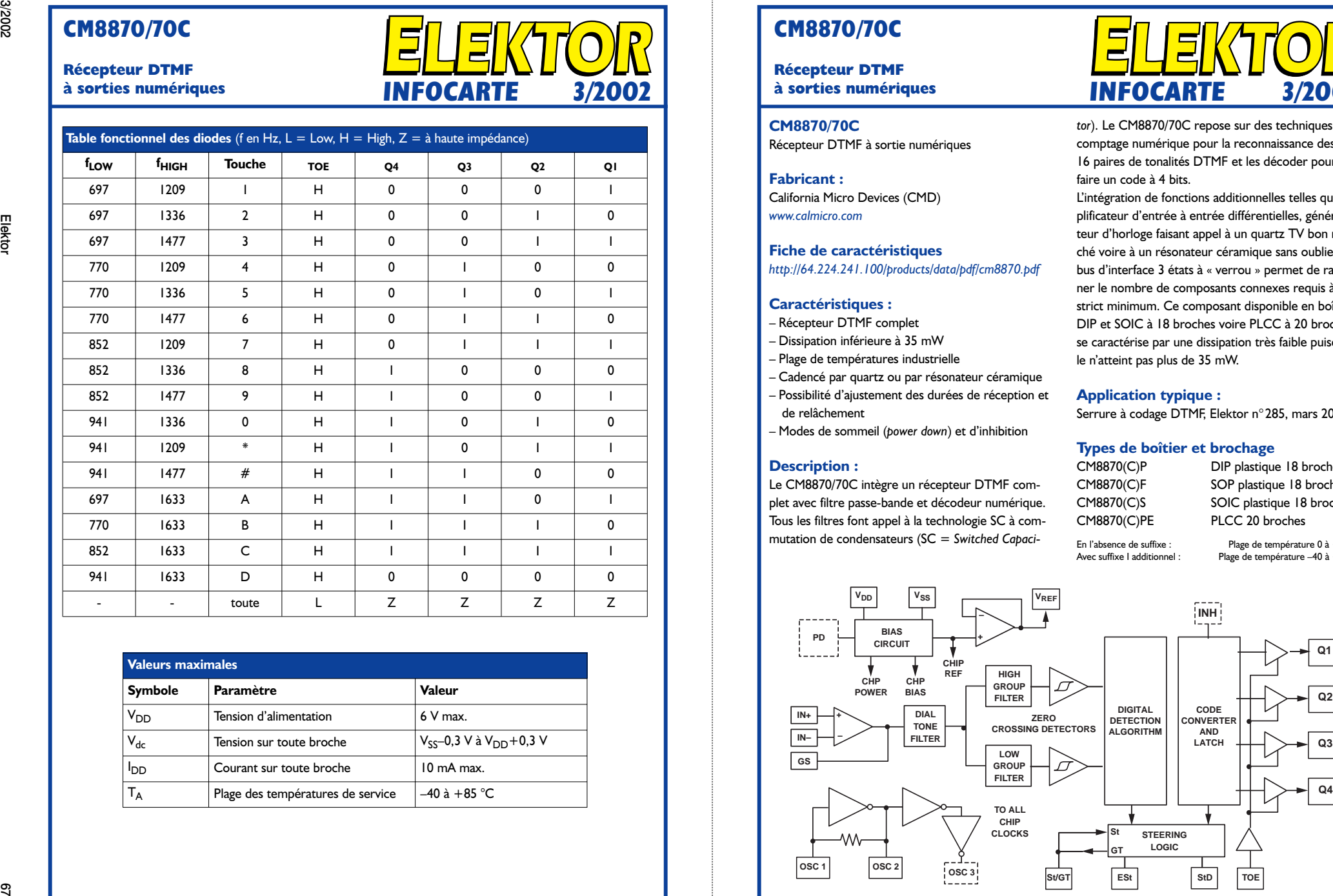

**INFOCARTE 3/2002**

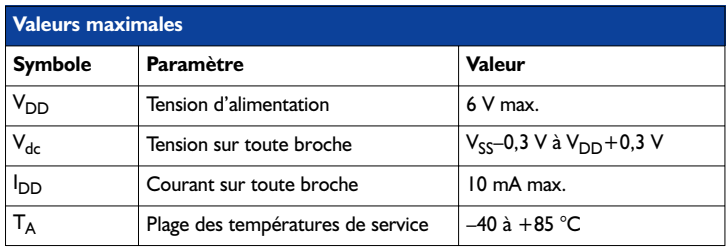

### **CM8870/70C**

## **Récepteur DTMF**

**CM8870/70C** Récepteur DTMF à sortie numériques

**Fabricant :** California Micro Devices (CMD) *www.calmicro.com*

**Fiche de caractéristiques** *http://64.224.241.100/products/data/pdf/cm8870.pdf*

#### **Caractéristiques :**

- Récepteur DTMF complet
- Dissipation inférieure à 35 mW
- Plage de températures industrielle
- Cadencé par quartz ou par résonateur céramique
- Possibilité d'ajustement des durées de réception et de relâchement
- Modes de sommeil (*power down*) et d'inhibition

#### **Description :**

Le CM8870/70C intègre un récepteur DTMF complet avec filtre passe-bande et décodeur numérique. Tous les filtres font appel à la technologie SC à commutation de condensateurs (SC = *Switched Capaci-*

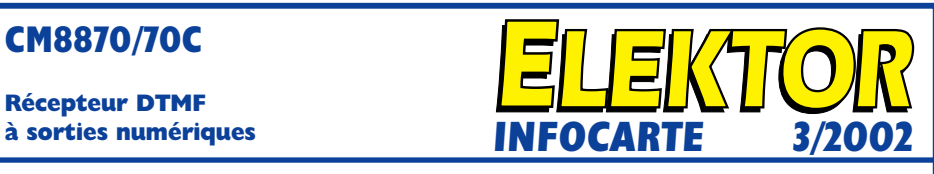

*tor*). Le CM8870/70C repose sur des techniques de comptage numérique pour la reconnaissance des 16 paires de tonalités DTMF et les décoder pour en faire un code à 4 bits.

L'intégration de fonctions additionnelles telles qu'am plificateur d'entrée à entrée différentielles, généra teur d'horloge faisant appel à un quartz TV bon mar ché voire à un résonateur céramique sans oublier un bus d'interface 3 états à « verrou » permet de rame ner le nombre de composants connexes requis à un strict minimum. Ce composant disponible en boîtiers DIP et SOIC à 18 broches voire PLCC à 20 broches se caractérise par une dissipation très faible puisqu'el le n'atteint pas plus de 35 mW.

#### **Application typique :**

Serrure à codage DTMF, Elektor n°285, mars 2002

#### **Types de boîtier et brochage**

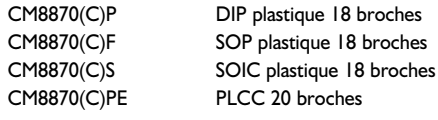

En l'absence de suffixe : Plage de température 0 à +70 °C Plage de température –40 à +85 °C

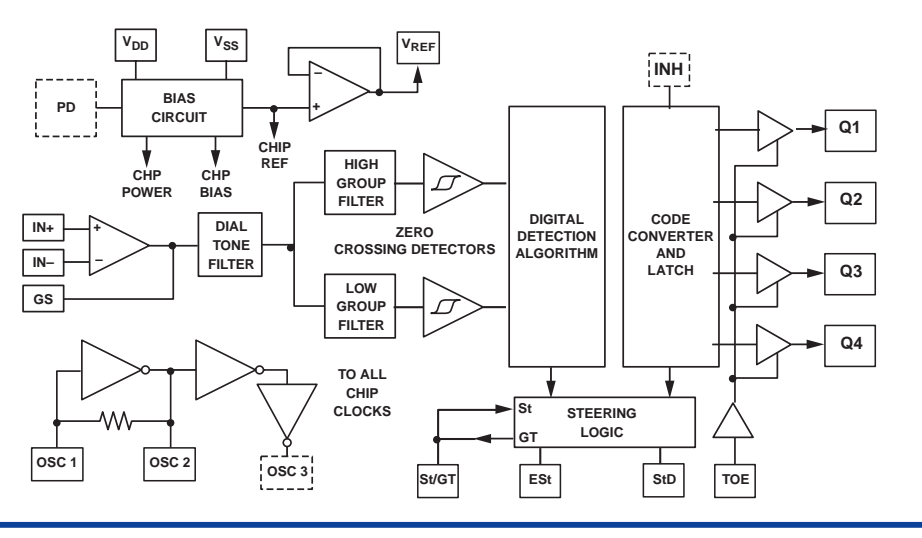

#### **CM8870/70C**

## **Récepteur DTMF**

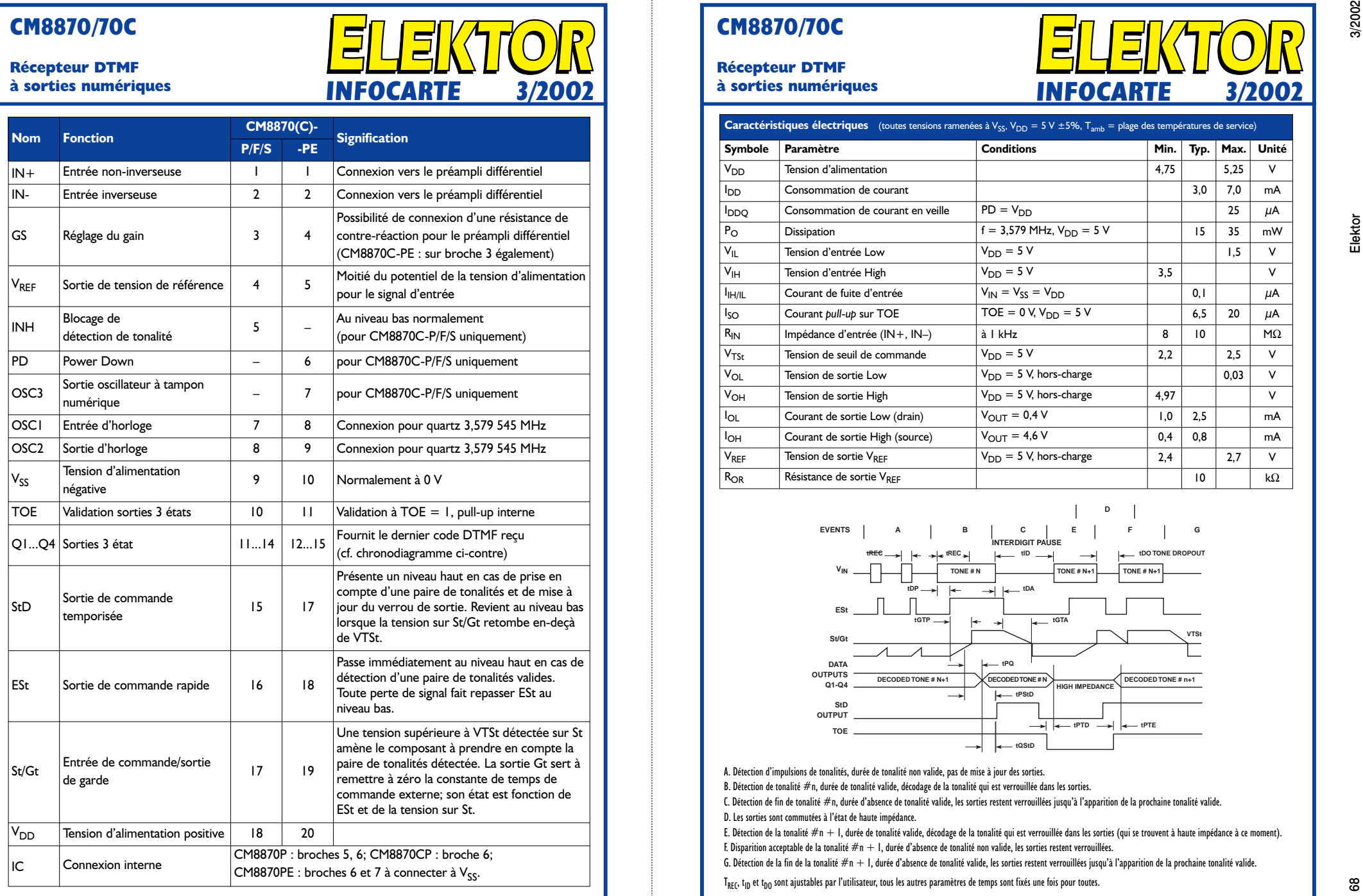

#### **CM8870/70C**

#### **Récepteur DTMF**

**à sorties numériques**

**à sorties numériques INFOCARTE 3/2002 INFOCARTE 3/2002**

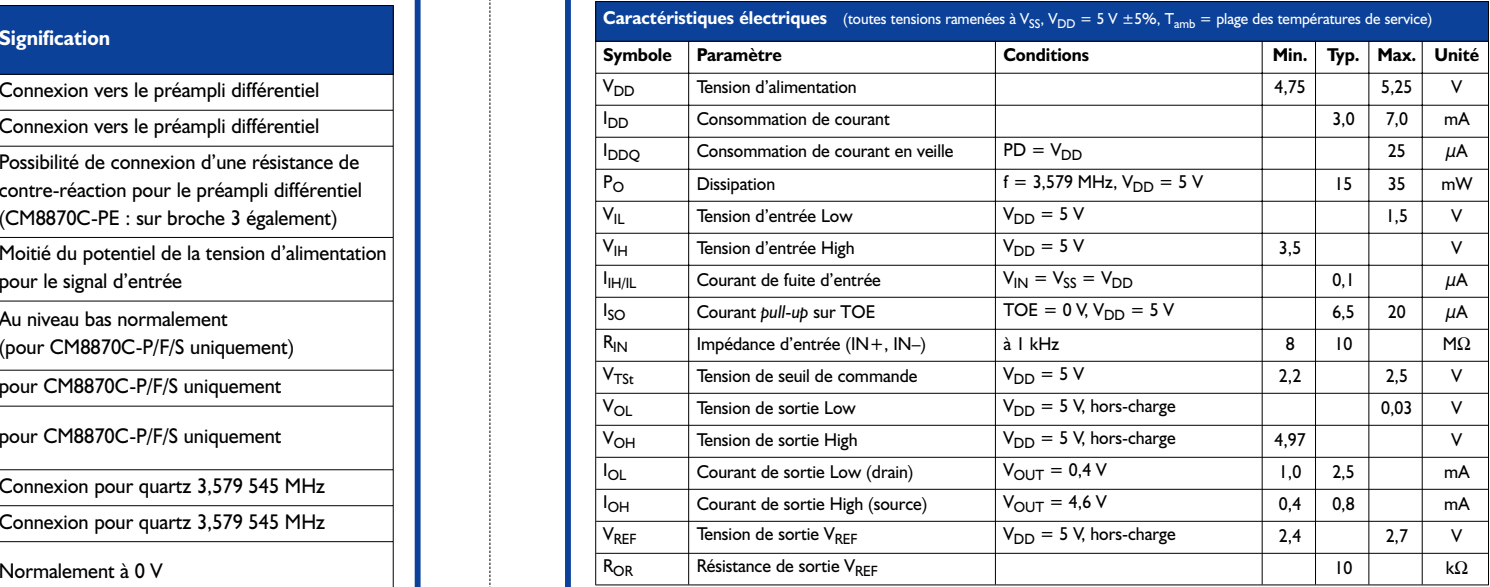

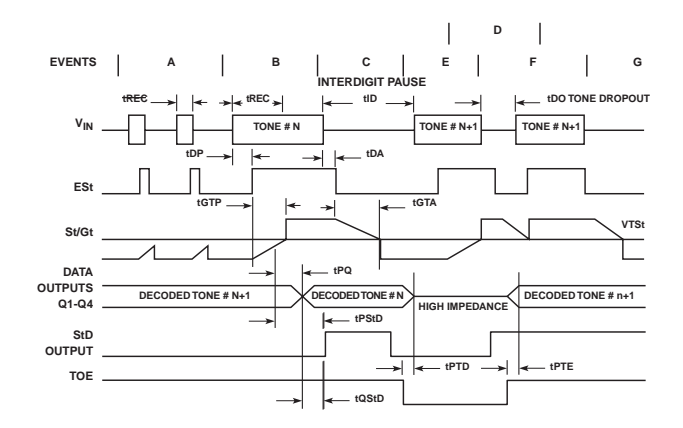

A. Détection d'impulsions de tonalités, durée de tonalité non valide, pas de mise à jour des sorties.

B. Détection de tonalité #n, durée de tonalité valide, décodage de la tonalité qui est verrouillée dans les sorties.

C. Détection de fin de tonalité #n, durée d'absence de tonalité valide, les sorties restent verrouillées jusqu'à l'apparition de la prochaine tonalité valide. D. Les sorties sont commutées à l'état de haute impédance.

E. Détection de la tonalité #n + 1, durée de tonalité valide, décodage de la tonalité qui est verrouillée dans les sorties (qui se trouvent à haute impédance à ce moment). F. Disparition acceptable de la tonalité  $\#n+1$ , durée d'absence de tonalité non valide, les sorties restent verrouillées.

G. Détection de la fin de la tonalité  $\#n + 1$ , durée d'absence de tonalité valide, les sorties restent verrouillées jusqu'à l'apparition de la prochaine tonalité valide.

T<sub>REC</sub>, t<sub>ID</sub> et t<sub>DO</sub> sont ajustables par l'utilisateur, tous les autres paramètres de temps sont fixés une fois pour toutes.

# **Interface port parallèle/DMX**

## 480 canaux DMX sur un port parallèle

projet : Benoît Bouchez bbouchez bbouchez bbouchez@netcourrier.com

L'interface MIDI/DMX décrite il y a quelque temps dans Elektor est extrêmement flexible et s'adapte à quasiment tous les cas d'utilisation, mais cette puissance se paie par un schéma assez complexe. L'interface décrite ici joue au contraire la carte de la simplicité, tant au niveau de la construction que de la programmation, même sous Windows.

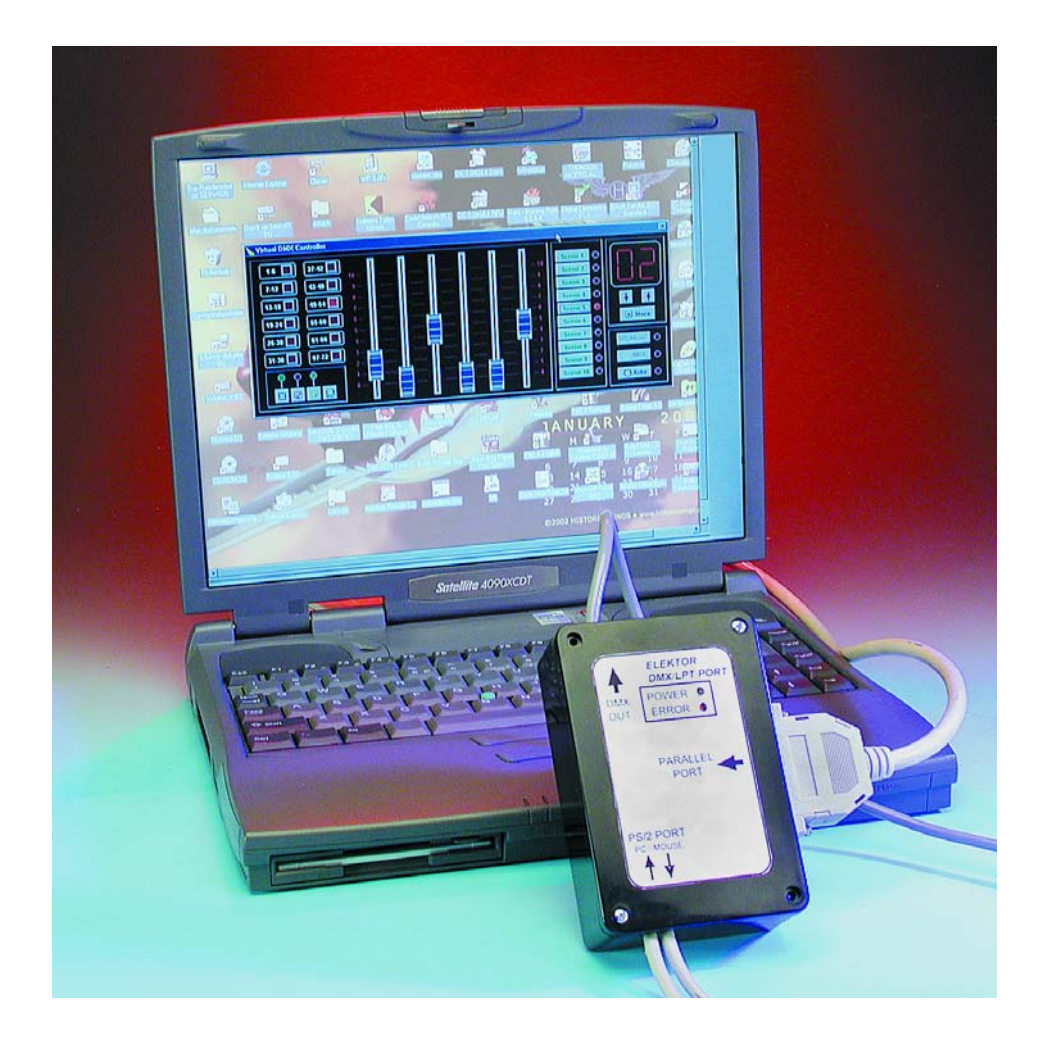

Nous ayons déjà maintes fois présenté le protocole DMX aux lecteurs, aussi nous ne donnerons ici que les informations les plus élémentaires, pour se rafraîchir la mémoire. Les lecteurs intéressés par les détails techniques du protocole se reporteront à l'article de présentation, publié dans le courant du second trimestre 2001, ainsi qu'aux différents montages DMX présentés depuis dans ELEKTOR (interface MIDI/DMX, démultiplexeur DMX).

#### **DMX512, le retour...**

Le protocole DMX512 a été défini en 1986 par l'USITT, organisme américain chargé de toute normalisation en rapport avec les domaines du spectacle, afin de standardiser les échanges numériques d'informations entre les consoles d'éclairage et des équipements tels que des gradateurs ou des luminaires automatisés. Ce protocole est basé sur une liaison série unidirectionnelle, au standard RS-485. Les commandes destinées aux esclaves sont transmises sous la forme d'une suite d'octets, commandant chacun un canal DMX. Cette

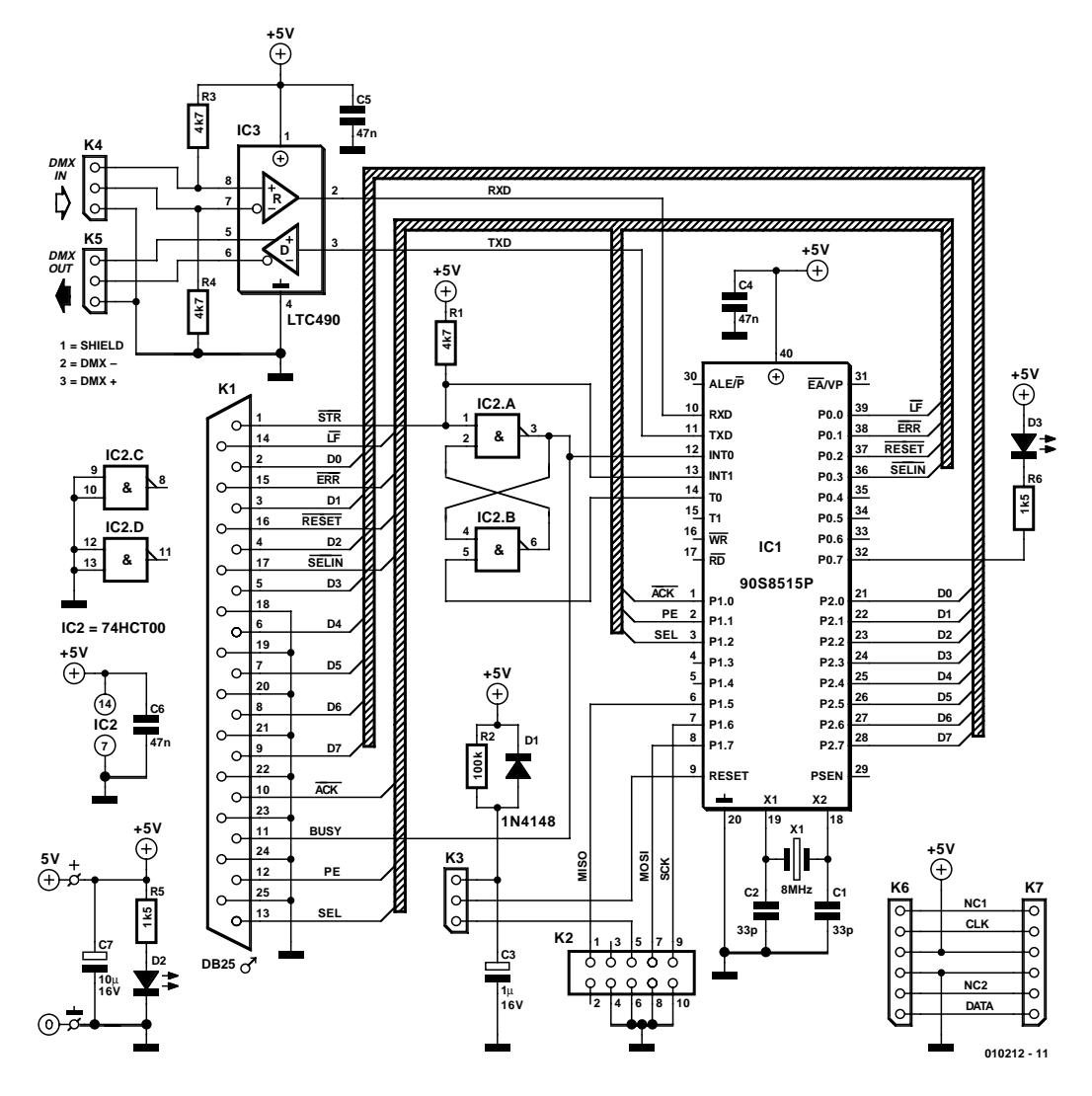

Figure 1. L'électronique de l'interface parallèle/DMX se concentre en fait autour d'un AT90S8515 de l'écurie Atmel.

liaison s'effectue à la vitesse de 250 kbauds, au format 8 bits sans parité, 2 bits d'arrêt (*stop*). Pour détecter le début de chaque trame de commande, pouvant contenir jusqu'à 512 octets plus l'octet de Start Code (d'où le nom DMX512), on provoque une rupture de la communication (Break) durant un temps au moins égal à la durée de deux caractères consécutifs, ce qui permet la synchronisation de tous les récepteurs.

#### **Pourquoi cette interface ?**

A priori, un simple port série peut servir à générer le protocole DMX (c'est d'ailleurs le but recherché par les concepteurs de cette norme). Malheureusement, un port série de PC en est parfaitement incapable, et ce pour deux raisons : d'une part, le standard électrique des ports PC est

conforme à la norme RS-232 (un adaptateur RS-232/RS-485 pourrait être une solution), mais surtout l'horloge des ports série des PC ne permet pas de générer la vitesse de 250 kbauds.

En un mot comme en cent : il faut une interface spécialisée. Concernant l'approche adoptée, nous évitons dorénavant la conception d'interfaces dédiées à une plate-forme dédiée, telles que les PC. En effet, dans le cas de notre interface, cela implique le dessin d'une carte pour bus ISA ou PCI, qui vont poser certains problèmes spécifiques : les slots ISA sont de plus en plus rares, les cartes PCI sont complexes à concevoir, des drivers spécifiques aux systèmes d'exploitation sont à écrire, bref, rien de simple...

L'approche que nous avons adoptée est l'utilisation d'une interface standard, à savoir le port parallèle, systématiquement supportée par la majorité des systèmes d'exploitation existants (DOS, WIN-DOWS3.x/95/98/Me et consorts, LINUX...). Qui plus est, le PC est loin d'être le seul ordinateur équipé de cette interface. Il est donc tout à fait envisageable d'utiliser notre interface sur des machines comme les (feu-) ATARI, AMIGA, etc.

Dans ce souci d'élargissement des possibilités d'utilisation, notre interface utilise uniquement le protocole dit « CENTRONICS », et non les protocoles spécifiques au PC (Nibble, Reverse, EPP ou ECP).

Cette approche a par ailleurs un avantage non négligeable pour une utilisation sous WINDOWS. En effet, ce système d'exploitation requiert normalement le développement de « drivers » pour permettre la mise en oeuvre d'interfaces spécifiques, dont le développement est assez complexe et se justifie difficilement pour ce genre de projets. Notre interface utilisant le protocole CENTRONICS,

## **LOI**SIRS

elle est vue par WINDOWS comme une simple imprimante, qui va alors mettre en place ses drivers standards, comme si de rien n'était.

En d'autres termes, même sous WINDOWS, la programmation de notre interface va se limiter à « imprimer » des codes de commande. N'importe quel langage capable d'imprimer quelque chose sous WINDOWS (DEL-PHI, Visual Basic, Visual C, C++ Builder, etc...) peut donc piloter notre interface.

Et comme nous vous aimons bien, cher lecteur, nous sommes allés jusqu'à écrire un module spécifique pour WINDOWS, permettant de contrôler l'interface sans même connaître la programmation du port parallèle sous WINDOWS. Ajoutez à cela la présence d'un utilitaire de test DMX écrit spécialement pour cette interface et le support de cette interface par les logiciels SoftController (voir en fin d'article), et vous aurez une idée de ce que vous pourrez faire avec cet adaptateur

#### **Passons**

#### **aux choses sérieuses**

Comme le montre la **figure 1**, le schéma de notre interface est plutôt simple, puisque quasiment tout est pris en charge par IC1, un microcontrôleur RISC AVR de type AT90S8515 (Atmel), qui contient presque tout ce dont nous avons besoin : RAM, port série, EEPROM pour le logiciel. Il y a quelques années, le même circuit aurait exigé près d'une dizaine de boîtiers....

Les seuls composants périphériques nécessaires sont la bascule à porte NAND construite autour d'IC2, et IC3, un émetteurrécepteur (*transceiver*) RS-485 du type LTC490CN8 de Linear Technology. Notons au passage qu'il est possible de remplacer le LTC490 par son équivalent, le SN75179 (parfois plus facile à trouver).

Sur nos premiers prototypes, la ligne Strobe de l'interface parallèle était directement reliée à une entrée d'interruption du microcontrôleur. Des problèmes de fonctionnement dus aux variations de largeur d'impulsion sur cette ligne nous ont contraint à utiliser une mémoire, capable de prendre en compte des impulsions même très courtes.

Vu que nous parlons de la liaison parallèle, profitons-en pour souligner le fait que K1 est conforme au brochage des ports parallèle PC. L'interface peut donc se brancher directement sur le connecteur adéquat du PC.

IC3 est un émetteur-récepteur RS-485, chargé de transformer les niveaux électriques TTL du port série du microcontrôleur en signaux RS-485 requis par la norme DMX512. Par souci de simplicité, nous n'avons pas utilisé d'isolation galvanique

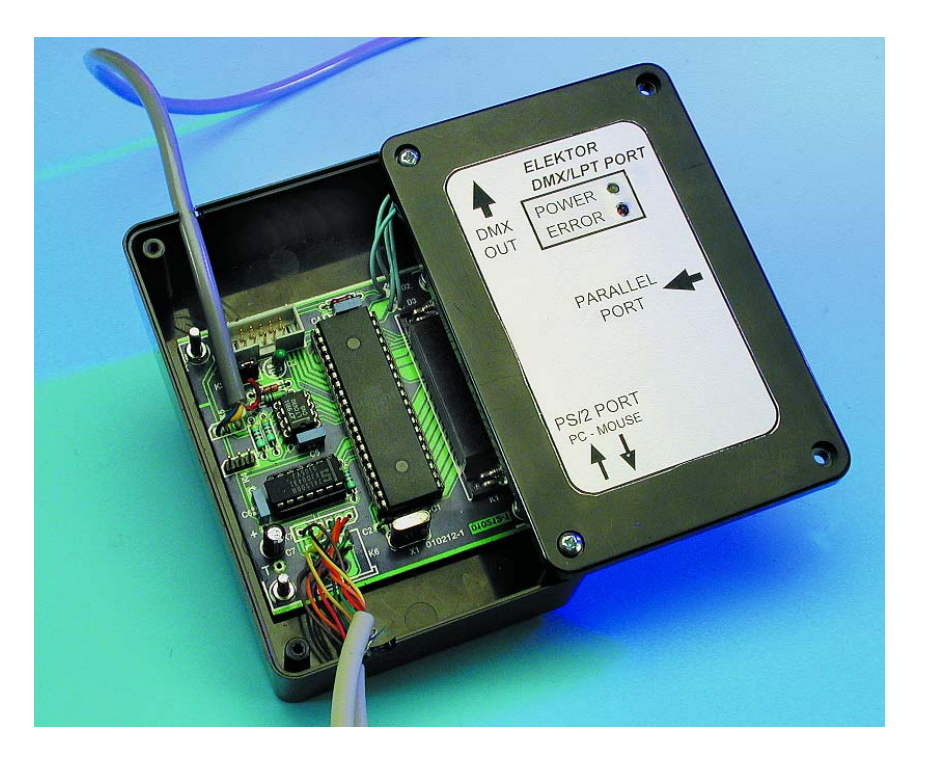

entre le microcontrôleur et l'émetteur-récepteur. Si vous craignez d'avoir à subir des surtensions provoquées par les boucles de masse, il suffit d'installer un Transil de protection entre les lignes DMX+ et DMX– sur K4 et K5 (broches 2 et 3). Petite remarque, mais qui a son importance : vous remarquerez que notre interface dispose d'une entrée DMX IN, mais celle-ci n'est pas utilisée! Nous l'avons inclus dans l'hypothèse d'une future évolution (pas encore développée) de l'interface, pour ne pas avoir à « bricoler » le circuit imprimé par la suite.

La LED D2 indique simplement la mise sous tension de l'interface. La LED D3, commandée le processeur, sert à signaler qu'une erreur a été commise dans les commandes envoyées par l'ordinateur.

Comme notre interface peut être alimentée par le PC auquel elle est connectée, les résistances R5 et R6 ont été calculées pour des LED à haute efficacité et faible consommation. Si vous décidez d'utiliser des LED « standard », la valeur de ces résistances pourra être ramenée à 220 ou 330 Ω.

Justement, concernant l'alimentation, vous serez peut-être surpris par l'absence d'un quelconque régulateur 5 V. L'explication en est très simple : vu sa très faible consommation (moins de 10 mA), notre interface s'alimente directement sur le PC auquel elle est connectée.

Pour ce faire, nous utilisons la liaison avec le clavier du PC, qui s'alimente justement en 5 V. Les connecteurs K6 et K7 sont reliés à un simple câble de clavier (PS/2 ou AT), sur lequel on effectue le prélèvement de la tension d'alimentation.

Le connecteur K2 n'a d'utilité que pour la phase de programmation du microcontrôleur. Il reçoit directement le câble du dongle de programmation ATMEL (schéma sur le site ATMEL : *www.atmel.com*). Si vous décidez d'acquérir le microcontrôleur par l'intermédiaire de la revue, il vous parviendra déjà programmé. K2 est donc inutile dans ce cas.

Enfin, le circuit R2/C3/D1 forme le générateur de l'impulsion de RESET du processeur. Cette impulsion transite par K3, qui permet de choisir la source de RESET (connecteur K2 ou circuit de RESET). Il est clair que le cavalier sur K3 ne devra être mis en position de liaison avec K2 que dans le cas où vous décideriez de programmer vous-même le microcontrôleur. En fonctionnement normal, K3 doit être mis en position pour une liaison avec le circuit R2/C3. Si vous achetez le processeur déjà programmé, il suffit de remplacer K3 par un pont de câblage entre les broches 2 et 3.

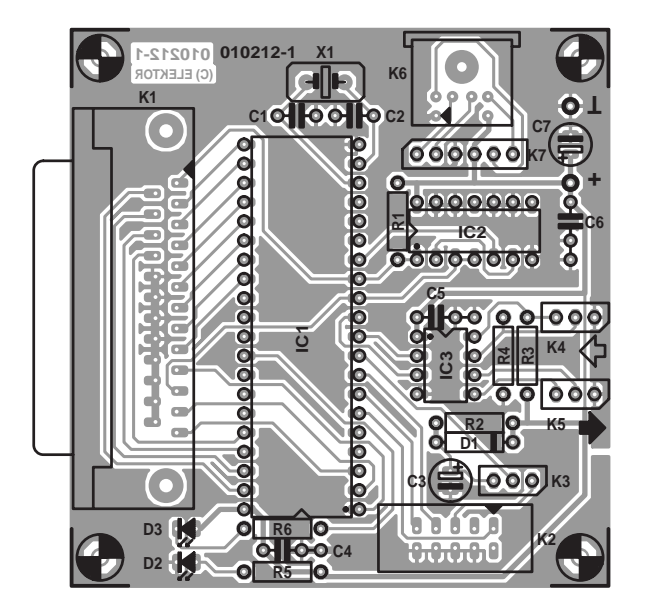

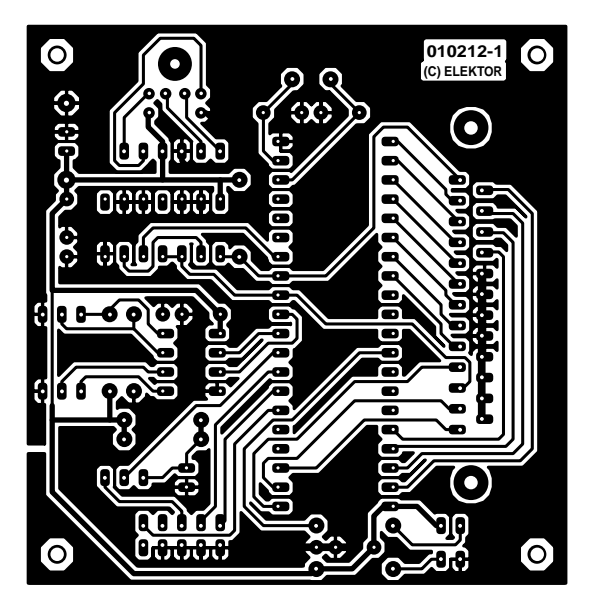

Figure 2. Il est difficile de faire plus simple que cette platine simple face dont on retrouve ici le dessin des pistes et la sérigraphie de l'implantation des composants.

#### **Et maintenant, le fer à souder...**

La construction de l'interface dont on retrouve le dessin des pistes et la sérigraphie de l'implantation des composants en **figure 2**, est d'une simplicité enfantine, vu le faible nombre de composants utilisés. Malgré sa petite taille, le circuit imprimé est un simple face (et encore, nous avons réalisé un prototype deux fois plus petit, en utilisant la version PLCC du microcontrôleur d'Atmel).

Nous ne saurions trop vous recommander de monter les trois circuits intégrés sur supports tulipe, d'excellente qualité.

Concernant K1, si vous souhaitez monter l'interface dans un boîtier directement connecté au port parallèle (sans câble parallèle), prenez garde de choisir un modèle de connecteur sans vis de verrouillage intégrées, sinon elles vont se bloquer sur celles du PC, et empêcher l'insertion du connecteur.

Pour K2 et K3, à vous de voir si vous voulez programmer IC1 vous-même avec l'outil ATMEL, auquel cas ces deux connecteurs sont indispensables. Si vous achetez le microcontrôleur déjà programmé, disponible sous la dénomination **EPS010212-41** aux adresses habituelles, vous pouvez vous passer de K2 et remplacer K3 par un pont de câblage implanté

entre les broches 2 et 3.

En ce qui concerne l'alimentation du module, plusieurs possibilités s'offrent à vous. La solution la plus simple (et que nous préconisons) est d'assurer l'alimentation par le câble clavier ou souris présent sur n'importe quel PC. Vous pouvez aussi alimenter l'interface par une alimentation extérieure, mais il faut prévoir un régulateur 5 V et ça coûte plus cher...

Si vous alimentez l'interface par un câble souris ou clavier, le plus simple consiste à acheter un prolongateur DIN/DIN, et de le couper au milieu. À l'aide de la **figure 3**, qui donne le brochage des fiches et embases châssis PS/2 et des connecteurs XLR, repérez les conducteurs +5 V et 0 V, et soudez-les sur les broches adéquates d'alimentation de la carte d'interface.

Afin de continuer à pouvoir utiliser votre clavier ou votre souris (si, si, c'est utile...) avec l'interface en service, il faut évidemment prévoir le connecteur femelle idoine pour le rebrancher.

Si vous avez choisi d'utiliser un câble clavier DIN 5 broches, vous devrez souder le morceau de câble avec le connecteur femelle (celui qui reste après avoir trucidé votre prolongateur DIN...) sur les points prévus à cet effet sur le circuit imprimé. Si vous avez choisi le connecteur

#### **Liste des composants**

#### **Résistances :**

 $R1.R3.R4 = 4k\Omega7$  $R2 = 100$  kΩ R5,R6 =  $1k\Omega5$ 

Condensateurs :  $CI$ , $C2 = 33$  pF  $C3 = 1 \mu F/16 V$  radial  $C4$  à  $C6 = 47$  nF  $C7 = 10 \mu$  F/16 V radial

#### **Semi-conducteurs :**

 $DI = IN4148$ D2 = LED à haut rendement rouge D3 = LED à haut rendement jaune IC1 = AT90S8515-8PC (programmé **EPS010212-41**, Atmel)  $IC2 = 74HCT00$ IC3 = LTC490 CN8 (Linear Technology) ou SN75179 (Texas Instruments)

#### **Divers :**

K1 = embase Sub-D 25 contacts mâle encartable

- K2 = embase mâle à 2 rangées de 5 contacts encartable
- K3 à K5 = embase autosécable mâle à 1 rangée de 3 contacts
- K6 = embase châssis mini-DIN à 6 contacts (optionnel)
- K7 = embase autosécable mâle à 1 rangée de 7 contacts

2 picots

 $X1 =$  quartz 8 MHz

## **LOI**SIRS

PS/2 (mini-DIN 6 broches), vous pourrez soit faire comme avec le connecteur DIN 5 broches évoqué ci-dessus (solution que nous avons adoptée, cf. les photos), soit utiliser un connecteur mini-DIN 6 broches à souder directement sur le circuit imprimé (option plus coûteuse, vu qu'elle implique l'utilisation de 2 câbles et de mettre la main sur la dite embase, sans même mentionner la nécessité de percer un orifice dans le boîtier au bon endroit pour permettre le passage du câble).

#### **« Mise en boîte »**

Dernière étape : la mise en boîtier. Vu la faible taille du circuit, cela ne doit pas poser de problème particulier.

Vous pouvez soit installer le circuit dans boîtier indépendant, qui sera relié au port parallèle du PC par un câble adéquat (cf. la photo d'illustration en début d'article), soit installer le circuit dans un boîtier prévu pour être installé directement sur le connecteur du port parallèle de votre machine.

Sachez que cette dernière solution n'est pas la plus évidente, car le circuit est assez large. Pour une installation derrière un PC de bureau, ce n'est pas trop gênant, car les connecteurs de port parallèle sont généralement seuls sur les cartes d'extension ou sur les châssis. Par contre, sur un PC portable, on trouve généralement à proximité immédiate du connecteur du port parallèle d'autres connecteurs (écran, port série...), qui vont être gênés si on insère un boîtier plus large que le connecteur.

Bien que notre circuit ne soit pas des plus sensibles, l'utilisation d'un boîtier plastique blindé (avec graphitage interne relié à la masse) limitera les risques de plantage en cas de gros parasitages par des gradateurs peu respectueux des normes en vigueur.

La liaison avec le connecteur de sortie DMX se fera de la façon la plus simple, à savoir un tronçon de câble avec un connecteur XLR 3 ou 5 broches. Ce câble pourra être soit soudé directement sur le circuit, soit, relié à un connecteur DIL, pour un éventuel démontage.

#### **Do you speak CENTRONICS...**

Une fois le montage câblé, on pourra passer au test et à la programmation.

Vu la complexité (!) du montage, il est peu probable que celui-ci ne démarre pas du premier coup.

Néanmoins, afin de tester facilement le circuit, nous avons écrit un programme spécifique. L'utilisation de ce logiciel est très simple, mais nous avons quand même inclus un fichier décrivant les différentes commandes.

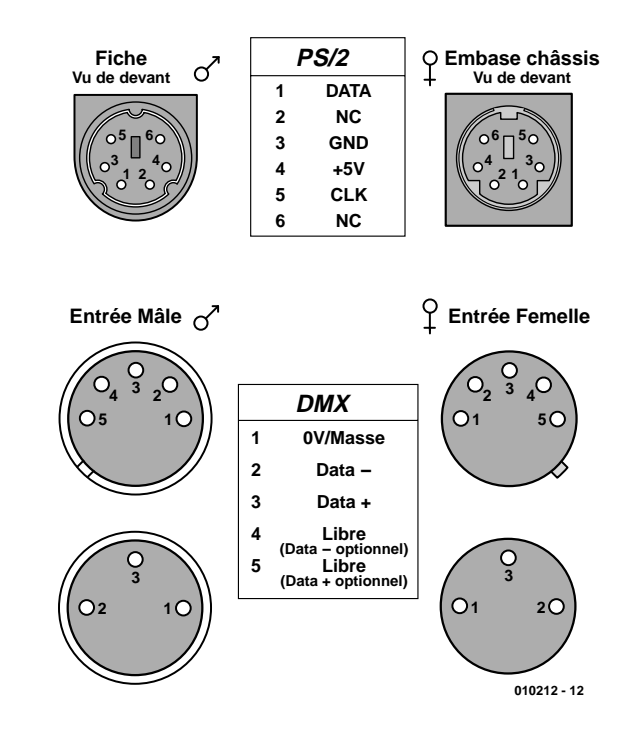

Figure 3. Ces différents brochages devraient vous simplifier la vie lors de la réalisation du câblage d'interconnexion entre le coffret et votre PC.

Outre ses fonctions spécifiques de test de l'interface (par exemple pour allumer le voyant de défaut), ce programme est également très utile en tant qu'outil de test de projecteurs sur le terrain.

Il est clair que notre interface est prévue pour être utilisée avec d'autres logiciels que cet utilitaire de test. Si vous souhaitez faire au plus simple, vous pouvez utiliser les logiciels Soft Controller I et II, développés par l'auteur, et qui ont déjà été brièvement présentés dans l'article présentant l'interface MIDI/DMX, avec laquelle ces logiciels sont également compatibles. Si vous êtes intéressés par l'achat de ces logiciels, vous pouvez vous adresser directement à l'auteur par le biais de son adresse Internet. Mais, comme nous l'avons dit en introduction de cet article, cette interface a l'énorme avantage d'être très facilement programmable, même sous WINDOWS. Alors que la majorité des interfaces DMX pour PC disponibles dans le commerce nécessitent moult pilotes et autres *drivers* pour fonctionner, notre interface utilise un protocole disponible sur l'ensemble des PC : le protocole CENTRONICS, destiné à l'origine au pilotage des imprimantes sur port parallèle.

Notre interface se fait simplement passer pour une imprimante parallèle en émulant les signaux de commande adéquats. Pour faire exécuter une commande à notre interface, il suffit en fait de demander au PC d'imprimer une séquence de caractères. Comme les langages à la sauce Delphi, C++ Builder, Visual Basic et consorts intègrent toutes les fonctionnalités pour imprimer ce que vous voulez, la principale difficulté est évitée tout de go !

Si vous programmez sous DOS, vous n'aurez qu'à utiliser les instructions à la sauce LPRINT du BASIC pour discuter avec notre interface.

Remarquez que l'utilisation n'est absolument pas limitée au PC. Toute machine intégrant un port CENTRO-NICS sera par définition compatible avec cette interface.

Il n'est pas question de donner ici un cours de programmation de l'interface parallèle, que ce soit sous WIN-DOWS, DOS ou tout autre système d'exploitation. Nous nous limiterons ici à donner la méthode à utiliser pour transmettre les ordres à l'interface. Toutefois, pour nos lecteurs qui programment sous WINDOWS, nous avons développé une petite librairie DLL que nous mettons gracieusement à leur disposition pour éviter de se « prendre la tête » avec l'API (*Application Programming Interface*) de WINDOWS. Cette librairie est incluse sur la disquette qui comporte en outre un certain nombre d'utilitaires de test et un manuel en versions française et anglaise.

La programmation de notre interface est en fait très simple. L'interface à un certain nombre d'instructions, représentées chacune par une lettre et éventuellement suivie de paramètres spécifiques.

Pour que l'interface reconnaisse le début d'une commande, le code ESC (27 en ASCII ou 1B en hexadécimal) est utilisé en délimiteur.

Rien ne valant un exemple, nous allons décrire la suite d'octets à transmettre à l'imprimante pour mettre le canal DMX numéro 18 à la valeur 155. La commande à utiliser est la commande « d » (la lettre d minuscule), suivie du numéro de canal de 1 à 256 (ramené de 0 à 255 pour tenir sur un octet), suivie enfin de la valeur DMX à transmettre.

La séquence d'octet à transmettre au port parallèle sera alors la suivante (les chiffres entre parenthèses sont en hexadécimal) :

ESC (1Bh) d (64h) 17 (11h) 155 (9Bh)

Autre exemple : pour réinitialiser l'interface, il suffit de transmettre la commande Z. La séquence d'octets est donc :

ESC (1Bh) Z (5Ah)

Sachant cela, vous n'avez plus qu'à générer vos chaînes d'octets et à les transmettre.

Vous trouverez dans le **tableau 1** l'ensemble des commandes reconnues par l'interface.

Signalons l'existence d'une disquette dénommée **EPS010212-11** comportant les codes intéressants de ce projet et différents fichiers de documentation en français et en anglais ; son contenu est donné dans le encadré spécifique. Elle est disponible auprès des adresses habituelles.

Et maintenant, il ne vous reste plus qu'à créer le programme lumière du siècle sur votre machine préférée... (010212)

## **Contenu de la disquette (EPS010212-11)**

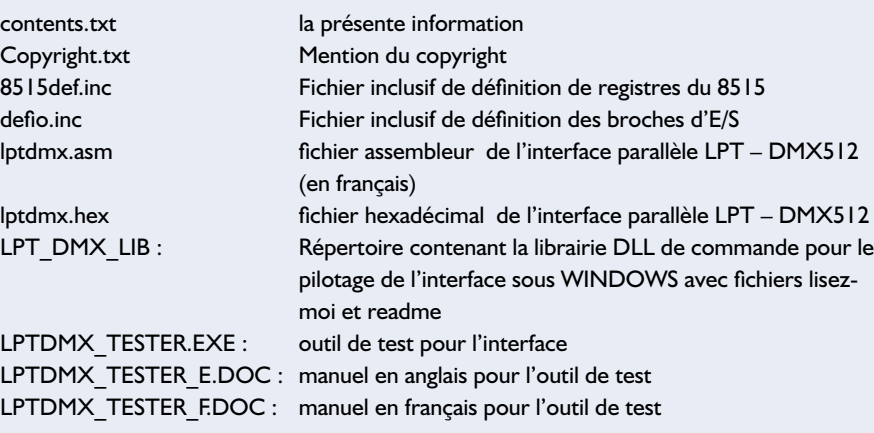

## **Tableau 1. Instructions reconnues par l'interface**

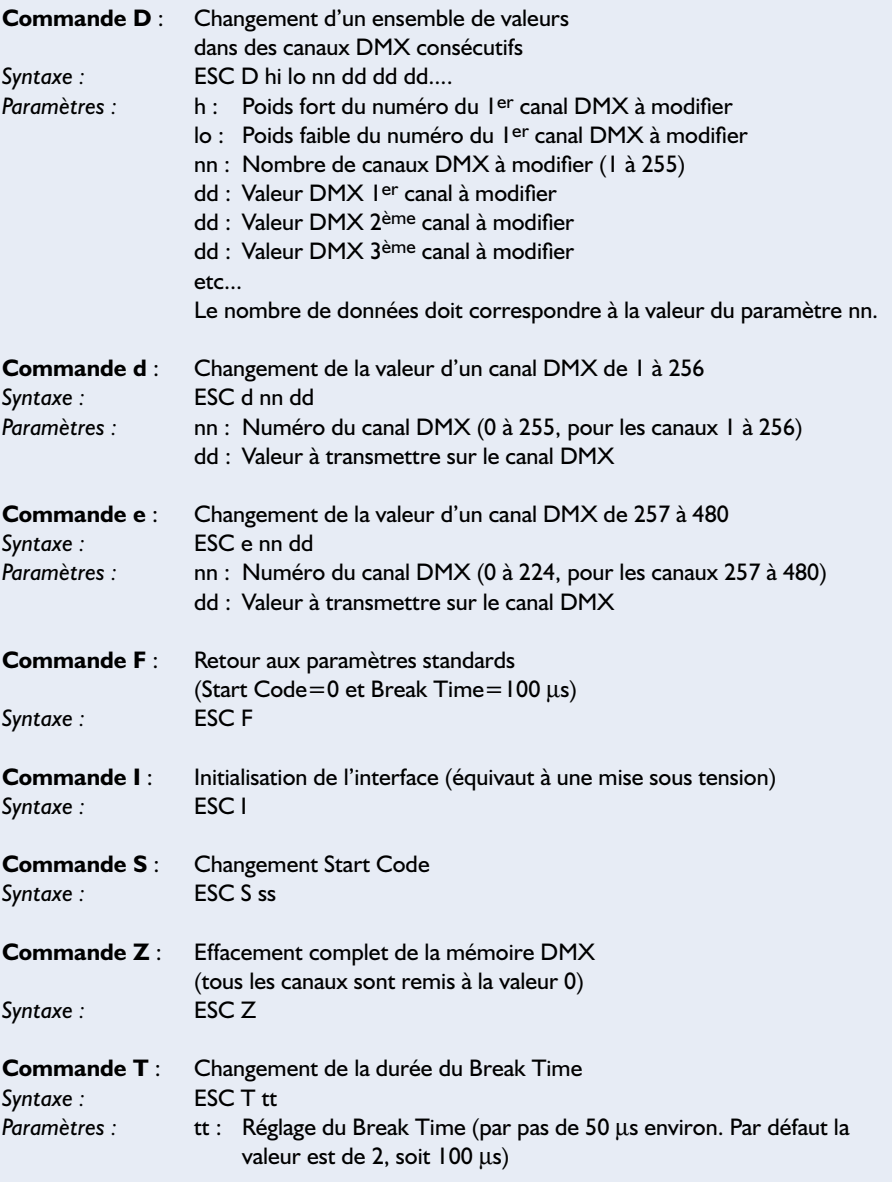

# **Maître de jeu**

## Radio-connecté !

Projet : Andy & Rose Morrell

Le Maître de jeu décrit ici est une version à quatre joueurs avec un joueur supplémentaire pour piloter la « boîte », poser les questions, etc. Aucun câblage n'est nécessaire entre les bureaux des joueurs et du maître de jeu !

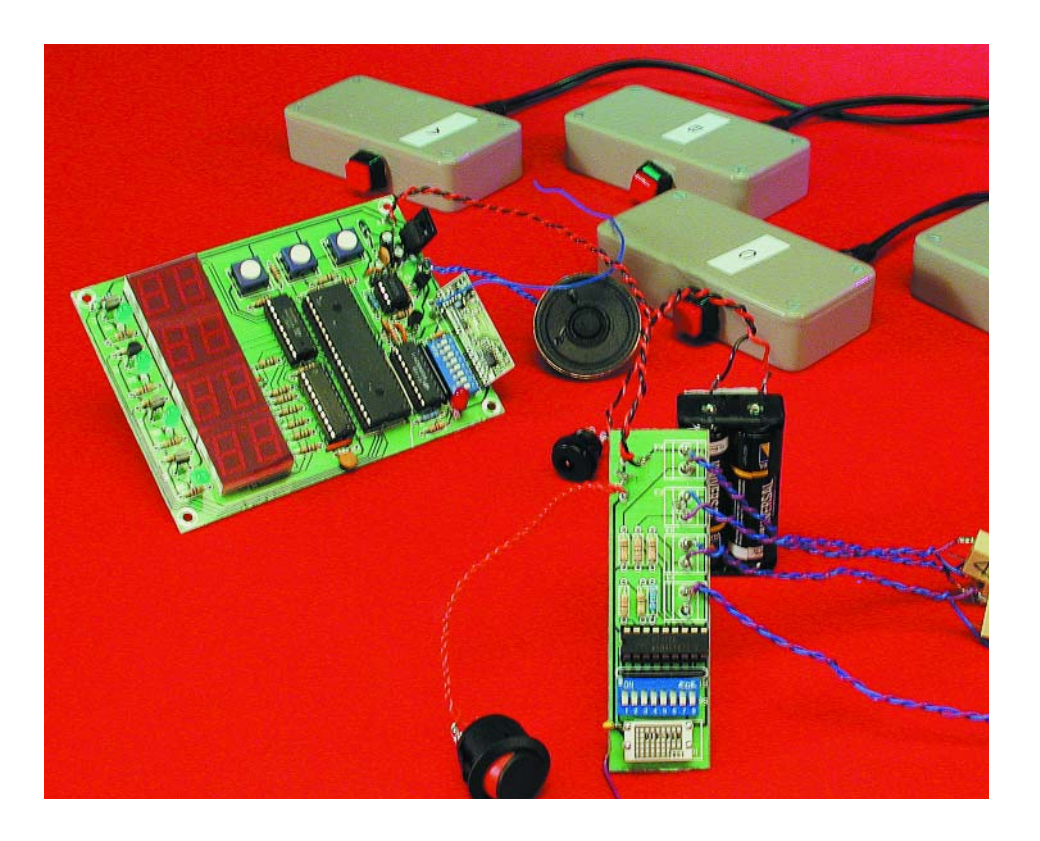

Les exercices à base de connaissance du type « Challenge universitaire » sont très populaires et ont engendré de nombreuses variations que l'on peut voir quotidiennement à la télévision. S'il y a beaucoup de gens parfaitement capables d'organiser un exercice, de convaincre des joueurs et un maître de jeu d'y participer, de dresser une liste de questions (orientées vers les intérêts spécifiques ou le niveau d'éducation des participants) et d'aménager une salle convenable, la construction d'une « machine » apte à détecter le bouton pressé en premier, à afficher le

résultat, etc., se heurte hélas! à d'insurmontables obstacles. Le circuit présenté devrait être facile à monter par quiconque possédant de raisonnables compétences en bricolage électronique.

Un des problèmes principaux de la simulation d'un « studio de jeu » est le câblage. Le projet « Maître de jeu » évoqué ici surmonte cette difficulté grâce à une liaison sans fil entre les bureaux des participants et celui du maître de jeu.

Voici comment marche le système. Immédiatement après avoir posé la question, le maître de jeu presse la touche de mise en route du minuteur (START TIMER). Le joueur qui presse sa touche le premier verrouille instantanément les trois autres, supprimant toute possibilité aux autres joueurs de signaler leur réponse. Pour signaler quel joueur a le premier appuyé sur sa touche, la diode LED de celui-ci s'allume et une sirène retentit.

Si aucun joueur ne presse une touche, le décompte de temps s'interrompt au bout d'une dizaine de secondes. Les quatre diodes LED s'allument alors simultanément jusqu'à ce que le maître de jeu appuie sur la touche indiquée « remise à zéro du minuteur » (RESET TIMER). Si la réponse correcte a été donnée par un des joueurs, il suffit au maître de jeu d'appuyer sur la touche « correct » (CORRECT) pour ajouter 1 à leur résultat, ou sur la touche « incorrect » (WRONG) qui bien évidemment laisse le résultat inchangé. La question suivante peut être posée.

Le projet « Maître de jeu » est facile à utiliser par les joueurs comme par le maître de jeu, ce qui permet aux participants de se concentrer sur les questions. Cette possibilité est essentielle pour le succès global du jeu lorsqu'une assistance est présente. Une nuit de jeu au bistrot local est une autre opportunité, que nous souhaitons hilarante.

#### **Comment ça marche**

Au moment du dialogue entre l'émetteur et le récepteur, deux autres composants du circuit sont associés sous la forme d'une « paire ». Les circuits intégrés HT12D et HT12E de Holtek ont été utilisés dans un projet précédent d'Elektor, cf. le système d'identification d'appels radio » dans le numéro de février 2001. Les données sont disponibles sur le site Web du fabriquant [1]. Le schéma du circuit n'est pas complexe, voir **figure 1**.

Les quatre entrées d'IC1, la puce d'encodage du HT12E, sont connectées aux quatre boutons-poussoirs insérés dans de petits boîtiers individuels par l'intermédiaire de supports de fiches de 2,5 mm et de fils. La broche « autoriser transfert » (*TE* = *Transfert Enable*) du HT12E est reliée à la terre de façon à être constamment en transmission lorsqu'elle est sous tension (ceci n'affecte pas le récepteur). Le circuit global émetteur/encodage fonctionne avec deux piles AAA ou AA. La sortie de la puce d'encodage est reliée à l'émetteur de 433 (ou 418) MHz qui émet sur une bonne distance avec la même alimentation de 3 V. Un fil de 17 cm est utilisé comme antenne quart d'onde.

La communication (unidirectionnelle) entre le HT12E et le HT12D est codée. Le même code à 8 bits (un mot) doit être enregistré sur les broches (S5, S6) du connecteur DIP (*Dual In-line Package* = boîtier à double rangée de broches) afin que le récepteur reconnaisse l'émetteur. Toute l'intelligence requise pour commander la circuiterie du Maître de jeu est condensée dans un unique microcontrôleur du type PIC de Microchip. Comme on peut le voir sur le schéma du circuit du récepteur en **figure 2**, il en faut peu au microcontrôleur PIC pour gérer toutes les fonctions d'entrée/sortie, « entrée » désignant la lecture des données en provenance du récepteur de 433 MHz et le balayage des boutons du bureau du maître de jeu, tandis que « sortie » signifie seulement le déclenchement de la sirène et le pilotage des diodes LED et de l'affichage. Une alimentation classique de 5 V complète le circuit.

En pressant la touche « START »

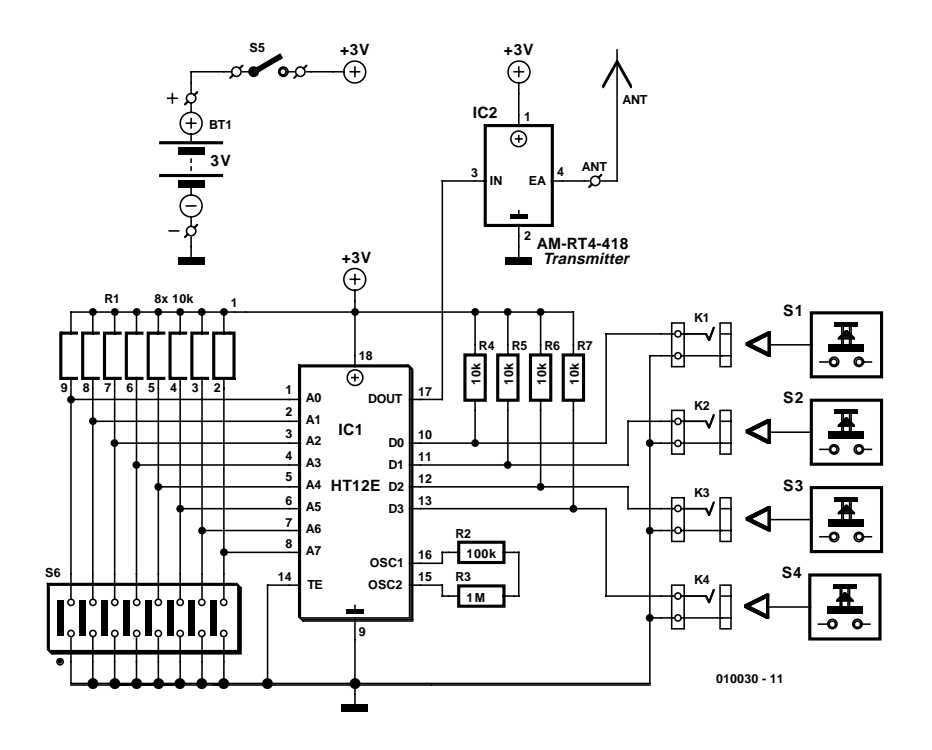

Figure 1. Schéma du circuit de l'émetteur central du Maître de jeu à installer sur ou à proximité du bureau des joueurs.

(DÉBUT), on permet au microcontrôleur PIC d'être averti si la puce du récepteur HT12D reçoit un signal d'un des joueurs A à D. Le PIC met à jour un compteur logiciel par une interruption toutes les millisecondes ou presque. Si aucune donnée n'est reçue de l'émetteur central (c'est-àdire si aucun des joueurs ne connaît la réponse à la question), le compteur arrête le décompte de temps au bout d'environ 10 secondes. Le PIC allume alors les quatre diodes LED désignées Joueur A à Joueur D (D3 à D6) jusqu'à ce que le maître de jeu presse la touche « incorrect/remise à zéro » (WRONG/RESET).

Si une réponse correcte est donnée à l'intérieur de la plage de temps autorisée, le maître de jeu presse la touche CORRECT (CORRECT). La puce de la sirène, IC6, est parfaitement adaptée pour le son. La barrière de la broche RD7 du microcontrôleur PIC est abaissée, et, par l'intermédiaire du transistor PNP BC327 (T5), elle actionne la puce UM3561 de la sirène. Un transistor BC548 à la sortie de l'UM3561 autorise la commande d'un petit haut-parleur de  $64 \Omega$  pour que le son de la sirène soit parfaitement audible. Trois types de sons de sirènes populaires sont disponibles et peuvent être sélectionnés via le commutateur S4.

Comme mentionné plus haut, c'est une communication sans fil qui relie le(s) bureau(x) des joueurs à celui du maître de jeu. Ici, une paire d'émetteur/récepteur bon marché et sans licence de RF Solutions est utilisée. Les unités utilisées originellement par l'auteur fonctionnent dans la plage des 433 MHz. Sans licence signifie que l'émetteur peut être utilisé librement par quiconque, aussi longtemps qu'il n'est pas modifié ou connecté à une antenne directionnelle. La plage des 433,92 MHz a été harmonisée en Europe. Les feuilles de données de l'AM-RT4-418/433 et de l'AM-HRR3-418/433 sont disponibles sur Internet [2].

En revenant à l'unité principale installée sur le bureau du maître de jeu, le microcontrôleur PIC17C44 pilote l'unité d'affichage en mode multiplex par l'intermédiaire de deux circuits intégrés, un ULN2803 pour les lignes de la cathode commune (CC) et un 74LS245 pour les lignes de données (anode). Il y a quatre zones d'affichage à 2 digits et 7 segments. Quatre transistors BC48 (T1 à T4) commandent les diodes LED de 5 mm des joueurs. Pour terminer la description du fonctionnement du circuit, l'alimentation est basée conventionnellement sur un régulateur de tension 7805 à 3 V qui réduit la tension d'entrée non régulée en courant continu (max. 9 V) à K1, en 5 V comme requis par le circuit récep-

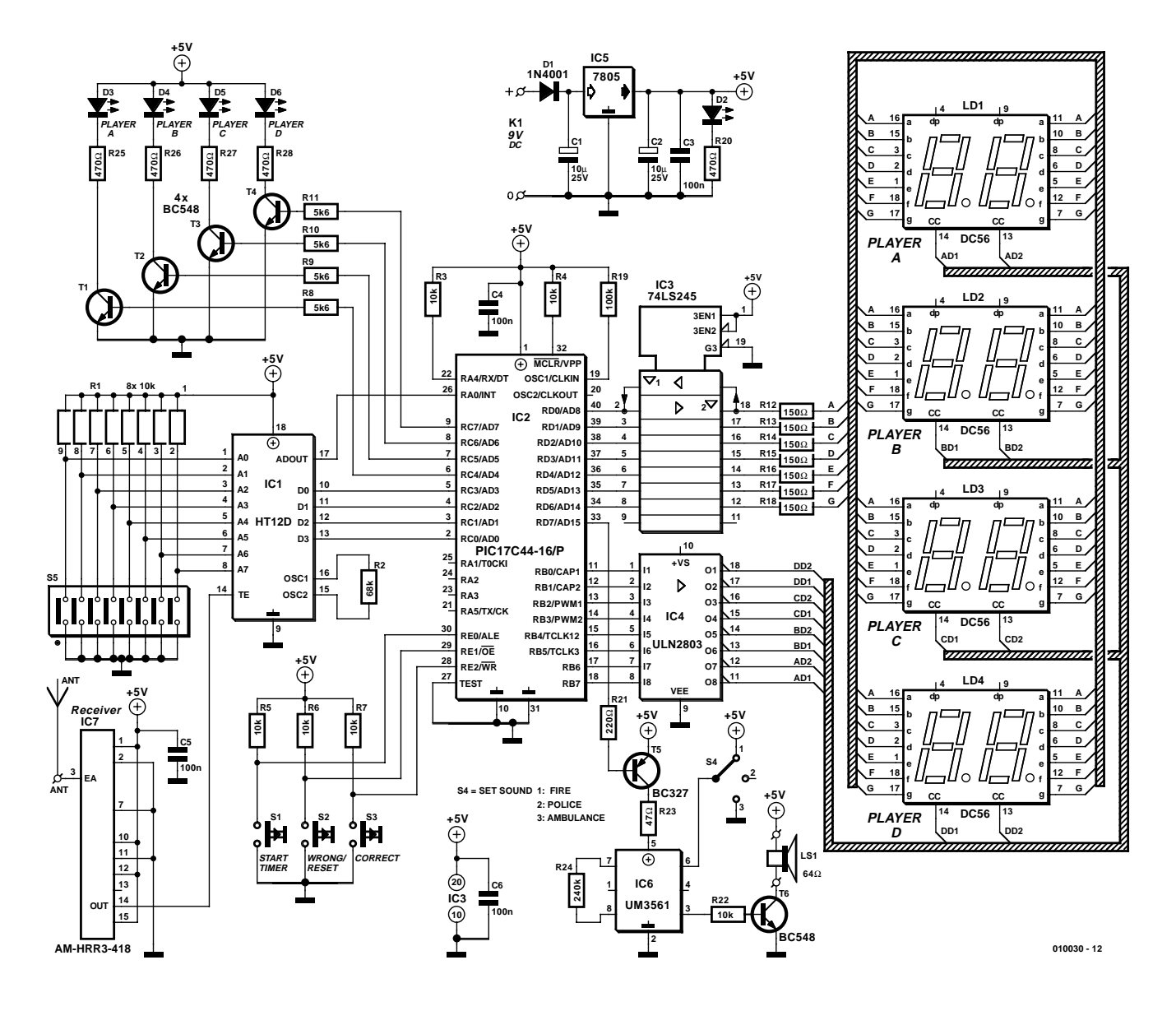

Figure 2. Schéma du circuit du récepteur central du Maître de jeu. Avec un microcontrôleur PIC aux commandes, la quantité de composants est réduite au minimum !

teur. La diode LED D2 indique la présence ou l'absence de tension. En considération de la sécurité électrique du système, il est recommandé d'utiliser un adaptateur secteur avec une intensité d'environ 300 mA ou plus.

#### **Le programme de commande**

Comme le programme source inséré dans le microcontrôleur PIC est beaucoup trop long pour être reproduit dans cet article, on peut se le procurer soit sur une disquette, auprès des adresse habituelles, code de commande **EPS010030-11**, soit par téléchargement gratuit à partir du site Web d'Elektor : *www.elektor.presse.fr*. Si vous disposez d'un assembleur PIC convenable, vous pouvez décider d'utiliser le programme assembleur source pour compiler votre propre programme objet, et votre propre PIC17C44 pour ce projet. Si vous lisez l'anglais, les lignes commentées devraient être faciles à comprendre, et d'une bonne valeur éducative même si vous n'avez pas l'intention de construire le Maître de jeu. Sinon, un programme PIC tout prêt est disponible auprès des adresses habituelles sous le code de commande **EPS010030-41**.

#### **Construction**

L'émetteur et l'unité principale sont montés sur des platines de circuit imprimé dont le schéma est indiqué

sur la **figure 3**. Notez que les deux platines doivent être séparées par un découpage. Les photos des **figures 4**, **5** et **6** donnent une bonne idée de la façon dont les platines doivent être dotées de leurs composants.

La platine du récepteur contient tous les composants y compris les unités d'affichage. Il se peut qu'elle doive être montée de façon à ce que la lecture (affichage des résultats et diodes LED des joueurs) en soit facilitée pour tout le monde. Ceci peut entraîner l'installation des boutons de commande du maître de jeu en dehors de la platine sur un petit panneau séparé.

Il est recommandé d'utiliser des supports pour tous les circuits intégrés sur les platines. En particulier, le microcontrôleur PIC programmé possède une valeur non négligeable ! Les antennes de l'émetteur et du récepteur sont des tiges de fil rigide de 17 cm de long qui, pour une optimisation du rayonnement (émetteur) et de la réception (récepteur), ne doivent pas être enfermées dans un boîtier métallique.

Le régulateur de tension IC3 ne créera pas de chaleur excessive, mais, pour plus de sûreté, vous pouvez lui associer un petit radiateur. Le haut-parleur de 64  $\Omega$  peut être monté dans un boîtier extérieur, ou,

## **Adresses Internet**

- [1] Tableaux de données des HT12E/HT12D : *www.holtek.com.tw*
- [2] Tableaux de données des AM-HRR3- 418/433 et AM-TR-418/433 : *www.rfsolutions.co.uk*

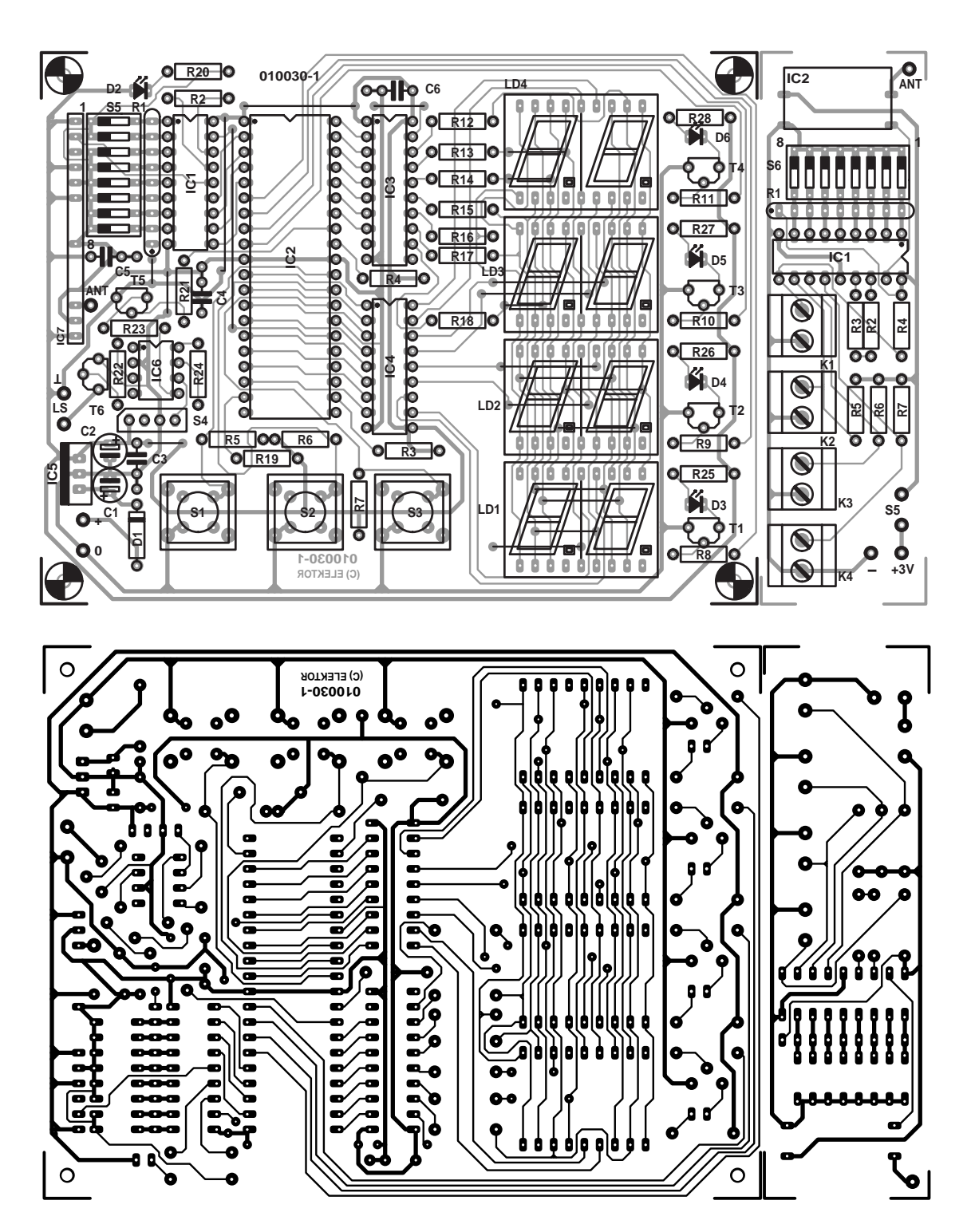

Figure 3. Dessin des pistes et plan de montage des composants de la platine combinée émetteur/récepteur (à séparer par découpage, avant de la remplir). Cette platine est disponible toute prête.

## **LOI**SIRS

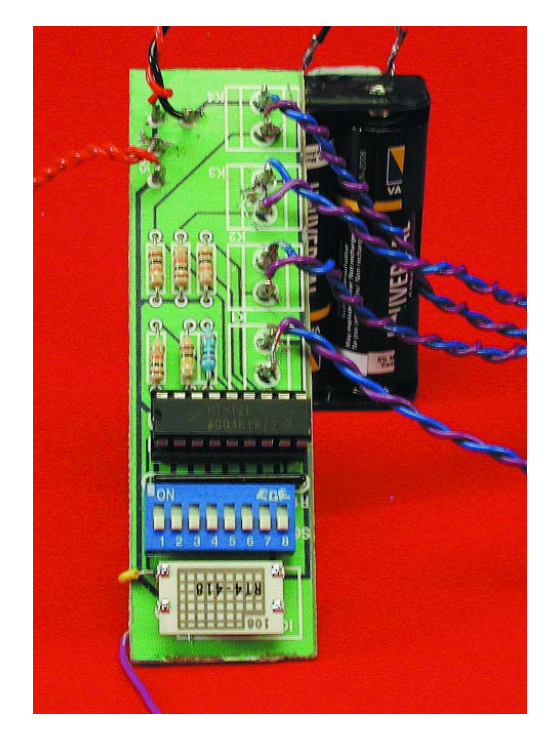

Figure 4. Platine émetteur complétée.

si la place est suffisante, dans le coffret du récepteur central.

Vous pouvez utiliser n'importe quel mot de code pour l'encodage de l'émetteur, aussi longtemps que vous (1) utilisez le même mot de code pour le récepteur et (2) n'utilisez pas ce mot pour d'autres émetteurs dans un rayon de 300 m.

(010030)

Figure 5. Platine récepteur complétée.

#### **Liste des composants**

**Émetteur**

#### **Résistances :**

R1 = réseau SIL de 8 résistances de  $10 \text{ k}\Omega$  $R2 = 100 k\Omega$  $R4..R7 = 10 k\Omega$  $R3 = 1 M\Omega$ 

#### **Semi-conducteurs :**

 $|C|$  = HT12E (Farnell # 562415)  $IC2 = AM-RT4-433$  (RF Solutions)\*

#### **Divers :**

K1 à K4= embase jack 2,5 mm mono encartable S1 à S4 = bouton-poussoir (externe) unipolaire à contact travail S5 = interrupteur marche/arrêt  $S6 =$  interrupteur DIP octuple BT1 = pile 3 V avec porte-pile (ou paire de piles R6/R1) **Récepteur**

#### **Résistances :**

R1 = réseau SIL de 8 résistances de  $10$  kΩ  $R2 = 68$  kΩ R3-R7,R22 =  $10 \text{ k}\Omega$ R8-R11=  $5kΩ6$ R21 = 220  $\Omega$ R12-R18 =  $150 \Omega$  $R19 = 100 k\Omega$  $R20 = 470 \Omega$ R23 = 47  $\Omega$  $R24 = 240 k\Omega$ R25-R28=470 Ω

Figure 6. Gros-plan du module récepteur radio AM-HRR3-433 de RF Solutions incorporé à la platine principale.

#### **Condensateurs ::**

 $CI$ , $C2 = 10 \mu$ F/16 V  $C3-C6 = 100$  nF

#### **Semi-conducteurs :**

- $DI = IN4001$  $D2-D6 = LED$  verte 5 mm  $|C|$  = HT12D (Farnell # 563250) IC2 = PIC17C44-16/P(programmé **EPS010030-41**)  $IC3 = 74LS245$  $IC4 = ULN2803AP$  (Farnell  $#$ 3187032)  $IC5 = 7805$
- 
- IC6 = UM3561 (UMC) (Rapid Electronics # 82-0704)
- $IC7 = AM-HRR3-433$  (RF Solutions)\* LD1 à LD4 = affichage 7 segments à LED à cathode commune tel que, par exemple, DC56-11EWA (Kingbright)
- $TI T4$ ,  $T6 = BC548$ T5=BC327

#### **Divers :**

- $K1$  = embase jack encartable pour adaptateur secteur
- S1 à  $S3 = 1$  bouton-poussoir unipolaire à contact travail type CTL3 (Multimec) ou DR-6
- $S4$  = interrupteur unipolaire à position centrale
- S5 = interrupteur DIP octuple
- LS1 = haut-parleur 64  $\Omega$
- \* Les modules émetteurs/récepteurs 433 MHz sont disponibles par paires chez Maplin, code VY48C.

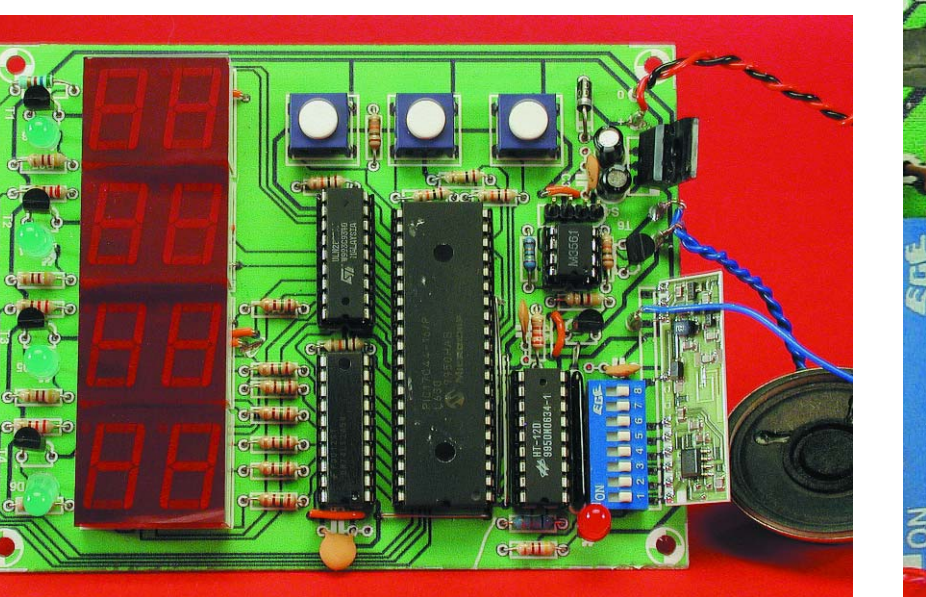

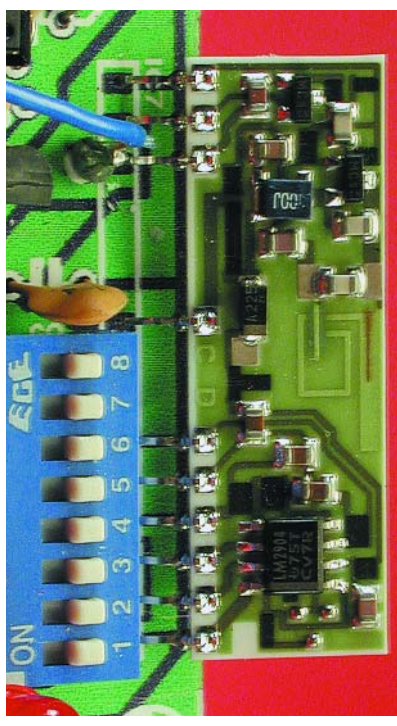

# **«Bricoler» avec les tubes**

## L'attrait du son « tubes » gagne du terrain

#### Harry Baggen

En cette époque « semi-conductorisée » à outrance, l'intérêt pour les montages à tubes est loin de se tarir, bien au contraire. C'est dans le monde des audiophiles en particulier que les amplificateurs à tubes peuvent se targuer d'une réputation inégalée quant à la qualité de reproduction du son très proche du naturel. On trouve, sur Internet, nombre de montages à tubes à réaliser soi-même, accompagnés d'une description complète et de photos.

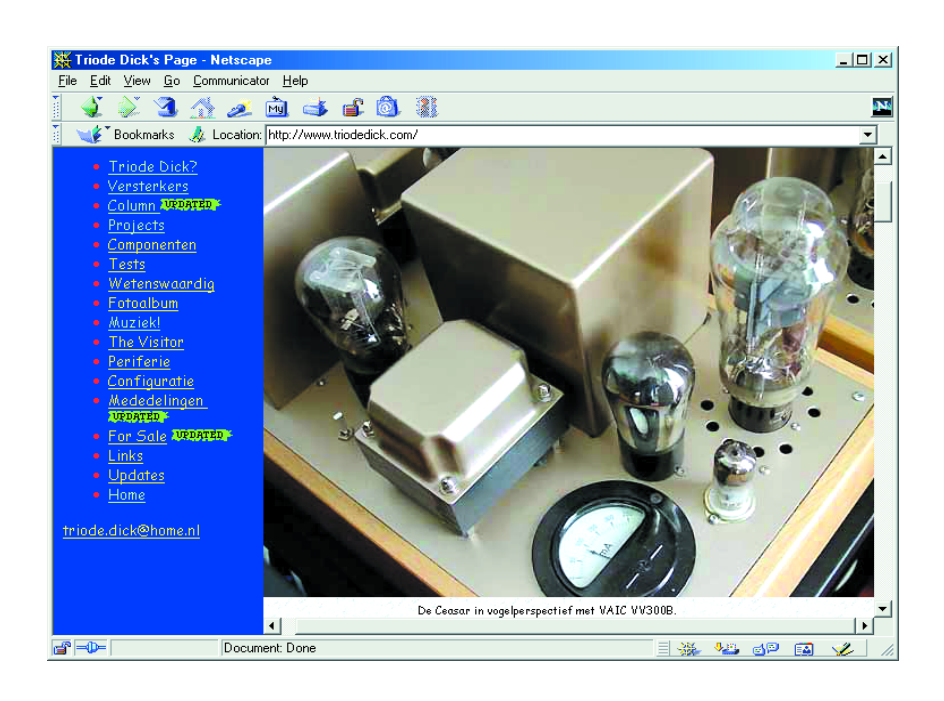

Bien que nous ayons aujourd'hui plus de 50 ans d'expérience avec les semi-conducteurs il reste un nombre important d'audiophiles qui préfèrent de loin la sonorité d'un amplificateur à tubes au son d'un « caisse à transistors ». La raison de cet amour inconditionnel n'a pas uniquement une teinte de nostalgie et n'est pas due seulement à l'aspect attrayant de ce genre d'appareils. Non, il semblerait que les tubes à électrons aient (disent les amateurs) une suprématie indiscutable lorsqu'il s'agit de rendre avec du caractère. En dépit des pièges tant mécaniques qu'électriques (les transformateurs qui sont loin d'être courants et une haute tension dangereuse), il reste des milliers d'adeptes enthousiastes qui adorent « bricoler » avec des tubes. Certains d'entre eux tentent de découvrir de nouvelles solutions à base d'idées innovatrices, d'autres se limitent à l'aspect construction et se « contentent » de faire en sorte que leur amplificateur soit le plus beau du quartier. On pourra, sur Internet, se régaler les yeux à la vue de nombreux amplificateurs à tubes au physique incomparable.

Si vous vous mettez à la recherche de sites ayant trait aux tubes vous serez submergés par leur grand nombre. En effet, outre les amateurs on trouve également nombre de sociétés qui ont fait du tube professionnel leur gagne-pain (en effet, les tubes restent très utilisés dans les émetteurs), qui vendent des pièces détachées ou proposent des kits d'amplificateurs complets voire des appareils tout montés. Nous les avons sautés car ce qui nous intéressait était de savoir ce que l'on pouvait trouver dans le domaine de la réalisation personnelle.

Le *World Tube Audio Portal* [1], constitue un excellent point de départ; ce site s'est spécialisé dans les liens dans le domaine du tube. Ces liens sont classés alphabétiquement, mais rien ne vous interdit de tenter votre chance dans l'une des 105 catégories. Il en est 2 qui nous paraissent très intéressants pour l'amateur de réalisations personnelles, à trouver sous l'en-tête « DIY Tube Audio Sites » :

*DIY Tube Amplifiers et DIY Tube Audio Sites* [2], qui représentent, à eux deux, près de 150 liens.

Si vous prenez la peine de jeter un coup d'oeil sur quelques-uns des sites tracés par ces

## **ÉLECTRONIQUE**EN LIGNE

liens vous ne manquerez pas de constater qu'ils sont loin d'être seuls. Il y a bien plus d'amateurs de tubes actifs sur Internet. Nous avons fait un choix dans l'offre très riche et avons sélecté quelques sites qui nous ont paru intéressants ou nous ont frappé par leur esthétique.

Notre première étape sera *Audio Bizarro* tenue par un fanatique du tube, Ralph Power. Sur son site, Ralph propose un nombre de photos d'amplificateurs à tubes impressionnant [3], un vrai régal pour les yeux. Certains des projets sont même dotés d'un schéma. L'aspect le plus intéressant de son site est son mode d'emploi pour les amateurs de réalisations à tubes débutants (les amateurs, pas les tubes) [4]. Sur pas moins de 14 pages il explique clairement les points critiques auxquels il faudra faire attention lorsque l'on se lance dans la construction d'un amplificateur à tubes.

La réalisation propre d'amplificateurs à tubes est un passe-temps international. Chaque pays peut se targuer de posséder un certain nombre d'amateurs d'élite. L'américain *Bob Danielek* [5] conçoit et construit toutes sortes de modèles d'amplificateurs à tubes, petits et grands.

Il en est un, baptisé amplificateur « Darling », un concept extrêmement simple d'une puissance de 2 x 1,5 W, connu mondialement aujourd'hui. L'une des particularités marquantes du site de Bob est son amplificateur à tubes automobile. Il a doté sa voiture de sport d'un petit amplificateur à tubes alimenté en haute tension par le biais d'un onduleur (convertisseur rehausseur).

Les Japonais aussi ont un faible pour les tubes. Un tour sur leurs sites permet de constater qu'ils ont souvent des idées très originales. Parmi les nombreux sites du pays du soleil levant nous ne mentionnerons que *Explore the wonders of direct heating* [6] où l'on trouve une description d'une approche appelée système Sakuma.

Il est possible de découvrir, sur le site canadien de *Rudy Godmaire* [7], de jolis appareils de conception personnelle (étages de puissance de 70 W) qu'il a réalisés. Il s'est inspiré de concepts de Menno van der Veen, une autorité dans ce domaine d'autant plus connu qu'il a publié un ouvrage sur le sujet (Amplificateurs à tubes de 10 W à 100 W à transformateurs de sortie torique disponible chez Publitronic).

Le Suisse *Claudio Bonavolta* [8] est d'avis quant à lui que le tube est le seul moyen de jouir pleinement de la musique. En marge de la description de sa propre installation audio (dans laquelle figure, comme étage de puissance, un 300B *Single-Ended SRPP*), il propose, sur des pages « Electronics », nombre

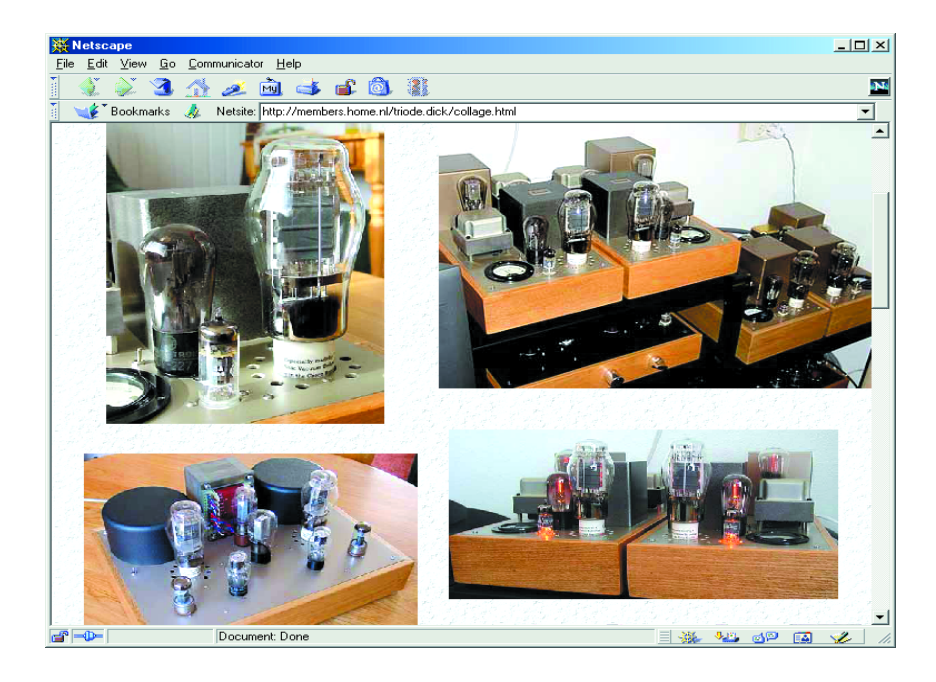

de schémas reposant tant sur des transistors que sur des tubes voire même des concepts hybrides. On trouvera chez lui quasiment tout ce qu'il faut pour réaliser un système audio complet, du pré-préamplificateur MC (*Moving Coil* = à bobine mobile) à l'étage de sortie.

D'origine allemande, le site *Roehrenfieber* (la fièvre des tubes) de Ulrich Romanski [9] propose à d'autres réalisateurs de projets à base de tubes la possibilité de présenter, d'exposer dirons-nous, leurs réalisations sur le site. On y parle également de trucs et d'astuces de mise au point. Autre aspect intéressant de ce site, une introduction interactive qui illustre le fonc-

tionnement d'un tube électronique. Il faut bien entendu aussi évoquer l'existence d'un certain nombre de sites néerlandais. Le site *Aren's Attic* [10] constitue un bon point de départ. On trouve sur son site non seulement une description de 2 amplificateurs et d'un amplificateur Ligne mais également une très bonne liste de liens qui mérite la peine d'être consultée à l'occasion. Si vous êtes intéressé par le concept sur lequel repose le fameux amplificateur Williamson il vous faudra impérativement faire un tour sur le site de *Bert van der Kerk* [11]. Il y décrit, en 14 chapitres, la construction, de fond en comble, d'un ampli-

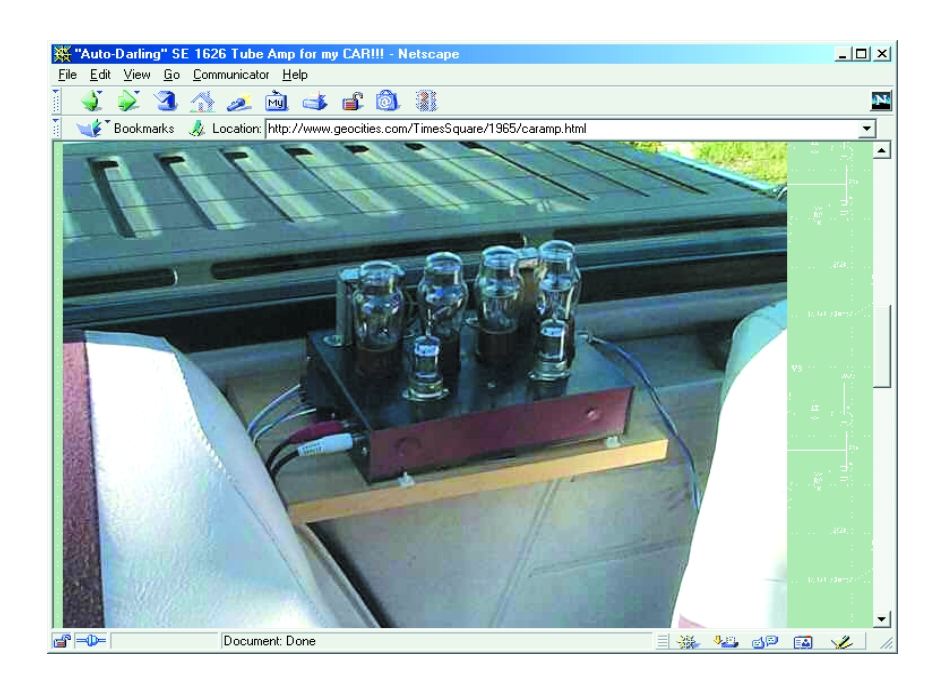

#### ficateur Williamson.

Le site *Triode Dick's Page* est le troisième site néerlandais que nous évoquons mais il n'a rien à envier aux autres. Dick est très bavard, sur ses pages, au sujet de la construction personnelle d'amplificateurs à tubes. Nous avons beaucoup apprécié ses descriptions exhaustives illustrées d'excellentes photos. Il parle également avec coeur de la musique et semble être un fan inconditionnel de Mobily Fidelity Soundlab.

Signalons, en guise de conclusion,

#### **Adresses Internet :**

- [1] World Tube Audio Portal: *www.worldtubeaudio.com/*
- [2] DIY Tube Amplifiers en DIY Tube Audio Sites: *www.worldtubeaudio.com/ diy\_tube\_amplifiers.htm www.worldtubeaudio.com/ diy\_tube\_audio\_sites.htm*
- [3] Audio Bizarro Constructors Page: *www.spiritone.com/~tube/*

*constructor.htm* [4] Building your own tube amp:

- *www.spiritone.com/~tube/ ralphbuild.htm* [5] Bob's Music/Vacuum Tube
- Audio/electronics Page: *www.geocities.com/ TimesSquare/1965/music\_etc.html*
- [6] Explore the wonders of direct heating:
- *www10.big.or.jp/~dh/index.html* [7] Rudy Godmaire DIYer zone: *www3.sympatico.ca/*
- *r.godmaire/rg32e.html* [8] Claudio Bonavolta: *www.infomaniak.ch/*
- *~bonavolt/audio.htm* [9] Roehrenfieber: *www.roehrenfieber.de*
- [10] Aren's Attic: *http://members.tripod.lycos.nl/ Aren/index.htm*
- [11] The Williamson Tube Amplifier: *www.spiritone.com/~tube/ constructor.htm*
- [12] Triode Dick's Page: *www.triodedick.com/*
- [13] The Circuit Archive: *www.circuitarchive.co.uk/ heath.htm www.circuitarchive.co.uk/ dynaco.htm*
- [14] Triode Electronics Online: *www.triodeel.com/schindex.htm*

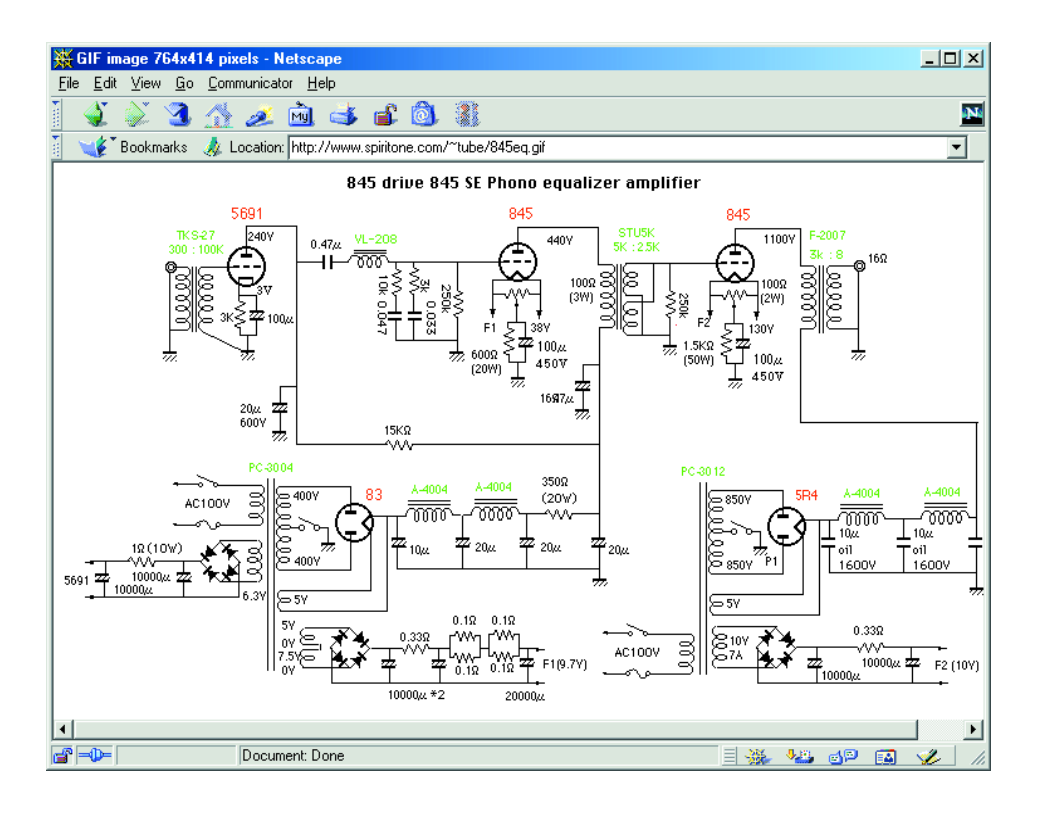

2 sites offrant nombre de schémas d'amplificateurs à tubes d'antan, une excellente source d'inspiration pour la mise au point de nouvelles réalisations. Le site anglais *The Circuit Archive* [13] propose de riches archives de tous les modèles des sociétés Dynaco et Heathkit, sociétés populaires, s'il en était, par le passé, pour leurs réalisations en kit.

On découvre, parmi cette bibliothèque de schémas, un nombre non négligeable de réalisations à tubes.

La société *Triode Electronics Online* [14] propose sur son site des archives de schémas plus ou moins anciens. On y retrouve les marques les plus connues; on y propose également un lien vers une autre collection de schémas sur la Toile.

(025012)

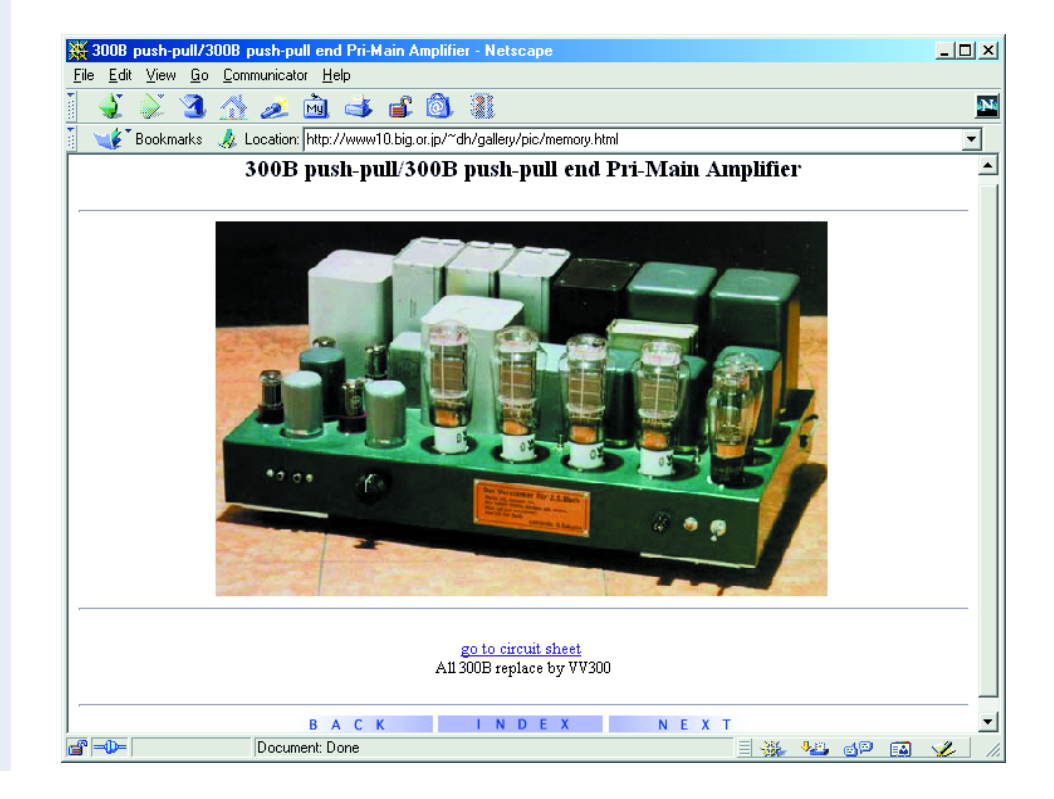